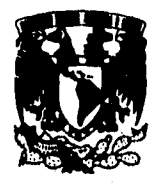

## UNIVERSIDAD NACIONAL NACIONAL AUTONOMA DE MEXICO

'UNIDAD ACADEMICA DE LOS CICLOS PROFESIONAL Y DE POSGRADO DEL COLEGIO DE CIENCIAS Y HUMANIDADES/ INSTITUTO DE INVESTIGACIONES EN MATEMÁTICAS APLICADAS Y SISTEMAS

# **ANÁLISIS ESTADISTICO DE LA TEMPORALIDAD DE ESPECIES DE MURCIELAGOS EN CHAMELA, JALISCO, MEXICO.**

## **TRABAJO FINAL**

**Que** para obtener el. Diploma de

## **ESPECIALIZACION EN ESTADISTICA APLICADA**

Presenta el Biólogo

**JOSE CUAUHTEMOC CHAVEZ TOVAR** 

México, D. F., 1996

 $030436$ 

TESIS CON FALLA DE ORIGEN TESIS CON FALLA DE ORIGEN

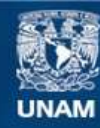

Universidad Nacional Autónoma de México

**UNAM – Dirección General de Bibliotecas Tesis Digitales Restricciones de uso**

# **DERECHOS RESERVADOS © PROHIBIDA SU REPRODUCCIÓN TOTAL O PARCIAL**

Todo el material contenido en esta tesis esta protegido por la Ley Federal del Derecho de Autor (LFDA) de los Estados Unidos Mexicanos (México).

**Biblioteca Central** 

Dirección General de Bibliotecas de la UNAM

El uso de imágenes, fragmentos de videos, y demás material que sea objeto de protección de los derechos de autor, será exclusivamente para fines educativos e informativos y deberá citar la fuente donde la obtuvo mencionando el autor o autores. Cualquier uso distinto como el lucro, reproducción, edición o modificación, será perseguido y sancionado por el respectivo titular de los Derechos de Autor.

## RESUMEN

Se realizó un análisis de la temporalidad y actividad de la riqueza de marciones.<br>Se realizó un análisis de la temporalidad y actividad de 1992 a Febrero de 1994. Se tom e realizó un análisis de la temporaridad y actividad a 1992 a Febrero de 1994. Se tomaron<br>hamela, Jalisco, en dos años, que van de Marzo de 1992 a Febrero de 1994. Se tomaron ur los datos del número de especies en dos sitios con fenología contrastante: la selva baja y la

selva mediana.<br>Este trabajo utilizó de una forma práctica algunas de las técnicas de análisis se estadístico en datos reales; se realizó una exploración de los datos dando una interpretación desde el punto de vista biológico. Se realizaron curvas acumulativas de especies con cuatro<br>diferentes modelos, para sugerir que modelo sería más adecuado utilizar. Se enfatizó la utilización de los modelos log-lineales para el análisis de tablas de contingencia. También quetences inverses log-lineales para el análisis de tablas de contingencias se se realizó un análisis de correspondencia para ver corno las abundancias de las especies se

asociaban a la temporalidad. Los modelos de curvas de especies fueron el de Clench. Bertalanffy, Exponencial y Multinomial, en cada caso se analizó la influencia de las diferentes intensidades de en cada caso se analizó la influencia de las diferentes intensidades de  $m$ uttrio  $m$   $m$   $m$  allo influye en la selección del modelo. Se propuso seleccionte de modelo en base a los criterios de proporción de la varianza explicada, el coeficiente de correlación y el número de residuos residuos estandarizados mayores a 2 en términos

 $\alpha$ bsolutos.<br>En el análisis de las tablas de contingencia por los modelos log-lineales indicó y el año. la riqueza de las especies de murciélagos se encuentran inluenciados por el sitio y el año, Es decir que el sitio de la selva baja es más diverso que el de la selva mediana. Y que el año de marzo de 1992 a febrero de 1993 es más rico en especies que el año de marzo de 1993 a

febrero de 1994.<br>Los datos también sugieren que existen meses pico en los cuales el número de febrero de febrero de 1994.

es que en los otros meses. Estos meses son abril, julio y octubre y octubre y octubre y octubre y octubre y oc estos meses tiene además una mayor riqueza en el primer año que en el segundo.<br>La actividad por hora de las especies disminuye gradualmente desde la primer hora y es la séptima donde se da un descenso brusco en el número d La actividad por hora de las especies disminuye gradualmente desde la primer hora

y esta séptima donde se da un descenso brusco en el número de especiencia as decir exista y es la sepania abril, a fluenciada por la temporalidad existente en la zona, es decir existente algunos picos en el número de especies por temporada en horas que normalmente tienen

una diversidad baja. qualitation or annual algual que de la sua diversidad que de la sua diversidad que de la El análisis de correspondencia sugirió en general, al igual que los anteriores análisis de correspondencia sugirió en general, al igual que los anteriores análisis de correspondencia sugirió en general, al igual que los an que existe una asociación entre las especies de menor abundancia intermedius tiene un pico prelluvias de 1992. También mostró que la especie Artibeus intermedius tiene un pico poblacional en la temporal de lluvias de 1992. La especie que es más abundante a lo largo de todas las temporadas es Artibeus jamaicensis.

### Agradecimientos

A la Dra. Belem Trejo por haber aceptado la dirección de este estudio, así como por todo el tiempo que ha invertido en este trabajo; sus consejos, criticas y confianza han sido determinantes en mi formación académica, gracias sinceramente.

A los M. en C., Leticia Gracia-Medrano, Salvador Zamora, Patricia Romero y al Dr. Jorge Olguin por la difícil tarea de revisar y hacer sugerencias al manuscrito.

Además, existen un gran número de personas que contribuyeron, directa o indirecta para la realización de este trabajo. Quiero agradecer de una manera especial al Dr. Gerardo Ceballos, quién me "convenció" a que tomará la especialidad, y quien me facilitó todo en equipo necesario para la elaboración de este trabajo. Además, de haberme invitado a participar en el proyecto "Heterogeneidad ambiental, dinámica de poblaciones y estructura de comunidades de pequeños mamíferos tropicales", de donde se obtuvieron la mayor parte de los datos para la elaboración de este trabajo. Así como al Centro de Ecologia,de la UNAM, por las facilidades prestadas para la elboración de esté trabajo.

A los miembros del laboratorio de Conservación y Manejo de Vertebrados y el laboratorio de a "lado", del Centro de Ecología de la UNAM, quienes con su amistad y compañerismo ayudaron a que este trabajo llegará a fin término. A riesgo de omitir muchos nombres, (y de que el orden no tiene nada que ver), quiero expresar mi agradecimiento a Giselle, Chucho Pacheco, Osiris, Lúpita, Roberto, Gerardo Carreón, Iván, César, Angeles, Pilar, Gerardo Suzan, Ella Vázquez, David Obed, Miguel, Heliot, Rafael, Claudia G y al Dr. Medeilín jefe del laboratorio de a "lado". Y a las personas que se encuentran en Cuixmala, Jal., y que algunas veces compartieron los piquetes de los moscos y otras cosas más, Andrés, Marciano y Davit. Al personal de la Fundación Ecológica de Cuixmala, quienes proporcionaron parte de la logística para la realización de los muestreos.

A mis compañeros de la Facultad de Ciencias y de la Especialidad quienes han contribuido substancialmente en mi formación académica.

A mis amigos, por su apoyo y tiempo compartido, José Luis, Daniel, Hugo, Pancho, Jorge León, y demás "gañanes'.

Y por supuesto a mi familia quienes sin su apoyo no hubiera podido llegar a este momento.

Finalmente, a todas las personas que por alguna razón he omitido les reservó un espacio al final de este trabajo.

ii

## Contenido

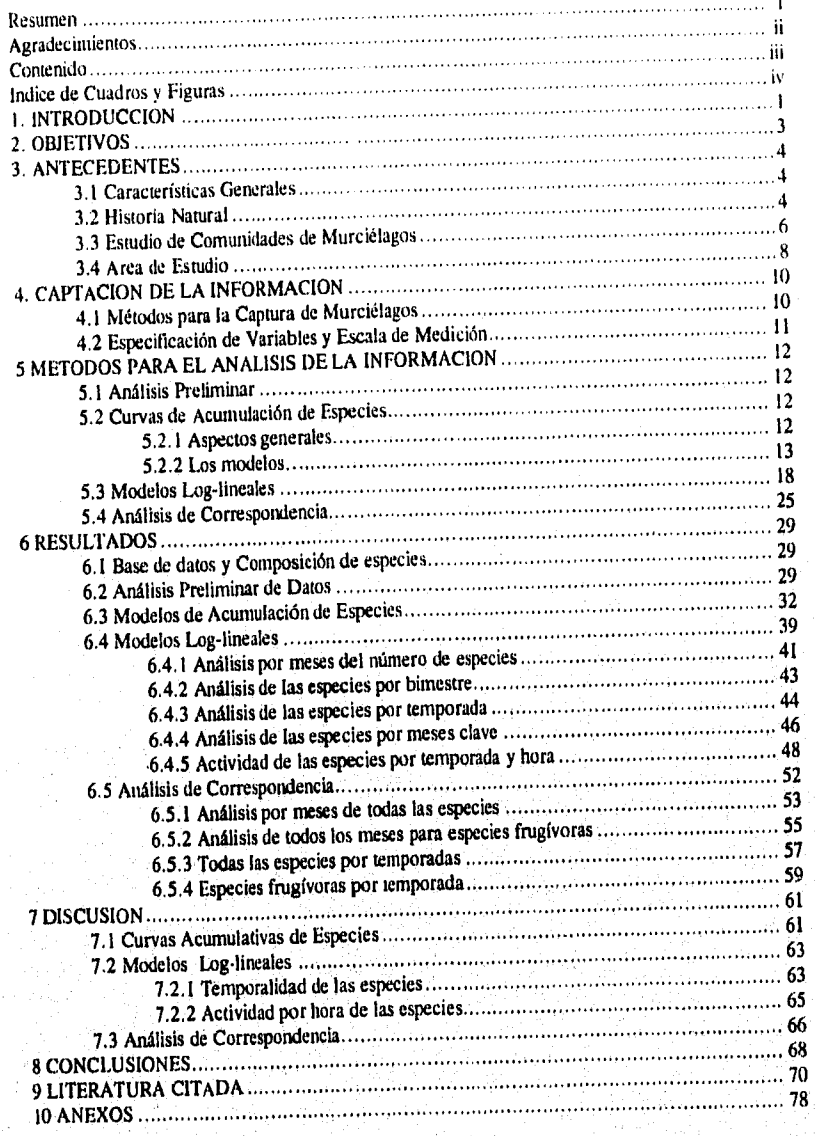

ili.

# Indice de Cuadros y Figuras

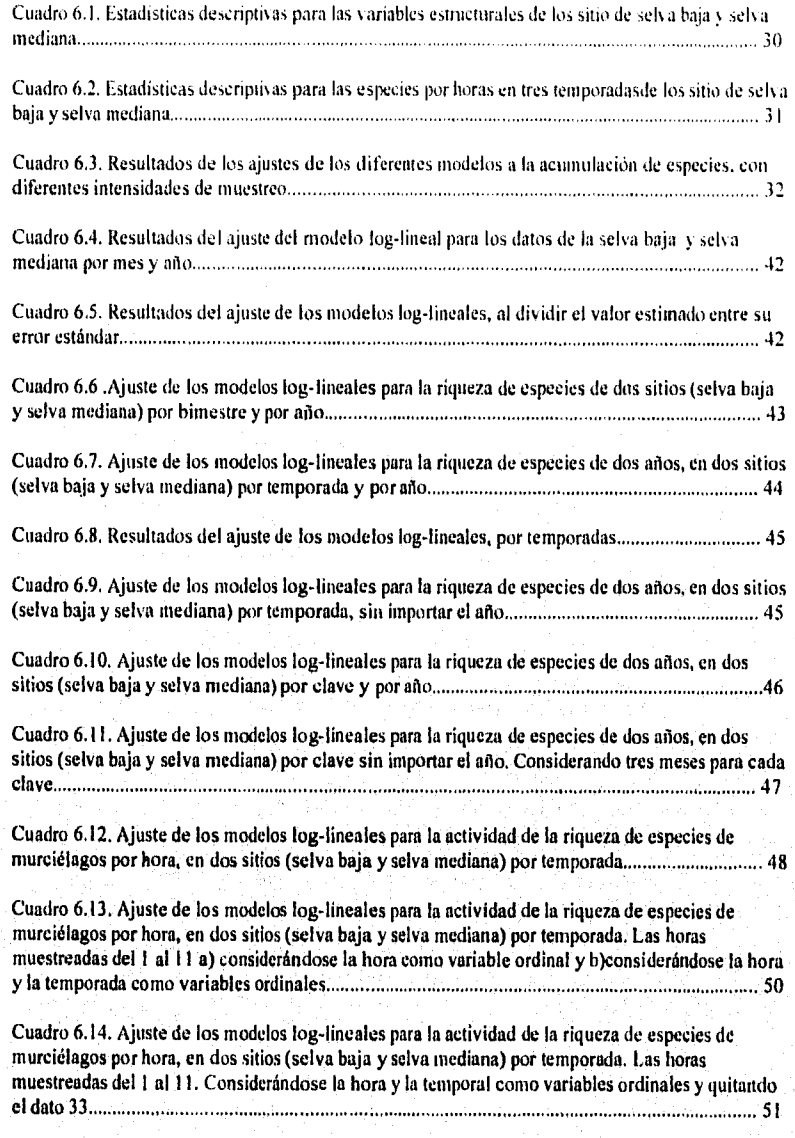

İY

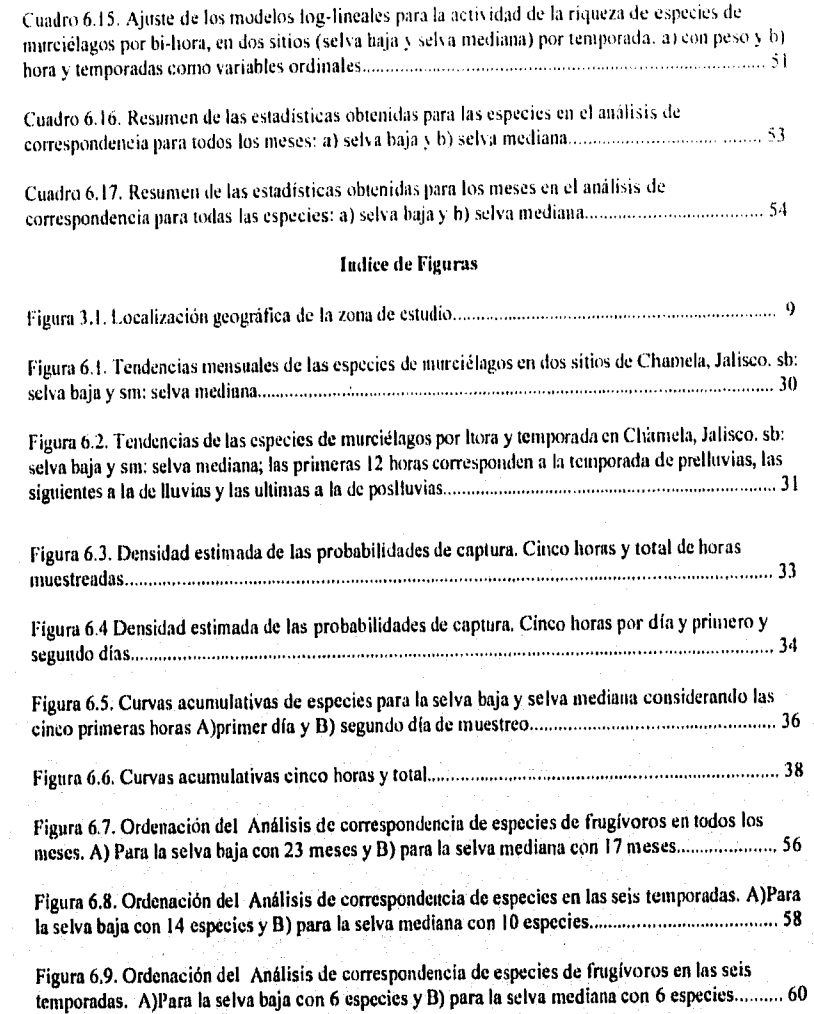

 $\frac{1}{3}$ 

 $\frac{1}{4}$ 

### INTRODUCCION

El orden de los murciélagos es de los más numerosos. cerca de una quinta parte (925) de las 4629 especies de mamiferos descritas en el mundo pertenecen a este orden. En las regiones tropicales, éstos generalmente representan hasta el 66% de la fauna de mamíferos (Alvarez et al 1984; Eisenberg 1989; Wilson 1983). Los murciélagos ejercen una profunda influencia en los procesos ecológicos que se suceden en los trópicos, dados sus amplios y variados hábitos de alimentación, sus esquemas coevolutivos con las plantas, sus niveles poblacionales y sus adaptaciones a la búsqueda de insectos y otros alimentos (Faegri y Van der Pijl, 1966; Fenton 1982; Gardner 1977; Wilson 1973).

El estudio de las comunidades de murciélagos ha sido el foco de interés de muchos estudios y hace evidente el papel que juegan estos organismos en los procesos ecológicos que se suceden en las regiones tropicales, ya que son un grupo grande de especies emparentadas que explotan una gran variedad de recursos (Bonaccorso 1979; Fleming et al 1972; LaVal y Fitch 1977; Wilson 1973).

Es por ello que el estudio de las comunidades de murciélagos es de gran interés, ya que son muy importantes en aspectos claves de la vida de las plantas (e.g., la dispersión, la polinización), así como de la estructura del ecosistema como tal.

La información utilizada para llevar a cabo este trabajo, consiste en el análisis de los patrones temporales y espaciales del número de especies de murciélagos en dos ambientes de fenologla contrastante en una selva tropical estacional.

Una de las cuestiones clave de este trabajo, es la de analizar datos reales, utilizando las diferentes técnicas estadísticas comp una herramienta para resolver un problema, sin profundizar en sus bases matemáticas, pero sí enfatizando que la estadística es una herramienta bastante útil en la resolución de éstos. En este caso se da una exploración de los datos y se les da una interpretación desde el punto de vista biológico y ecológico.

Se hace énfasis en la utilización de los modelos log-lineales para el ánalisis de tablas de contingencia, aunque se utilizan otras herramientas para análisis preliminares y complementarios para tratar de dar soluciones alternativas para el mejor entendimiento del problema.

En el capítulo 2 se presentan los objetivos generales y específicos del trabajo. En el capítulo 3 se hace una descripción sobre murciélagos, que incluye las principales características

1

## Temporalidad de las Especies de Murciélagos en Chamela, Jalisco **INTRODUCCION**

 $2<sup>°</sup>$ 

morfológicas. biológicas y conductuales, y también se presenta una sinopsis sobre el estudio de las comunidades de murciélagos; así como, una descripción del área de estudio, con sus características más sobresalientes. En el capitulo 4 se presenta el proceso de captación de la información, se especifican los métodos utilizados para la captura y el estudio de la riqueza de especies de murciélagos y el tipo de variables que se utilizaron **en** este estudio.

En el capitulo 5 se presenta un panorama general de los métodos que se utilizaron para analizar la información, que incluye un análisis preliminar de los datos, un análisis de las curvas acumulativas de especies y el análisis principal de este trabajo, que es el uso de los modelos log•lineales. Finalmente, y como un análisis complementario se describe la técnica del análisis de correspondencia como una herramienta para tratar de reducir la dimensionalidad del problema tratado.

Los resultados se presentan en el capitulo 6 y la discusión y conclusiones a las que se llegaron en este trabajo se encuentran en el capitulo 7.

## OBJETIVOS

El objetivo principal de este trabajo es obtener mayor información acerca de cómo se estructura la comunidad de murciélagos y si la variación en la riqueza específica determina en cierta medida periodos clave en los que existe un mayor número de especies.

Los puntos que se pretenden responder son:

-La posible existencia de un comportamiento tempo-espacial del número de especies, independientemente del año.

-Los patrones de actividad de la riqueza de las especies de murciélagos en las distintas horas de la noche.

3

## **ANTECEDENTES**

## 3.1 Características Generales

Los quirópteros son los unicos mamíferos con verdadera capacidad de volar. Conocidos vulgarmente como murciélagos, vampiros, murciégalos o ratones viejos, han sido considerados desde tiempos ancestrales como seres misteriosos, mágicos, y muchas veces malignos. Como grupo, comprenden 138 especies, representando el 27.6% de todas las especies de mamíferos conocidas en México (Ceballos y Navarro, 1991). No obstante, por sus hábitos voladores y por ser nocturnos son poco conocidos e ignorados en muchas ocasiones, a pesar de ser criaturas fascinantes.

Las características más Importantes de los murciélagos son sus adaptaciones para el vuelo. Los huesos del brazo y de la mano (con excepción del pulgar) son muy largos y delgados, existe una membrana de vuelo que se extiende desde el cuerpo y las extremidades traseras hasta el brazo y el quinto dedo (plagiopatagio), entre los dedos (quiropatagio), de las extremidades posteriores a la cola (uropatagio).

### 3.2 Historia Natural

La actividad diaria y estacional de los murciélagos es muy variable, dependiendo de las condiciones ambientales y la disponibilidad del recurso alimenticio.

Existen por lo consiguiente muchas especies que realizan migraciones periódicas, así especies como Leptonycteris curasoae que realiza movimientos del sur de Estados Unidos y el norte de México hacia el centro del pais en busca de sitios con una mayor disponibilidad de alimento. La mayorla de las especies lo hace en grupos, incluyendo algunas especies de hábitos solitarios, o las gregarias. Hay algunas especies que pueden volar hasta a 3000 metros de altura, como el caso del murciélago guanero (Tadarida brasiliensis) (Barbour y Davis 1969).

También dentro de las estrategias para sobrevivir a la escasez de recursos o para pasar la época fria del año se encuentra la hibernación, en tales periodos el metabolismo y la temperatura corporal de los murciélagos se reduce al mínimo, sobreviviendo solamente con sus reservas de grasa. Durante la hibernación un Individuo puede perder hasta el 20% de su peso (Barbour y Davis 1969). El fenómeno de la hibernación es casi exclusivo de las especies de murciélagos de ambientes templados. Algunas especies ni emigran, ni hibernan, siendo activas

# Temporalidad de las Especies de Murciélagos en Chamela, Jalisco ANTECEDENTES

durante todo el año. En zonas templadas permanecen aletargadas algunos días, alimentándose durante los días favorables.

Para protegerse de las condiciones climáticas utilizan cuevas. minas, túneles. construcciones y el follaje de los árboles. En tales sitios los individuos pueden refugiarse solos o formando colonias. Las especies coloniales pueden ir desde unos pocos individuos hasta cientos, miles, o millones.

Contrariamente a lo que se cree, los murciélagos no son ciegos. lo que ha contribuido en parte a hacer esta suposición, es su facilidad de detectar obstáculos por medio de la emisión de sonidos o ecolocación. Sin embargo, ambas cosas, la visión y la ecolocación, junto con el olfato desempeñan un papel importante en la orientación y en la localización de su alimento. La emisión de los sonidos es por la laringe y son captados por los oídos, razón por lo cual las pinas de los mismos están muy desarrolladas.

El desarrollo de las crías es variable, dependiendo de las especies. Los murciélagos coloniales generalmente se separan de las crías, quedándose estas últimas en zonas o colonias de maternidad. En tales áreas o colonias todas las crias permanecen juntas con algunas hembras que actúan como nodrizas. Las especies solitarias permanecen con su crla adherida al pecho hasta que está bien desarrollada. Cuando ya es capaz de sostenerse, permanece en el refugio mientras la madre se alimenta (Ceballos y Galindo 1984).

Los hábitos alimenticios de los murciélagos son muy variados; hay especies que se alimentan de insectos (insectívoras), Vertebrados (carnívoras), néctar y polen (nectarivoras), frutas (frugívoras) y sangre (hematófagas), Las especies nectarIvoras y frugívoras pueden ser Importantes polinizadoras y dispersoras de especies de plantas, sobre todo en zonas áridas y tropicales (Faegri y Van dar Pijl, 1971); Las hematófagas (tres especies en el mundo) llegan a ocasionar pérdidas económicas, ya que pueden transmitir la rabia paralítica o clerriengue y causar la muerte de algunos animales domésticos, sobre todo de ganado vacuno (Villa 1967; Turner 1975).

Los murciélagos desempeñan un importante papel en las comunidades naturales; son claves en muchos procesos como: I) la polinización y dispersión de especies vegetales, ii) la interacción con poblaciones de vertebrados, insectos y otros Invertebrados, y iii) como vectores y transmisores de enfermedades (e.g., rabia).

6

### 3.3 Estudio de Comunidades de Murciélagos

Una de las premisas fundamentales en ecología de comunidades es ver si una comunidad tiene un número "limitado de miembros' o es simplemente una mera asociación de especies que tienden a co-ocurrir en un lugar dado (Roughgarden 1989),

Las comunidades usualmente son definidas por asociaciones espaciales, funcionales o taxonómicas o por interacciones dinámicas dentro de cadenas alimenticias (MacArthur 1972). Dentro de las asociaciones locales de taxas potencialmente interactuantes, las especies pueden agruparse en pequeñas unidades ecológicas, muchas veces Ilamadas"gremlos", dentro de las cuales las interacciones son fuertes, pero entre ellas las interacciones son débiles (Root 1967; Yodizis,1982).

Actualmente la investigación en ecología de comunidades se centra en la contribución de las fuerzas locales y regionales en el ensamble de especies (Ricklefs 1987; Cornell y Lawton 1992; Ricklefs y Shuter 1993), y en el efecto de factores regionales e históricos que determinan la riqueza de especies a un nivel local. Las consecuencias de un proceso regional en otros componentes de la diversidad ecológica, tales como la abundancia relativa de las especies y la estructura y función de la comunidad, tienden a recibir menos atención, aunque los resultados que se han obtenido últimamente sugieren que esta línea de investigación puede ser parte de la respuesta a la pregunta de Elton (1927) acerca del número limitado de miembros de una comunidad.

Dentro del desarrollo de la teoría de comunidades, los estudios de comunidades **de**  murciélagos han jugado un papel importante (Findley 1993). Los primeros estudios de comunidades de murciélagos están basados en la premisa de que la's comunidades se encuentran estructuradas ecológicamente por interacciones locales, principalmente por la competencia y que las especies siguen la regla empírica de Hutchinson (1959), de un espaciamiento regular entre las especies a lo largo de un gradiente de tamaños (Tamsitt 1967; MacNab 1971; Fleming, Hooper y Wlson 1972). La mayoría estabiecen patrones regulares y muchos de estos estudios continúan con la idea de que las comunidades de murciélagos neotropicales están estructuradas por ensambles de especies organizados por la competencia (Bonaccorso 1979; Humphrey, Bonaccorso y Zinn 1983).

La estructura y composición de las comunidades de murciélagos han recibido una atención considerable (e.g., LaVal 1970; Fleming et al. 1972; LaVal y Fitch 1977) y, estos estudios

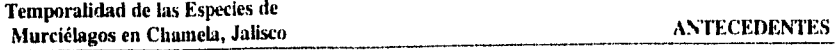

rara vez incluyen aspectos de patrones *de* actividad como factores que influyen en la estructura y función de la comunidad.

Los patrones circadianos *de* la actividad poblacional describen un aspecto de la ttilización de los recursos. Estos patrones son difíciles de determinar por observaciones directas y se tienen que inferir de otros datos. Para muy pocas especies de murciélagos, los investigadores han registrado tiempos de salida de la cueva y su regreso, pero estos estudios no revelan dónde los murciélagos son activos en la mayoría del tiempo que permanecen fuera de su refugio, ello no permite hacer comparaciones por sexos, edad o estado reproductivo (Erkert 1982).

La radiotelemetría ha sido empleada para seguir los movimientos de algunas especies neotropicales, especificamente *Cardillo perspecillata* (Fleming & Heithaus 1986, Charles-Dominique 1991) y *Arfibeus jarnaicensis* (Morrison 1978a, Morrison & Handley 1991). Sin embargo, el trabajo intensivo y el reducido tamaño de muestra de este método ha impedido su aplicación en estudios de comunidades.

La utilización de los registros de captura para describir los patrones de actividad de distintas especies de murciélagos neotropicales se han empleado para describir los patrones de actividad de murciélagos filostómidos neotropicales (Brown 1968; LaVal 1970; Davis & Dixon 1976; Ramírez-Pulido & Armella 1987; Marinho-filho & Sazima 1989). Muy pocas especies de murciélagos neotropicales han sido estudiadas en detalle (e.g., Ascorra y Gorchov, en prensa). En México los estudios de patrones de actividad han sido descritos en pocos lugares, cómo la Costa Grande de Guerrero, sin embargo, este estudio fue realizado en ambientes modificados, aunque su vegetación original era selva baja (Ramirez-Pulido & Armella 1987),

8

### 3.4 Area de Estudio

Los murciélagos fueron capturados en la Reserva de la Biosfera ChamelaCuixmala (RBCCH). en la costa de Jalisco. en el oeste de México (Figura 3.1). El clima de la región pertenece a los cálido-húmedos. Sus características más importantes son una temperatura media anual de 24.9 °C, una máxima que se encuentra entre 29 y 32 °C, y una minima de 18 °C. La característica más sobresaliente de este tipo de climas es la concentración del 80% de las lluvias en los meses de julio a octubre, siguiendo a un prolongado periodo *de* sequía desde noviembre hasta mayo. El promedio de precipitación es de 748 mm/año (Bullock, 1987).

El sitio denominado selva baja (sb) se localiza a un costado de un camino en la reserva (19°23'46" N y 104°59'34"W), la principal caracteristica de este tipo de vegetación es el corto tamaño de las especies arbóreas (5 a 10m de altura) y la mayoría de las especies pierden sus hojas por un periodo de 5 a 7 meses del año, provocando ésto un enorme contraste fisonómico entre la época de secas y de lluvias. Las especies de árboles más abundantes *sonCroton*  pseudoniveus, Heliocarpus pallidus, Lonchocarpus constrictus, Cordia allidora, Cordia *eleagnoides, Caesalpinia eriostachys y Trichilia trifolia,* siendo menos abundante especies de cactáceas arborecentes y bromelias epifitas (Lott et al., 1987).

El sitio llamado selva mediana (sm) se puso a un costado del río Cuixmala (19°25'01"N y 104°57'31"W ), cuya vegetación es del tipo selva mediana subperennifolia tipica de regiones con mayor precipitación pluvial, en la RBCCHCh se encuentra restringida a los cauces de los arroyos y su extensión es muy limitada. Sus características fisonómicas presentan dos estratos arbóreos bien definidos, uno de hasta 15 m de altura y otro de 1625 m y sólo de un 50 a 75% de las especies pierden sus hojas en la época de sequía. Los árboles dominantesson *Thouinidium decandrum, Trichilia trifolio, Recchia mexicana Ficcus spp, Folosteronia spicata, Capparis verrucosa, y Paulina sessiflora* (Lott et al., 1987). La separación entre los sitios de muestreo fue *de*  4.6 km en línea recta.

Ó

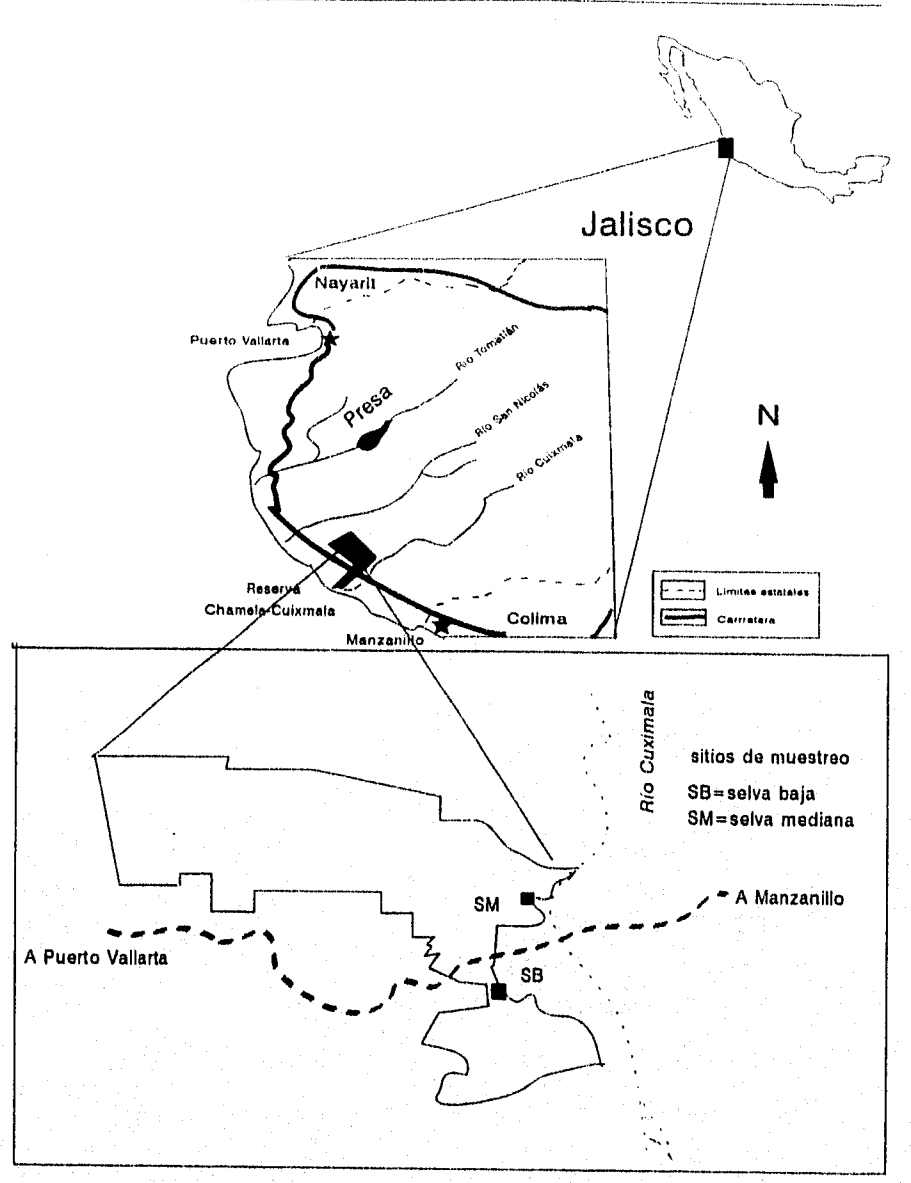

# Figura 1. Localización geográfica de la zona de estudio.

### 4

# CAPTACION DE LA INFORMACION

# 4.1 Métodos para la Captura de Murciélagos

En cada sitio los murciélagos se capturaron con 3 redes de niebla (38m lineales, 76 m<sup>2</sup>), que fueron colocadas a un nivel menor de 3 m, dentro de la vegetación. Aunque distintos autores mencionan la importancia de situar las áreas de muestreo en las cercanias a un cuerpo de agua, Aqul se decidió poner los sitios en lugares en los que el tipo de selva fuera lo más representativo y evitar el sesgo que pudiera provocar la adición de un recurso más, tal como lo sería la cercanía de un cuerpo de agua (ludica 1994), además de no haber cuerpos con agua permanente en la RBCHC. Debido al método de muestreo, nuestra comunidad en cada sitio se encuentra limitada a los organismos que caen en la red, y no son considerados aquellos murciélagos que evitan la red o aquellos que forrajean arriba en el nivel de la canopia (Francis 1990). Usando el mismo método de captura, los siguientes análisis comparan la riqueza de especies de murciélagos en los dos lugares con diferente fisonomía vegetal

Los muestreos de las especies de murciélagos fueron hechos durante marzo de 1992 a febrero de 1994 únicamente en la fase lunar obscura de cada mes, durante dos noches, a causa de que la actividad de los murciélagos es marcadamente inhibida por la luz lunar (Erkert 1982). La comunidad de murciélagos fue definida de acuerdo al total de capturas en cada mes y lugar.

n

**4.2 Especificación de Variables y Escala de Medición.** 

**Variables temporales:** Estas variables fueron consideradas en una escala de medición de intervalo; estas son:

hora: que va de la primer hora después de obscurecer, hasta la quinta hora, para los datos que se analizó el comportamiento mensual, o por temporada. Para los análisis de actividad se consideraron 12 horas.

mes: que va desde el primer mes de captura, que fue marzo de 1992 a febrero de 1994. temporada: que considera las características de precipitación generales en la zona. Así tenemos que la temporada de prelluvias, contempla los meses de marzo a Junio, la de lluvias julio a octubre y la de poslluvias de noviembre a febrero.

## **Variable espacial:**

Sitio. es categórica e identifica a cada uno de los sitios de muestreo, y hace la separación entre los ambientes estudiados (selva baja y selva mediana).

# METODOS PARA EL ANALISIS DE LA INFORMACION

# **5.1** Análisis Preliminar

El análisis preliminar de los datos consistió en calcular las estadísticas descriptivas de los datos, tales como media, desviación estándar, etc.

# **6.2 Curvas de Acumulación de Especies**

# **5.2.1 Aspectos generales**

La curva de acumulación de especies o también llamada curva del colector, es una gráfica del número de especies establecidas en un región dada. Este tipo de curvas han sido emp para estudios faunísticos y florísticos para estimar el colectores que describe a de los organismos. El patrón de acumulación de especies es una herramienta empírica que describe un un comportamiento asintótico de los valores de riqueza especifica de una localidad o región dada en la medida en que el esfuerzo de muestreo se acumula. El desarrollo de métodos para estimar la riqueza de especies y maximizar el número registrado hace referencia a la cuantificación del esfuerzo e intensidad de muestreo en relación con el incremento de especies (Clech 1979;

Lamas et al, 1991).<br>Se han utilizado diferentes ecuaciones para tratar de modelar o describir la acumulación

de especies, los primeros Intentos se han basado en la técnica de rarefacción (Sanders 1968). Inicialmente el modelo requiere considerar la riqueza y abundancia de las especies; sin embargo, después del tratamiento sólo es posible inferir el número de especies por muestra (Williamson 1973; Magurran 1988).

Hurlbert (1971) propuso la siguiente formulación para la rarefacción,

# $S(t)=\Sigma$ {1-[(N-Ni/n)/(N/n)]}

donde, S(t): es el valor esperado del número total de especies al tiempo t; n: tamaño de submuestra seleccionada aleatoriamente, Ni: número total de individuos en la i-ésima especie

5

(1)

de la muestra. El modelo de Sanders ha sido modificado en su estructura, o bien adaptado para emplear una unidad de esfuerzo diferente al número de individuos, e.g., el número de muestras o visitas en un cuadrante *de* muestreo (Predergast et al 1993).

Clench (1979) describió un método en el cual utilizó el esfuerzo de captura para calcular el total de especies de una determinada localidad; usó originalmente la ecuación de Michaelis-Menten (Lehninger 1970) para describir un mecanismo de saturación en donde la reacción *de*  las enzimas se encuentra determinada por la cantidad de substrato. La ecuación es la siguiente:

# $S(t)=at/(b+t)$  (2)

y de acuerdo con la notación de Clench, S(t): número de especies acumulado hasta el tiempo t; a: valor asintótico del número de especies; b: constante relacionada con esfuerzo de recolecta (e.g., alguna unidad de tiempo).

Clench ajustó la función a los registros de *once* años para la fauna de mariposas *de* la Reserva de Powdermill en Pennsylvania. El trabajo *de* Clench fue valioso, pues sugirió una cuantificación rigurosa del esfuerzo de captura y propuso un esquema de la importancia que tiene el seguir una serie de procedimientos metodológicos estrictos en la elaboración de estudios faunísticos. Algunas de las sugerencias realizadas por Clench fueron: tener conocimiento sobre el sitio de estudio, realizar una cuantificación de la abundancia relativa por especie, enfatizar la obtención de información de las historias de vida del taxon en cuestión y otros aspectos (Clench 1979).

### **5.2.2 Los modelos**

Algunas funciones de acumulación han sido utilizadas para describir patrones de crecimiento, por ejemplo **la** de Von **Bertalanffy (Schoener y Schoener 1978),** se ha utilizado para describir las historias de vida en grupos de reptiles. La consistencia de sus características ha permitido establecer relaciones entre los patrones de crecimiento, las tasas de supervivencia y la edad de madurez (Shine y Charnov 1992). La relación de Von Bertalanffy es la siguiente:

 $S(x) = l_{\infty}(1 - \exp^{-kt})$ 

**14** 

donde, S(x): valor esperado de especies al tiempo x; 1.: valor asintótico ó máximo número de especies; k: coeficiente de crecimiento; x: tiempo:

El criterio que se ha utilizado para tratar de ajustar los datos a las predicciones del modelo de Bertalanffy, se basa en su uso como una medida comparativa entre trayectorias de crecimiento (Charnov 1979; Shine y Charnov 1992).

Una de las posibles razones causales para el ajuste de las curvas de acumulación de especies en datos faunisticos o florísticos han sido exploradas recientemente (Soberón y Llórente 1993; Colwell y Coddington 1994). Soberón y Llórente (1993) ejemplificaron el proceso estocástico que pudiera ajustar al comportamiento de acumulación de riqueza especifica para dos taxa en México (mariposas y murciélagos) utilizando una teoría que se basa en el proceso estocástico de nacimiento-muerte. Permitiendo calcular la probabilidad de añadir especies a la lista con respecto al esfuerzo de captura; ellos ajustaron su modelo a algunas funciones de curvas de acumulación, como la dependencia lineal (Von Bertalanffy), Clench y Exponencial.

El modelo estacionario que ellos emplearon se expresa de la siguiente manera:

## $dj/dt = \sum p_i(j)\lambda(j,t)$  (1)

# dj<sup>2</sup>/dt=2 $\Sigma$ jp<sub>t</sub>(j) $\lambda$ (j,t) +  $\Sigma$ p<sub>t</sub>(j) $\lambda$ (j,t) (2)

donde las sumas se toman desde j=0 a infinito; A.(j,t): probabilidad de añadir una especie a la lista de un tamaño "j" en un intervalo de tiempo At ; al resolver las ecuaciones diferenciales y obtener los valores esperados del número de especies en el tiempo t: E(j,t)=(j)p, denotados como S(t), y su varianza V(j,t)=(j2)t-(j)2t . Un número de cantidades interesantes pueden ser derivadas de los momentos, También tenemos que Pt(j): probabilidad estacionaria, de que en el tiempo "t" la lista tenga exactamente "j" especies. El proceso estocástico de cierta forma puede representar al comportamiento de acumulación de especies, y como la probabilidad de transición por unidad de tiempo es X(j,t), ellos la denominaron como la función de recolecta.

Una de las funciones que ellos ajustaron al modelo fue la de dependencia lineal (o Von Bertalanffy),  $\lambda$ (j,t)=a-bt, resolviendo por el modelo estacionario queda:

## S(t)=1(a/b)/1-exp(-bt))

de donde S(t): número total esperado de especies al tiempo t; a: parámetro de incremento al inicio de la recolecta; b: parámetro de acumulación de especies; t esfuerzo de captura (e.g., el tiempo). El nombre de dependencia lineal se debe a que se basa en la función de recolecta 1(j,t), la que disminuye linealmente cuando se incrementa el esfuerzo de recolecta. Ellos

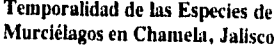

## METODOS PARA EL ANALISIS DE LA INFORMACION

sugieren que este tipo de modelo podría corresponder a situaciones en donde el taxón de estudio fuera bien conocido y/o el área de estudio correspondiera a un sitio relativamente pequeño Por consiguiente en un tiempo finito sería posibles alcanzar el comportamiento asintótico.

La siguiente función que ellos derivaron fue la ecuación de Michaelis-Menten: que ellos denominan Clench. Dando lo siguiente:

## $S(t)=at/(1+bt)$

donde, S(t): número total de especies estimado al tiempo t; a: parámetro de incremento al inicio de la recolecta; b: parámetro de acumulación de especies; t: esfuerzo de captura. Para este modelo el comportamiento de la función de recolecta se basa en suponer que la probabilidad de adición de especies a la lista disminuye con su tamaño pero aumenta con el transcurso del tiempo. Y es consistente con las suposiciones del modelo anterior.

La tercer función que ellos ajustaron fue la función logarítmica dando:

## S(t)=1/Z In(1+Zat)

de donde, S(t): número total de especies estimado; a: parámetro de incremento al inicio de la recolecta; Z=1-exp(-b); t: esfuerzo de captura. Este modelo sugiere que la probabilidad de adición de una nueva especie a la lista disminuye de una manera no-lineal. Y según ellos (Soberón y Llórente 1993) este patrón de acumulación teórico seria apropiado para taxones pobremente conocidos y, eventualmente, habrla pocas posibilidades de alcanzar una fase asintótica.

Un cuarto modelo que fue empleado es el desarrollado por Nakamura y Peraza (1995). Ellos construyeron un modelo multinornlal, basado en la premisa de que la forma de la curva de acumulación depende de las probabilidades de captura de cada una de las especies (esto es, la probabilidad que una especie dada es observada en un esfuerzo dado) Estás probabilidades dependen, entre otras cosas, de la abundancia relativa presente y el método de muestreo. Adicionalmente el modelo puede ser tomado dentro de un conteo de la naturaleza discreta de las unidades de esfuerzo, la posibilidad de múltiples ocurrencias de nuevas especies en una sola unidad de tiempo, y el factor de la captura puede depender de factores azarosos.

Para desarrollar esta idea, ellos utilizan la familia beta para modelar las probabilidades de captura, recurrieron a ella debido a que la familia {Beta( $\alpha$ , $\beta$ ),  $\alpha$ >0,  $\beta$ >0} es una familia rica, manejable y ya ha sido utilizada por otros autores (Seber 1982; Otis et al, 1978).

# METODOS PARA EL ANALISIS<br>DE LA INFORMACION DE LA INFORMACION

Nakamura y Peraza (1995) establecieron los procedimientos de inferencia para cada una de las situaciones del modelo. Si los datos son  $X_i=x_1, X_2=x_2,...,X_n=x_n$ , donde el vector (  $X_i, X_2,...,$ ) tiene una densidad dada por la función de densidad de Beta. Puesto que esta densidad es dada explícitamente, podemos considerar su estimación vía máxima verosimilitud, y por que el parámetro de interés es el parámetro k (número total de especies), o se puede cambiar a el perfil máximo-verosimilo-verosimila datos son censurados, el algoritmo EM es una posible de una posible de una solución para obtener los parámetros estimados.

 $\mu$ verosimilitud. Este modelo queda definido por x<sub>1</sub>, x<sub>2</sub>,...,x<sub>n</sub>, que son realizaciones de las variables xi, x<sub>2</sub>,...,x<sub>n</sub>, que son realizaciones de las variables aleatorias X<sub>I</sub>, X<sub>2</sub>,..., X<sub>n</sub> las cuáles tiene una función de densidad dada por la distribución de verso (omitiendo un término constante aditivo) es dada elo de má<br>alizacione<br>a por la di<br>vo) es dad<br> $\frac{b(\alpha + 1)}{b(\alpha + 1)}$ 

$$
l(k, \alpha, \beta) = \log(k!) - \log((k - s)!) - (k - s) \log \left[ \frac{b(\alpha, \beta + n)}{b(\alpha, \beta)} \right] + \sum_{i=1}^{n} x_i \log \left[ \frac{b(\alpha + 1)\beta + i - 1}{b(\alpha, \beta)} \right]
$$
  
en donde b( $\alpha, \beta$ ) es la función beta y  $S = \sum x_i$ .

funciones de ellos.

si los parámetros  $\alpha$  y p son considerados de "estorbo" y k es el parámetro de interés, es<br>entonces utilizar la vergeimilitud posible entonces utilizar la verosimilitud perfil para hacer inferencia (Nakamura y Pereza 1995), Se calculan los intervalos de confianza para k como:

$$
L_{\mathsf{P}}(K) = L(K, \alpha_k, \beta_k) = \sup L_{\alpha, \alpha}(k, \alpha, \beta)
$$

للمنافذة

Donde L(k,α,β) es la verosimilitud, y ακ, β, son los estimadores de máxima verosimilitud de a y.<br>β para valores filos de k, Lefens a y.  $\beta$  para valores fijos de k. Inferencias para k están basadas en tratar a Lp(k) como si fuera una verosimilitud legítima. La log-verosimilitud perfil es:

$$
^{|p(k)=sup|_{\alpha\beta} (k,\alpha,\beta)|}
$$

Las probabilidades correctas son:

$$
rp(k) = -2\log \frac{Lp(k, \hat{\alpha}_k, \hat{\beta}_k)}{Lp(k, \hat{\alpha}_k, \hat{\beta}_k)}
$$

El cual tiene una distribución asintótica  $\chi^2$ <sub>1</sub>.

nostros utilizar el modelo multinomial (Nakamura y Peraza 1995), la estimación de la estimación de la estimació parámetros por máxima verosimilitud. En el estrutos este estrutos por máxima verosimilitud. La forma de calcularlos fue como sigue:

17

dado que k debe de ser un valor entero, se calculó Ip(k), para seis valores de correspondiente k. desde S hasta S+5 (donde S es el máximo número de especies). es decir.

 $lp(S)=sup$   $l(S,\alpha,\beta)$ ;

$$
lp(S+1)=sup l (S+1, \alpha, \beta)
$$

hasta ,

 $|p(S+5)=sup$  I (S+5, $\alpha$ , $\beta$ )

el estimador máximo verosímil de k se obtiene con el valor que es máximo en,

 $\{ |p(S), |p(S+1), \ldots, |p(S+5) \}.$ 

En el calculo de Ip(r) se utiliza un procedimiento iterativo para obtener los estimadores de  $\alpha$ , y  $\beta$ , de la siguiente forma, se toma una retícula en (0, 10) X(0,10) para (u,(3) en la cual se evalúa  $\mathsf{l}(r,\alpha,\beta)$  y por inspección directa se determinó el máximo, este punto es el inicial para resolver las ecuaciones normales:

equations normalless.  
\n
$$
\frac{\partial l(k,\alpha,\beta)}{\partial K} = \sum_{i=0}^{n-1} \frac{1}{k-i} + \ln \Gamma(\alpha+\beta) + \ln \Gamma(\alpha+n) - \ln \Gamma(\beta) - \ln \Gamma(\alpha+\beta+n),
$$
\n
$$
\frac{\partial l(k,\alpha,\beta)}{\partial \alpha} = -(k-s) \sum_{j=0}^{n-1} \frac{1}{j+(\alpha+\beta)} - \sum_{i=1}^{n} x_i \sum_{j=0}^{i-1} \frac{1}{j+(\alpha+\beta)} + \frac{s}{\alpha},
$$
\n
$$
\frac{\partial l(k,\alpha,\beta)}{\partial \beta} = (k-s) \sum_{j=0}^{n} \left( \frac{1}{j+\beta} - \frac{1}{j+(\alpha+\beta)} \right) + \sum_{i=1}^{n} x_i \sum_{j=0}^{i-2} \frac{1}{j+\beta} - \sum_{i=1}^{n} x_i \sum_{j=0}^{i-1} \frac{1}{j+(\alpha+\beta)}.
$$

En este estudio el ajuste de cada uno de los modelos se relacionó con el número de especies acumulado y el esfuerzo de recolecta invertido. Se probó el caso del primer día de colecta contra el segundo por cada sitio de muestreo (selva baja y selva mediana) en el que el esfuerzo de recolecta considerado fueron las 5 horas del muestreo del segundo año (marzo de 1993 a febrero de 1994), evitando los sesgos que nos pudieran estar ocasionando problemas al estar muestreando noches completas y noches de cinco horas que fue lo ocurrido de marzo de 1992 a febrero de 1993. Lo que se trató de probar aqui es si la acumulación de especies es menor en el segundo día que en el primero.

El segundo ajuste correspondió a los datos de las 5 primeras horas independientemente del día de colecta y también fue realizado para cada uno de los sitios.

# Temporalidad de las Especies de Murciélagos en Charnela, Jalisco

alidad de las Especies de **El tercer ajuste a las Especies de Chamela**, Jalisco<br>agos en Chamela, Jalisco<br>alizó con los datos de capturas por hora de las noches completas y las noches de 5 horas, es decir que el muestreo de los dos días se consideró de una manera continúa.

# 5.3 Modelos Log-lineales

En los diferentes procesos de medición y/o experimentación que se realizan en varias disciplinas, se presentan las observaciones por distintos tipos de variables categóricas, que generalmente caen dentro de dos tipos de escalas de medición, la nominal o la ordinal (Olguín

1986). Una composición es a cuál categoría de una observación es a cuál categoría En la escala nominal lo único que p pertenece de un cierto número. Un ejemplo típico de datos en esta estregorías: esta esta esta esta esta esta e noservaciones de una variable aleatoria Bernoulli donde ne sólo de los colores primarios es su éxito y  $f_{\rm max}$  otro ejemplo, se tiene si se pregunta a una personal cuál

favorito, en este caso cada color se asocia a una categoria.<br>en entenarse de menor a mayor, y en Para la escala ordinal, las observaciones pueden ordenarse consecuencia no solo admite la relación de igualdad, sino ademáses. la de mayor que (y menor que), como ejemplo, tenemos las jerarquías eclesiásticas y militar

En este contexto muchos de los datos tomados en biología pueden ser representados en tablas de comeos con clasificación cruzada, comúnmente denominadas tablas de contingencia. Las unidades de una población muestreada tienen una clasificación cruzada de una cidade <sub>e</sub> acuerdo a cada una de las distintas categorías, por ejemplo, el sexo (macho, hembra), edad (juvenil, subadulto y adulto), especies, etc. (Fienberg 1980).

A las mediciones realizadas se tratan de adecuar modelos y, se estimán los parametros parametros parametros pa<br>A las mediciones realizadas se tratan de adecuar modelos y, se estimada trabajo de estos modelos. El término modelo se refiere a alguna leorita les estos modelo se ef los efectos de las alarededor de las observaciones, y los parámetros en el modelo representante representante representante representante de la modelo representante de la modelo representante de la modelo representante de la modelo represent variables particulares o de las combinaciones de las variables que determinan los valores tomados por las observaciones. Tales aproximaciones son comunes en muchas ramas de la estadística, como el análisis de regresión y el análisis de varianza.

Los modelos más comunes son los modelos lineales que postulan que los valores esperados de las observaciones están dados por una combinación lineal de un número de parámetros. Para estimar los parámetros de un modelo, se utilizan algunas técnicas como

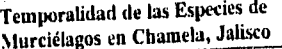

## METODOS PARA EL ANALISIS DE LA INFORMACION

máxima verosimilitud y mínimos cuadrados. Los valores de los parámetros estimados pueden ser utilizados para identificar cuales variables son importantes.

Los modelos para datos de tablas de contingencia son muy similares a los que son utilizados para datos cuantitativos. por ejemplo, el análisis de varianza. Una consecuencia de esta similitud es que muchos autores tienden a adoptar el término análisis de varianza, nombrándolo interacción, como una alternativa al término asociación, para describir la relación entre las variables cualitativas formando una tabla de contingencia (Everitt 1986). Siguiendo esta terminología se puede hablar de interacciones de primer orden a aquellas que se dan entre pares de variables y de segundo orden a las otras interacciones, tales como las triples, etc.

Las tablas de contingencia están formadas por celdas, de tal modo, que al tomar una muestra de objetos o sujetos donde se observan las diferentes variables de una tabla, a cada celda corresponde el conteo ola frecuencia con que aparece en la muestra (Olguln 1986).

Cuando se tienen más de dos variables categóricas en forma simultánea, se dice que forman una tabla de contingencia multidimensional y cada variable representa una dimensión de la tabla. Estás tablas presentan problemas especiales de análisis e interpretación (Fienberg 1980).

Las técnicas estadisticas y computacionales disponibles, hasta la década de los sesenta, para el análisis de datos con clasificación cruzada eran muy limitadas (Haberman 1978) y muchos investigadores las manejaban utilizando tablas de contingencia de dos dimensiones, realizando todas las combinaciones posibles de los pares de.variables (Fienberg 1980). Esta forma de analizar las tablas multidimensionales era de gran utilidad, pero confundía las relaciones marginales entre un par de variables categóricas con las relaciones de otras variables que se encuentran presentes, por consiguiente ignoraba la posibilidad de asociación o interacción entre tres o más variables (Fienberg 1980).

Actualmente los modelos log-lineales son ampliamente aceptados para el análisis de tablas de contingencia multidimensionales. Como su nombre lo Indica son modelos logarítmicos lineales (log-lineales), es decir, son modelos lineales pero en logaritmo de las frecuencias esperadas de las celdas (Olguln 1986).

Sobre condiciones experimentales idealizadas, cuando eventos sucesivos ocurren Independientemente y a la misma tasa, el modelo Poisson, es apropiado para el número de eventos observados, así cómo, para datos que involucran contaos (McCullagh y Nelder 1989).

## METODOS PARA EL ANALISIS DE LA INFORMACION DE LA INFORMACIÓN.

# Temporalidad de las Especies de Murciélagos en Charnela, Jalisco

 $\frac{1}{2}$ flexibilidad que está asociada con el análisis de varianza o de regresión y también tienen interpretación natural en términos de momios y frecuentemente pueden explicarse en términos de independencia (Christensen 1990).

Al igual que el análisis de varianza, según Haberman (1978) los modelos log-lineales involucran varias etapas entre las que destacan.

1.- Proponer un modelo plausible para los datos bajo estudio.<br>Para los datos bajo coneralmente por el método de

2.- Estimar los parámetros desconocidos de los datos, o máxima verosimilitud; este método proporciona estimaciones directas o estimaciones por el algoritmo iterativo de Newton-Raphson . 3.-Los parámetros estimados se utilizan para realizar pruebas estadísticas acerca de lo

adecuado del modelo; estas pruebas estadísticas son la de xeña de xeña de xeña de xeña de xeña de xeña de xeña **2 de Pearson y**  $\chi$  **<sup>2</sup> del cociente de** del modelo y los datos. Se puede hacer un atibilidad dei muusik *1*<sup>122</sup> maarta del analisis de verballisis más de las de viaciones entre el modelo y los datos por medio del análisis por medio del análisis por verosimilitud, que dan Idea de la compatibilidad del modelo y los datos. Se puede hacer un

residuos estandarizados. 4.- Al analizar el modelo existen dos posibilidades, si este es adecuado, entonces se utilizan los estimadores de los parámetros para obtener resultados cuantitativos concernientes a los datos, siendo los más importantes los valores puntuales de los estimadores, intervalos de nza, etc. La otra posibilidad es que el modelo no sea adecuado, entonces se utiliza el confianza, etc. La otra posibilidad es que el modelo no sea adecuado, entonces se utiliza el análisis de residuos del paso anterior p e sean

más consistentes con los datos. Este tipo de análisis suele ser con frecuencia un proceso iterativo, por consiguiente, el paso cuatro es aplicado a diferentes modelos, muchos de los cuales son sugeridos por la exploración previa de los datos o el conocimiento que se tenga acerca de la naturaleza de ellos. Las tablas que se analizarán en este estudio, son tablas de contingencia de tres

dimensiones, para este tipo de tablas existen varios modelos log-lineales. A continuación se da una breve descripción de este tipo de modelos.<br>En las tablas de contingencia de tres dimensiones, las n<sub>ik</sub> denotan las frecuencias

En las tablas de contingencia de tres dimensiones, las no, denotan las frecuencias observadas en las categories en las categories A, B y C, es decir, el tonteo de la celda celda celda celda cel el valor esperado de n<sub>ilir</sub> bajo algún modelo o hipótesis.

 $(1, k)$  de la tabla; y sea  $m_{ijk}$  et value served an aan usados para describir Un tipo de modelos log-lineales que pueden ser las tablas de ue tienen su base en contingencia de tres dimensiones son los llamados modelos y contingencia de tres dimensiones son los llamados m

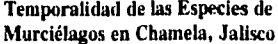

### **METODOS PARA EL ANALISIS Murciélagos en Charnela, Jalisco DE LA INFORMACION**

un método general de parametrización comúnmente encontrado en el análisis de varianza factorial (Haberman 1978). Los modelos jerárquicos son denominados así. por que si los términos de orden superior son considerados, entonces los términos relacionados de orden inferior serán incluidos (Fienberg 1980).

Si denominamos a los conteos de una tabla de tres dimensiones:  $n_{ijk}$ , para un modelo log-lineal, se esperaría que cada n<sub>ijk</sub> tuviera un valor esperado positivo, m<sub>ijk</sub>, entonces se tiene que:

 $\ln(m_{ijk}) = \lambda + \lambda^A_i + \lambda^B_i + \lambda^C_k + \lambda^{AB}_{ijk} + \lambda^{AC}_{ik} + \lambda^{ABC}_{ik} + \lambda^{ABC}_{ik}$ 

Al igual que en el análisis de varianza, los parámetros  $\lambda^A_{1b}$ ,  $\lambda^B_{1b}$ , y  $\lambda^C_{1k}$  son los llamados efectos principales de las variables A, B y C, respectivamente; las interacciones de primer orden (dos factores) serían por ejemplo, la de A con B,  $\lambda^{\alpha_0}$  y la interacción de tres factores son la efectos principales de las variables A, b y C, respectivamente, las interacciones de primer di<br>(dos factores) serían por ejemplo, la de A con B,  $\lambda^{AB}$ <sub>ij</sub> y la interacción de tres factores son la<br> $\lambda^{ABC}$ <sub>ijk</sub>. Si no se saturado, y este es un ejemplo de un modelo jerárquico (Haberman 1978).

Algunos de los posibles modelos log-lineales para tablas de tres dimensiones son los representados por los modelos jerárquicos, casi todos son derivados del modelo saturado (Haberman 1978). En el modelo saturado, no se imponen restricciones en el In (mik) donde la clase generadora sería ABC y el modelo puede escribirse como:

 $\lambda + \lambda^A_i + \lambda^B_j + \lambda^C_k + \lambda^{AB}_{ij} + \lambda^{AC}_{ik} + \lambda^{BC}_{jk} + \lambda^{ABC}_{ijk}$ 

**La** solución para un modelo de no interacción de tres factores requiere de métodos iterativos tales como el algoritmo de Newton-Raphson o el algoritmo de ajuste proporcional iterativo; las clases generadoras son AB, AC y BC y el modelo queda:

 $\ln(m_{ik}) = \lambda + \lambda^A_i + \lambda^B_i + \lambda^C_k + \lambda^{AB}_{ik} + \lambda^{AC}_{ik} + \lambda^{BC}_{ik}$ 

Existen también los modelos denominados de Independencia Condicional. En los cuales las clases generadoras son AC o AB, AB o BC y AC o BC. Para el caso que las clases generadoras fueran AB y AC Implica que las interacciones BC y ABC son iguales a cero, quedando el modelo de la siguiente forma:

$$
ln(m_{ijk}) = \lambda + \lambda^A_i + \lambda^B_j + \lambda^C_k + \lambda^{AB}_{ij} + \lambda^{AC}_{ik}
$$

22

Cuando dos variables son independientes de la tercera. las clases generadoras consisten de AB y C, A y BC o AC y B. En el caso de AB y C el modelo ajusta si y solo si C es independiente del par AB, lo que implica que las interacciones AC, BC y ABC son cero. el modelo se expresarla como:

$$
In(m_{ijk}) = \lambda + \lambda^A_i + \lambda^B_j + \lambda^C_k + \lambda^{AB}_{ij}
$$

Si todas las variables son mutuamente independientes, la clase generadora es por lo tanto, A, B y C, de tal manera que todas las interacciones de dos y tres factores son igual a cero, y el modelo es:

$$
ln(m_{ijk}) = \lambda + \lambda^A_i + \lambda^B_i + \lambda^C_{ik}.
$$

Si todas las categorías de una variable son equiprobables dadas las otras dos, la clase generadora consiste en un sólo par AB, AC o BC. Se tendría en el caso de que la clase generadora fuera AC, lo siguiente:

$$
In(m_{ijk}) = \lambda + \lambda^A_i + \lambda^C_i + \lambda^{AC}_{ik}.
$$

Si las categorías de una variable son equiprobables dadas las otras dos variables, y las otras dos variables son independientes; pueden haber tres modelos, que son generados por A y B, A y C, o B y C, por ejemplo:

$$
ln(m_{ijk}) = \lambda + \lambda^A{}_i + \lambda^C{}_k.
$$

Existen los modelos que pueden ser generados por los elementos simples A, B, o C, como:

$$
\ln(m_{ijk}) = \lambda + \lambda^2
$$

Y en donde todas las combinaciones de las tres variables tiene la misma probabilidad se expresa:

## $\ln(m_{ik}) = \lambda$ .

Para elegir el modelo, si se tiene un modelo jerárquico específico para analizar, la prueba del modelo es un procedimiento directo. Si los datos se analizan sin seleccionar algún modelo especifico con anticipación, entonces es Importante tener en cuenta los valores estandarizados de los parámetros estimados y las particiones de la prueba de razón de verosimilitud (Haberman 1978).

Como es conocido, en el análisis de regresión se puede probar un modelo contra otro más "grande" para saber si el más "pequeño" dá una explicación adecuada de los datos. También en el análisis de los modelos log-lineales se utiliza la técnica de probar modelos "pequeños" contra otros más "grandes".

# Temporalidad de las Especies de  $\begin{array}{c}\text{NE} \text{TODOS} \text{ PARA EL ANALISIS} \\\text{DE LA INFORMACION}\end{array}$

Los modelos "grandes", pueden incluir una gran cantidad de parámetros, que con frecuencia ajustan mejor a un conjunto de datos que un modelo más simple, siendo éste un caso especial del primero. Por otro lado, un modelo simple es muchas veces preferido sobre un modelo más complicado, que ajusta mejor, para satisfacer el compromiso entre bondad de ajuste y simplicidad y la linea divisoria entre el mejor modelo y los otros que también ajustan a los datos es muy fina (principio de parsimonia) (Fienberg 1980).

Las pruebas de bondad de ajuste permiten tomar un modelo particular y ver si tiene valores esperados que estén cercanos en cierto sentido a los valores observados. En una tabla de tres dimensiones hay ocho modelos log-lineales jerárquicos posibles. Debido a que las pruebas no son estadísticamente independientes no es posible probar la bondad de ajuste de cada modelo por separado, por lo que es necesario un método para la selección de los términos de la interacción que serán incluidos en el modelo ajustado (Fienberg 1980).

La estadística de la prueba de bondad de ajuste de máxima verosimilitud (l.<sup>2</sup>) es:

$$
L^2 = 2\sum \text{(obs)ln}\left(\frac{\text{obs}}{\text{esp}}\right)
$$

donde la sumatoria es sobre todas las celdas de la tabla (Fienberg 1980).

El método de partición separa la prueba de bondad de ajuste de máxima verosimilitud de un modelo jerárquico log-lineal en varios componentes aditivos; para hacer uso de la partición se debe formular un modelo jerárquico anidado, donde cada uno de los modelos considerados debe contener a los anteriores en la jerarquia como un caso especial (Fienberg 1980).

Para seleccionar el "mejor" modelo se propone un conjunto de modelos anidados, se toman los que tienen un ajuste adecuado y se comparan parejas comenzando por los más complejos; en la primera pareja donde la L<sup>2</sup> particionada resulta significativa se selecciona el modelo más complejo de la pareja (Olguln 1989).

Para construir una jerarquía de modelos existen una serie de estrategias; así para una tabla de tres dimensiones es posible analizar las seis jerarquías posibles para determinar si la jerarquía escogida afecta la selección del modelo (Fienberg 1980).

En el caso de los modelos jerárquicos, todos los modelos pueden ser probados contra el modelo saturado; este modelo tiene al menos un parámetro para cada celda en la tabla por lo que siempre se ajusta perfectamente a los datos (Christensen 1990).

No existen problemas para utilizar la  $\chi^2$  de Pearson o el estimador de máxima verosimilitud (L') con los modelos jerárquicos. En general se conoce poco sobre la exactitud de las aproximaciones de  $\chi^2$ ; los grados de libertad para las estadísticas de  $\chi^2$  son la suma de todos los términos b (T), de donde T son los factores a analizar, para los cuales se supone que el parámetro }. es cero (Haberman 1978).

En una tabla r por s por t formada por observaciones de una clasificación cruzada con variables  $A_h$ ,  $B_h$  y  $C_h$ , con 1≤h≤N,

> $h(A)=r-1$  $b(B)=s-1$ b(C)=1-1 b(AB)=(r-1)(s-1) b(AC)=(r-1)(t-1) b(BC)=(s-1)(t-1)

## b(ABC)=(r-1)(s-1) (t-1)

Para los modelos jerárquicos, los grados de libertad para una prueba de  $\chi^2$  se calculan

de la siguiente forma (Haberman 1978):

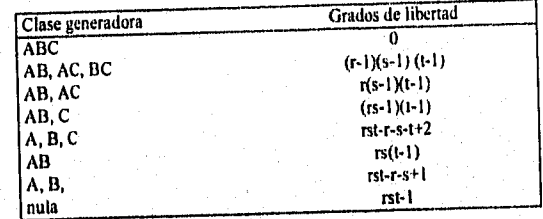

Una de las ventajas de utilizar L<sup>2</sup> en vez de  $\chi^2$  es que se simplifica el proceso de probar **los modelos uno contra otro, de hecho, esta es la forma estándar para probar estos modelos (Christensen 1990). Una de las razones de no usar la partición de x2 de Pearson es que no necesariamente ajusta para algún grupo de modelos anidados cuando L2 es reemplazada con x2 (Fienberg 1980).** 

**Para la verificación de los supuestos básicos en el ajuste de modelos estadísticos y en las posibles causas cuando se tienen evidencias de fallas se analizan los residuos (Olguln 1980. El análisis de los residuos nos permite la detección de desviaciones de un modelo que involucra a un número limitado de celdas; este análisis puede detectar desviaciones limitadas de** 

# METODOS PARA EL ANALISIS<br>DE LA INFORMACION DE LA INFORMACION

forma eficiente sin recurrir a un nuevo análisis de L2 . El análisis de residuos puede sugerir desviaCiones más generales del modelo; sin embargo, su exploración con frecuencia como requiere comparaciones del modelo con modelos más generales, por medio de herramientas como la L<sup>2</sup> la y por comparación de parámetros estimados con sus desviaciones estándar asintóticas estimadas (Haberman 1978).

# **6.4 Análisis de Correspondencia**

El análisis de correspondencia es un método de análisis de factores que combina alguna de las ventajas de las técnicas de descomposición modo Q-R, fue desarrollado por Bénzécri (1973) y el lo asoció con el nombre de "analyse factorielle des correspondences".

Los análisis de modo Q-R de una tabla de contingencia tienen, sin embargo, una larga historia en estadística y existe una excelente revisión por Hill (1974). Distintas aplicaciones en geología se encuentran en la literatura (David, Campiglio y Darling 1974, Melguen 1971). El análisis de correspondencia es actualmente uno de los métodos de ordenación más populares entre los ecológos (Digby y Kempton 1987). Este análisis es considerado por algunos como un sinónimo del promedio reciproco (RA, "reciprocal averaging"), aunque la estructura estos dos. Los utiliza el término acuñado por Bénzecri, pudiendo decir que existen diferencias entre estos métodos teóricos son los mismos, excepto posiblemente por el escalamiento de los ejes (Greenacre 1984).

Los objetivos son alcanzados por un método de escalamiento de la matriz de datos, una definición de un apropiado indice de similitud y por el uso del valor-singular de descomposición de los factores. El procedimiento de escalamiento y análisis, son algebraicamente equivalentes a la tabla de contingencia de Fisher (1940) (Hill 1974),

Una de las ventajas de este método es su habilidad para pintar gráficamente la relación

entre variables y objetos simultáneamente.

La explicación del procedimiento para efectuar el análisis de correspondencia, es como

sigue:

Se tiene una matriz de incidencia, con valores positivos, como una tabla de contingencias. Generalmente se hace referencia al conjunto de renglones como I, y al de las columnas como J.

# Temporalidad de las Especies de Murciélagos en Charnela, Jalisco

Si la matriz de contingencias es de mxn se puede identificar a los renglones como puntos en R<sup>n</sup>; entonces, haciendo una semejanza con componentes principales, se obtendrá una<br>representación (o proyección) de esos puntos sobre el plano euclidiano para que puedan ser representación (o proyección) de esos puntos sobre el plano euclidiano para que puedan ser denominados visualizados gráficamente con sus coordenados respecto a los dos primeros ejes (

ejes principales).<br>Para las columnas se hace algo análogo, pudiéndose obtenerse una visualización de para las columnas se hace a

puntos m-dimensionales y n-dimensionales en  $\mathsf{R}^2$  o  $\mathsf{R}^3$ puntos útiles de las columnas y renglones, los cuales pueden ser los cuales pueden ser los cuales pueden ser e concebidos como "puntos", razón por la cual en muchas ocasiones se hace referencia a ellos

como puntos rengión o puntos columna (Gregores e las como meses a las columnas Al tener geta matriz de contingencia (X), y si renomina-

(J), como especies a los renglones (1). Los pasos son los siguientes (tomado de Ludwin y Paynolds 1988):<br>Reynolds 1988): a reián de la matriz de datos X. Primero se suman las abundancias para cada

 $\mu_{\text{u}}$  as  $\mu_{\text{u}}$  a las S especies, pasando por todos los N meses (i.g., el total de renglones):

$$
r_i = \sum_{j=1}^{N} X_{ij}
$$

26

 $S_{\rm eff}$  se sumancias para cada uno de los j-ásirnos meses (el total de la total de la total de la total de la total de la total de la total de la total de la total de la total de la total de la total de la total de la to  $\sim$  5.4.2 columna): 5.4.2

$$
Cj=\sum_{i=1}^S X_{ij}
$$

Tercero, se calcula la abundancia total por la suma de cada total de especies o total de meses:

$$
T=\sum_{i=1}^S r_i=\sum_{j=1}^N Cj
$$

es utilizada posteriormente para transformar los eigenvectores de n Está abundancia total, T, de los valores de meses y especies en los componentes del análisis de correspondencia. Después, se dividen las abundancias de la 1-ésima especie en el j-ésimo mes por la raiz cuadrada del i-ésimo total del rengion (ri) ) y la raiz cuadrada del j-ésimo total de la columna (c 1):

$$
a_{ij} = \frac{x_{ij}}{\sqrt{r_i}\sqrt{c_j}}
$$

 $\mu$  utilizar está última está forma por una doble transformación de la material material de la material material material de la material de la material de la material de la material de la material de la material de la ma Además a datos X<sub>mxn</sub> a la matriz A<sub>mxn</sub>.

# Temporalidad de las Especies de NIETODOS PARA EL ANALISIS<br>Musciálogos en Chamela Jalicco

Paso 2. Procesamiento de las matrices de semejanza de las especies (R) y de los meses (0). Este paso es muy similar al de componentes principales (CP). La similitud de las especies (modo R) es calculada por postmultiplicación de A por su transpuesta:

$$
R_{m^*m}{\cong}A_{m^*n}\,A_{n^*m}^t
$$

donde R es la matriz de r<sub>il</sub> de la correlación de producto-momento de Pearson entre todos los pares i,j especies y A<sup>t</sup> es la transpuesta de A.

La similitud para los meses (modo Q) son dados por:

$$
Q_{n^*n} = A_{nxs}^{\dagger} A_{nxn}
$$

donde Q es la matriz de las similitudes entre todos los i-ésimos y j-ésimos meses.

Sin embargo, aunque lo anterior es similar en sus características, las matrices R y Q generadas aqul de la matriz A son diferentes de los CP, a causa de la transformación utilizada para generar A en el análisis de correspondencia.

Paso 3. Cálculo de los eigenvalores y los eigenvectores de R y O. Estos al igual que el paso anterior, se calculan de forma similar a los componentes principales, pondremos como ejemplo,<br>el cálculo para R. Los eigenvalores (o valores propios o raices latentes) de la matriz R<sub>m'm</sub> denotados por la letra griega X, son obtenidos resolviendo la ecuación:

$$
|R_{m^*m}-\lambda I_{mm}|=0
$$

Donde I es la matriz de identidad, es conocida como la ecuación caracteristica. Paso 4. Cálculo de las ordenaciones de especies y meses. Las correlaciones o coordenadas de las especies, y, en los componentes del análisis de correspondencia (AC), son calculados por escalamiento de los eigenvectores, u, como

$$
v_i = u_i \sqrt{\frac{T}{r_i}}
$$

Los valores o coordenadas de los meses, y, en los componentes del AC son calculados por escalamiento de los eigenvectores, b, como

$$
y_i = b_i \sqrt{\frac{T}{c_j}}
$$

Los vectores escalados de las especies, y, son resumidos como vectores columna en la matriz V y los vectores escalados de los meses, y, son resumidos como vectores columna en la matriz Y.

# METODOS PARA EL ANALISIS DE LA INFORMACION

# Temporalidad de las Especies de<br>Murciélagos en Chamela, J<u>alisco</u> Temporalidad de las Especies de<br>Temporalidad de las Especies de

Murciélagos en Chamela, Jaliette agos en externe construction de los factores es, por supuesto posibilidades. La

La interpretación como de otro, representan grupos de individuos sin embargo.  $s$ ituados cercana momento se propositivo son interpretados similarmente. Sin embargo. argulalmente. Sin embargo.  $a$ variables que se sieme de la posición y las variables son algunas de la pormanente de la forma railsa de que la posicionada en el cambién ser interpretadas mutuas pueden también ser interpretadas de la forma nterelacionadas. Jas objetos que continen algunas de una variable pueden ser establecidos pueden ser estableci gráficos. Los objetos que contienen "grandes sumas de una variable" pueden ser establecidos como un agrupamiento cercano al punto que representa la variable.

mentro del análisis de correspondencia se manos. a el concepto conocido como inercia, el Inercia de la correspondencia se maneje orcentaje de la

cual to comparamos con componentes pr varianza que presentan los datos.<br>MI, en los resultados de la inercia, ya que esto en los resultados de la inercia, ya que esto indicarla

Asi, es de espertamiento de está siendo bien explicado por la representación obtenidade por la representación o La fórmula para obtenerla es

$$
in(I) = \sum w_i d_i^2
$$

 $\Delta$  i-ésimo perfil, di<sup>2</sup>.-(Pi.c) D(Pi.,). En esta és en esta c: centroide y D: la matriz de distancias, en este en este en este en este en este en este en este en este en e es la entrada i-ésima del vector de perfiles, c: centroide y D: la matriz de distancias, en este<br>caso euclidianas.<br>De esta manera cada eje, principal tendrá asociado cierto porcentaje de la inercia total.

caso euclidianas. De esta manera cada eje, principal tendrá asociado cierto por esta manerales de la inerci De esta manore es principales acumulen un alto portifies) que no

 $t_{\rm D}$  deseable es que  $t_{\rm D}$  manera visten puntos (Los cuales representantes) que non ales permetes representan a los permetes representantes de los permetes de los permetes de los permetes de los permetes de los per etal. De qua maneres electos con respecto a los dos primeros electos electos principales. Como, lo que **se**  obtiene es una provinción sobre el plano R<sup>-, no se pued</sup> saber de saber que tan

 $Gamma$ alejados estén los puntos de dicho plano. Para analizar ésta cuestión se hace uso de dicho se hace uso de la ángulo de la ángulo de la serie uso de la serie uso de la serie uso de la serie uso de la serie uso de la ser

 $\epsilon$ entre entre el en cuestión y el punto que representa en componenta en vector per  $\epsilon$ entre el eje principal en cuestión y el punto que representa el vector perfil.<br>Existe también, otro concepto que se maneja muy comúnmente en el AC, es el de la masa, que representa la importancia relativa que tiene cada uno de los puntos para contribuir a

la configuración final. El valor de cos<sup>2</sup>0 también se conoce como contribución relativa porque es

Independiente de la masa del punto.

**28** 

## **RESULTADOS**

**6** 

# **6.1 Base de Datos y Contposición de Especies**

**Se muestrearon un total de 3496 m lineales de red, que corresponden a 46 noches y cerca de 230 horas, en 23 meses para la selva baja, mientras que para la selva mediana fueron 2736 m lineales de red en 36 noches con un total de 180 horas, durante 18 meses. Se capturaron un total de 15 especies que corresponde a 41.5% del total de especies registradas para el área, las especies que se registraron fueronArtibeus jamaicensis, Artibeus intennedius, Dermanura**  phaeotis, Carrolia subrufa, Centurio senex, Desmodus rotundus, Glossophaga soricina, **Leptonycteris curasoae, Mormoops megallophyla, Musonycleris Hanisoni, Pteronolus davyi, P. patri« Stumira !Num, Rhogeessa parvula y Micronycteris megalotia Los datos que se utilizaron para las comparaciones corresponden a 18 meses de captura con un total de 273C m lineales en 36 noches para cada uno de los dos sitios.** 

# **6.2 Análisis Preliminar de Datos**

**El análisis preliminar se realizó con los datos de las especies obtenidos para cada uno de los dos sitios durante los dos años.** 

**El cuadro (6.11) muestra los resultados que describen a los datos de las variables para los cada uno de los sitios. Las estadísticas para la temporada fueron sacadas del número acumulativo de especies para cada temporada de los dos años, las temporadas son: 1) prelluvias, que corresponde a los meses de marzo a junio; 2) lluvias, que va del mes de julio a octubre, y poslluvias que son los meses de noviembre a febrero.**
#### RESULTADOS

#### Temporalidad de las Especies de Murciélagos en Chamela, Jalisco

Cuadro 6.1. Estadísticas descriptivas para las variables estructurales de los sítio de selva baja y selva

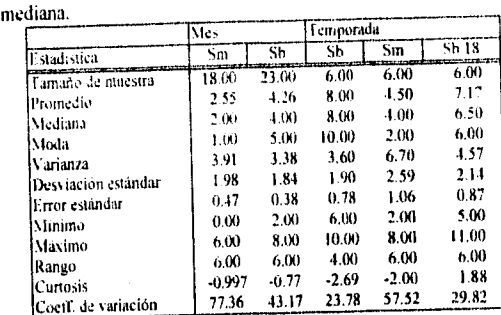

Se elaboraron gráficas de lineas para poder apreciar las tendencias de las especies atráves del tiempo y para ver qué tipo de comportamiento tenían estos datos (figura 6.1), La discontinuidad entre las lineas es debida a meses en que no se muestreó.

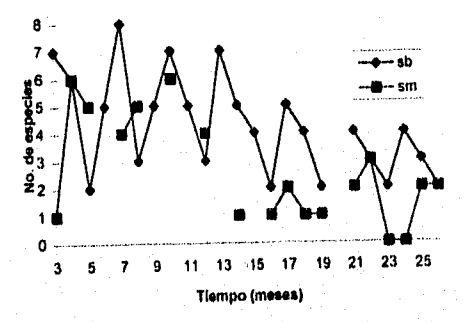

Figura 6.1. Tendencias mensuales del número de especies de murciélagos en dos sitios de Chamela, Jalisco. sb: selva baja y sm: selva mediana.

El **análisis preliminar del número de especies por horas se muestra en el siguiente cuadro (8,2), en el que se dan las estadísticas básicas para las horas por temporadas (prelluvias, lluvias y posIluvias), en estas se consideraron tres temporadas en las que se muestrearon 12 horas por temporada.** 

### Temporalidad de las Especies de Murciélagos en Charnela, Jalisco

Cuadro 6.2. Estadísticas descriptivas para el número de especies por hora en tres temporadas de los sitio de selva baja y selva mediana.

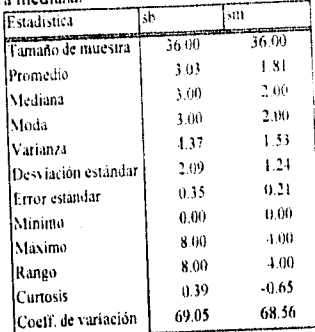

Se elaboró la gráfica correspondiente alas tendencias de la riqueza de especies por hora

en las tres temporadas consideradas (figura 6.2).

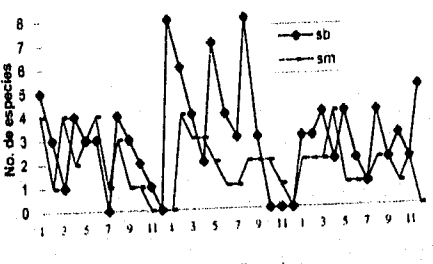

**T'ampo (horas)** 

Figura 6.2. Tendencias de las especies de murciélagos por hora y temporada en Charnela, Jalisco, sh: selva baja y sm: selva mediana; las primeras 12 horas corresponden a la temporada de prelluvias, las siguientes a la de lluvias y las últimas a la de poslluvias.

# **6.3 Modelos de Acumulación de Especies**

Los datos obtenidos se resumen en el cuadro 6.3. También se obtuvo la distribución Beta  $(\alpha,\beta)$ , para las diferentes intensidades de muestreo, pudiéndose observar que no existe simetría y la probabilidad de captura de las especies es de alrededor de 0.05, lo que sugiere que la mayoría de las especies tienden a tener una probabilidad de captura común y son pobremente capturadas (Figura 6.3 y 6.4).

También se desarrollaron los modelos de Clench, Berlalanffy y logarítmico, conforme a Soberón y Llorente (1993). El ajuste a las curvas de acumulación de especies en todos los casos fue significativa (el porcentaje de varianza explicada por las funciones de acumulación fue muy alto Cuadro 6.3).

Cuadro 6.3. Resultados de los ajustes de los diferentes modelos a la acumulación de especies, con diferentes intensidades de muestreo. Las dos primeras letras corresponden al sitio SB es selva baja y SM es selva mediana. Las d's significan los días de muestreo, así por ejemplo, SBQI es selva baja primer clica pr  $\mathbf{g}_1$  de muestreo y SRd2, es el segundo día de muestreo. 5h corresponde a la suma de las cinco primeras horas horas horas horas horas horas horas horas horas horas horas horas horas horas horas horas horas horas horas de muestreo de los dos días. Los tot consideran los días en los que se muestreo la noche completa y el día que se muestrearon solo 5 horas para cada uno de los hábitats. Las abreviaturas son: sp es el número total de especies; var, es la proporción de varianza explicada por el el modelo; res el coeficiente de correlación de Pearson; a es un parámetro estimado al igual que b y z. a/b y k son la estimación de la asintóta y res es

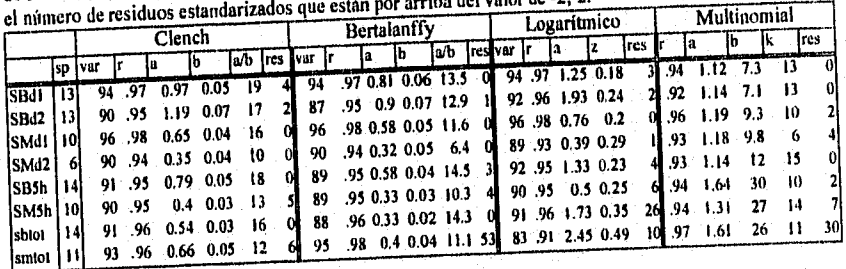

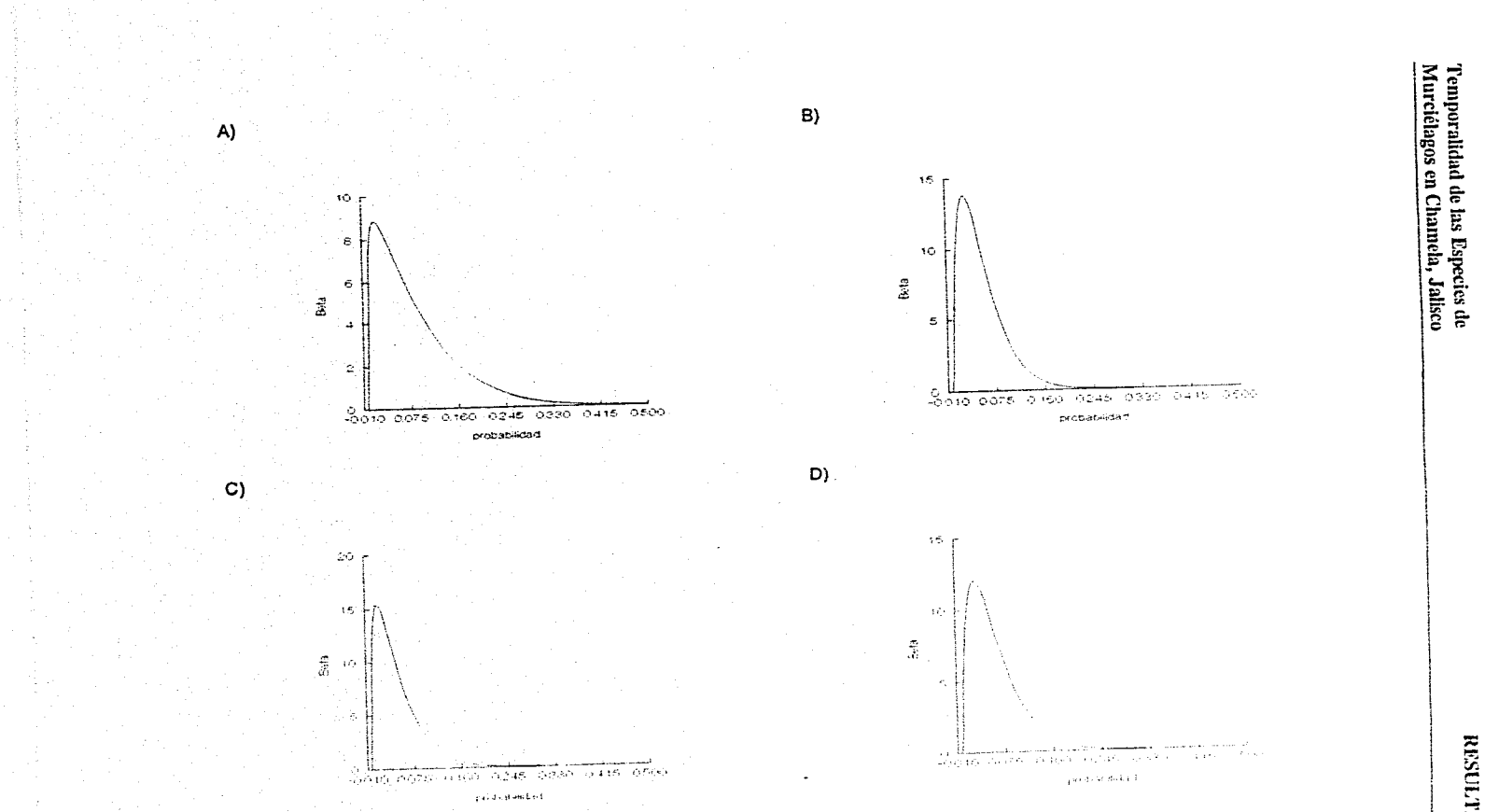

Figura 63. Densidad estimada de las probabilidades de captura. cinco horas A)selva baja y 13)selva mediana: Total de horas muestreadas C)selva baja y D)selva mediana

E.

RESULTADOS

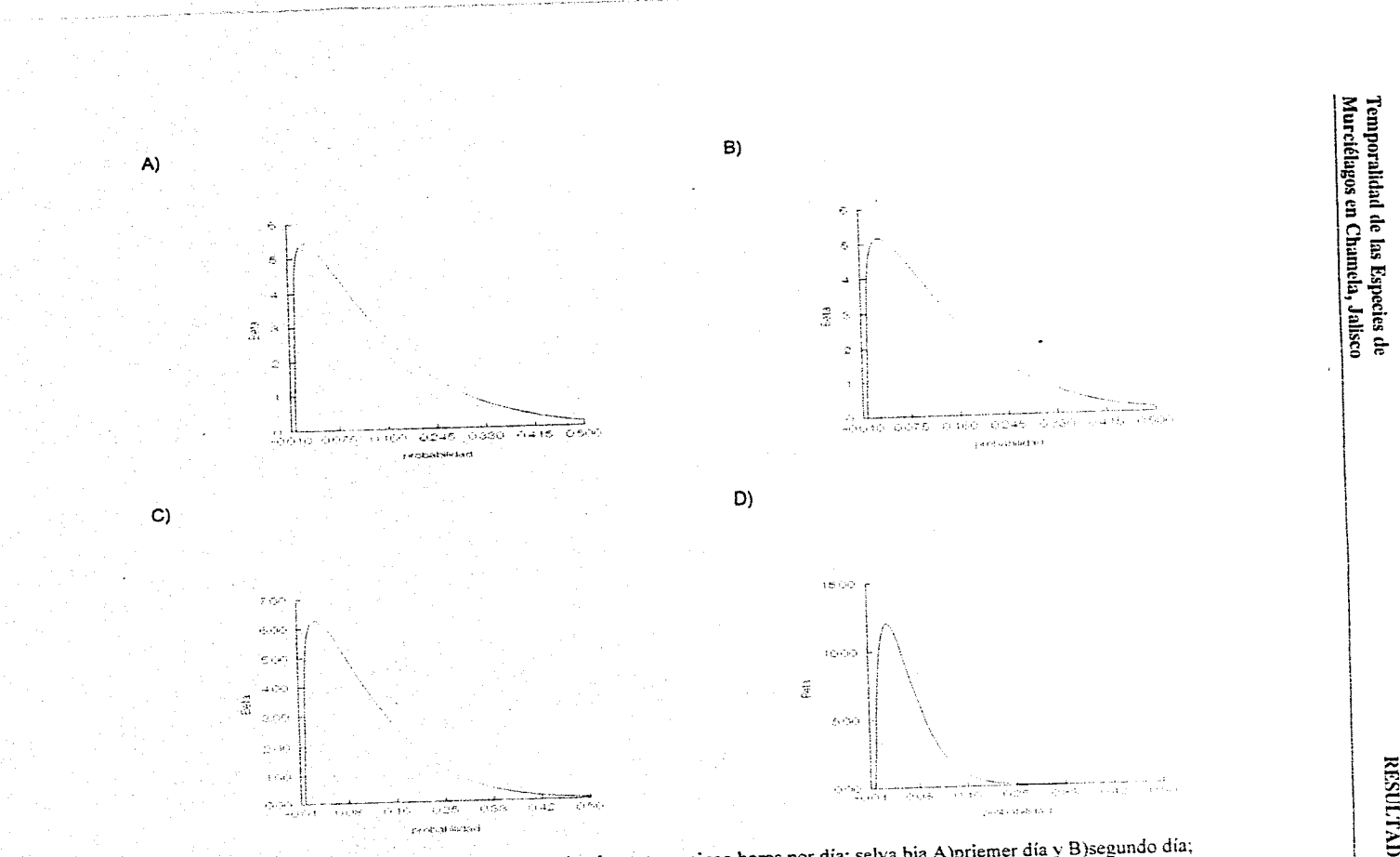

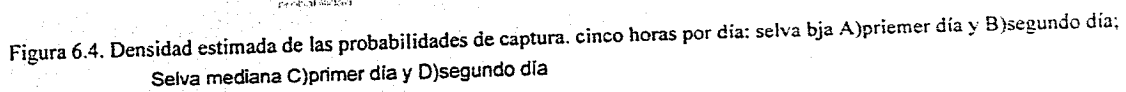

 $\mathbf{S}^-$ UV.I3f1

35

Los criterios para poder seleccionar cuál de los modelos utilizados se ajustó mejor a los datos fueron: el coeficiente de correlación (r). el porcentaje de varianza tvar), la asintota y el número de residuos estandarizados (res) que se salen del intervalo -2,2 (se utilizará de aqui en adelante residuo o res, y son referidos siempre al residuo estandarizado).

Así por ejemplo, en la acumulación de la selva baja para el primer día (SBd1) fue de 13 especies, los tres modelos (Clench, Bertalanffy y Logarítmico) explican el mismo porcentaje de varianza y tienen un mismo coeficiente de correlación (r). El modelo Multinomial tiene un coeficiente correlación de 0.94, pero ningún residuo se sale del intervalo -2,2, en dos modelos el número de residuos (res) que se salen del intervalo de -2 y 2 es mayor que en el de Bertalanffy. Los modelos que pudieran explicar mejor la curva de acumulación de especies serian modelo Multinomial y el de Bertalanffy, pero el primero tiene un coeficiente de correlación más bajo. El mejor modelo seria el de Bertalanffy cuya asintota (alb) es de 13.5 especies (Figura 6.5.A), y el modelo multinomial tiene una asintota similar al número de especies registrado, siendo más conservador.

Con los mismos criterios, el mejor modelo que ajusta a los datos de la selva baja en el día 2 (SBd2) sería el Multinomial, aunque en este caso el coeficiente de correlación es más bajo que en los otros tres modelos, ninguno de los res se salen del intervalo, por lo que se consideraría que esté tuvo un buen ajuste (Figura 6.5.B). •

La comparación entre ambas curvas para la selva baja (S8d1 y SBd2), nos indicó que el día 1 tiene una mayor acumulación de especies y que el modelo para esté día es mucho mejor para estimar el número total de especies que el del segundo día.

Para los datos de la selva mediana en el día 1 (SMd1), tres modelos (Clench, Bertalanffy y Logarítmico), se ajustaron bien a los datos, el mejor modelo en este caso sería aquel que nos diera una estimación más cercana a la realidad en el número total de especies, en este caso uno se pudiera inclinar por el modelo de Bertalanffy, el cual nos da casi dos especies más de las que se tiene capturadas, ya que la adición de una nueva especie implicaría un esfuerzo de muestreo mucho mayor, es decir, más tiempo (Figura 6.5.C)

Para la selva mediana dla 2 (SMd2) los modelos que mejor ajustaron fueron el de Clench y Bertalanffy, siguiendo los mismos criterios el de Bertalanffy nos darla una estimación del número total de especies mucho más conservadora (Figura 6.5.D).

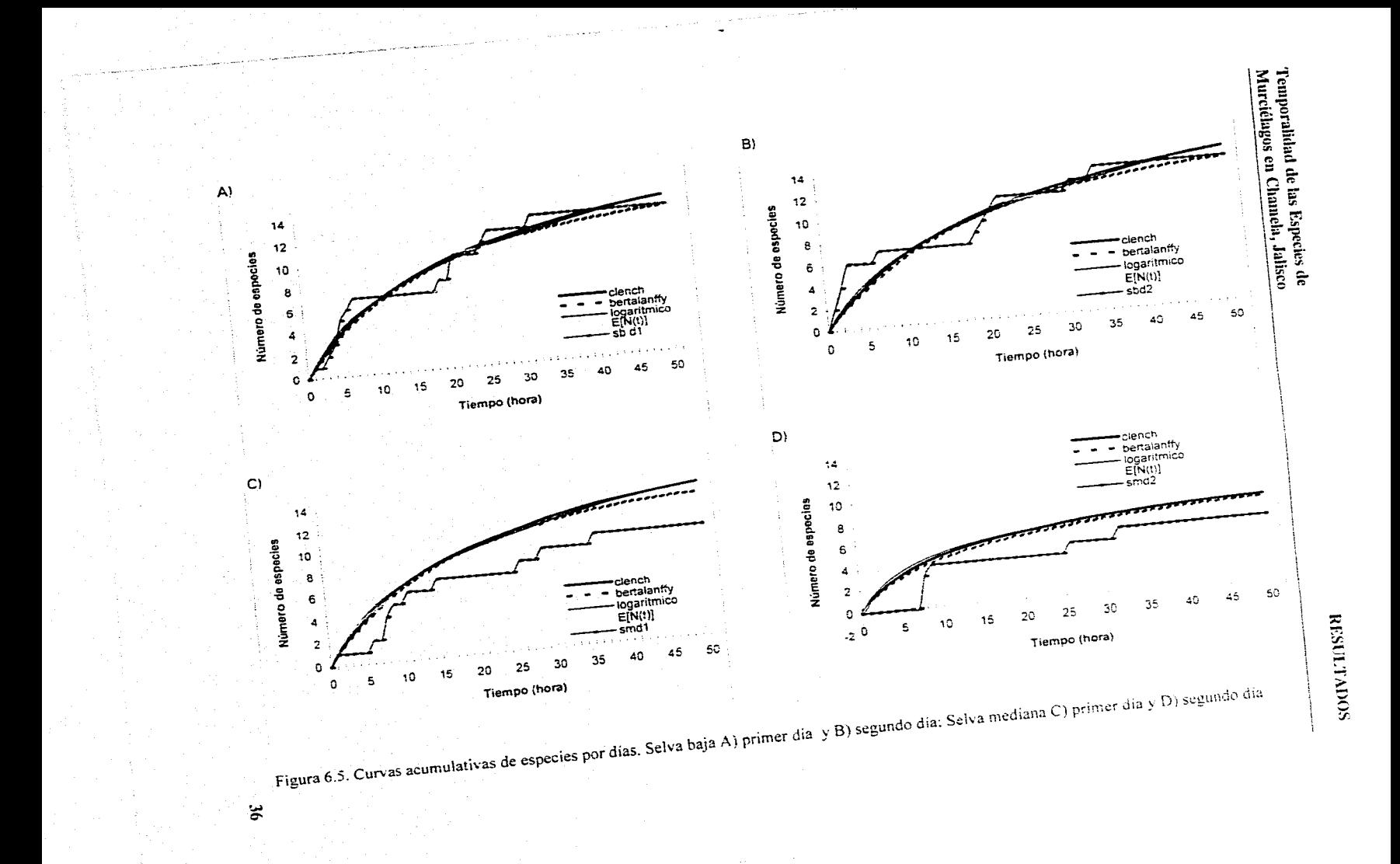

Al comparar las dos curvas podemos determinar que en el segundo dia todos los modelos mostrarán un número menor de especies que las que se tienen registradas para el sitio, por lo que el modelo del segundo día nos estarla subestimando el número total de especies.

Al juntar los datos de la selva baja y hacer como un continuo las cinco primeras horas de los dos días (SB5h) se tiene que los modelos que ajustaron mejor fueron el Clench y el Multinomial (Figura 6.6.A), aunque el primero tiene un coeficiente de correlación más alto que el segundo, el Clench sobrestimaría el número total de especies hasta 18, mientras que en el Multinomial sólo aumentarla una especie más, éste probablemente seria el mejor modelo para predecir el número total de especies.

Para la selva mediana (SM5h) tres modelos (Clench, Bertalanffy y Logarítmico) tiene la mayor varianza explicada y el coeficiente de correlación más alto, existe el problema de que en éstos hay más res que se salen del intervalo (-2 a 2) que en el modelo Multinomial. El modelo que mejor ajusta es el Multinomial ya que únicamente dos res se salen del intervalo (Figura 6,6.6).

En la comparación de las curvas acumulativas de especies para ambos sitios (selva baja y mediana) se puede ver que existe un mayor número de especies en la selva baja que en la mediana (Figura 8.6 C y D).

Al hacer el análisis general para la selva baja (sbtot) se tiene que los modelos que mejor ajustaron fueron el Bertalanffy y el Clench, pero el segundo sobrestima al total de especies. Para la selva mediana (smtot) el que mejor ajustó fue el de Clench ya que aunque tiene una mayor correlación y tiene un menor número de residuos grandes (Cuadro 6.3).

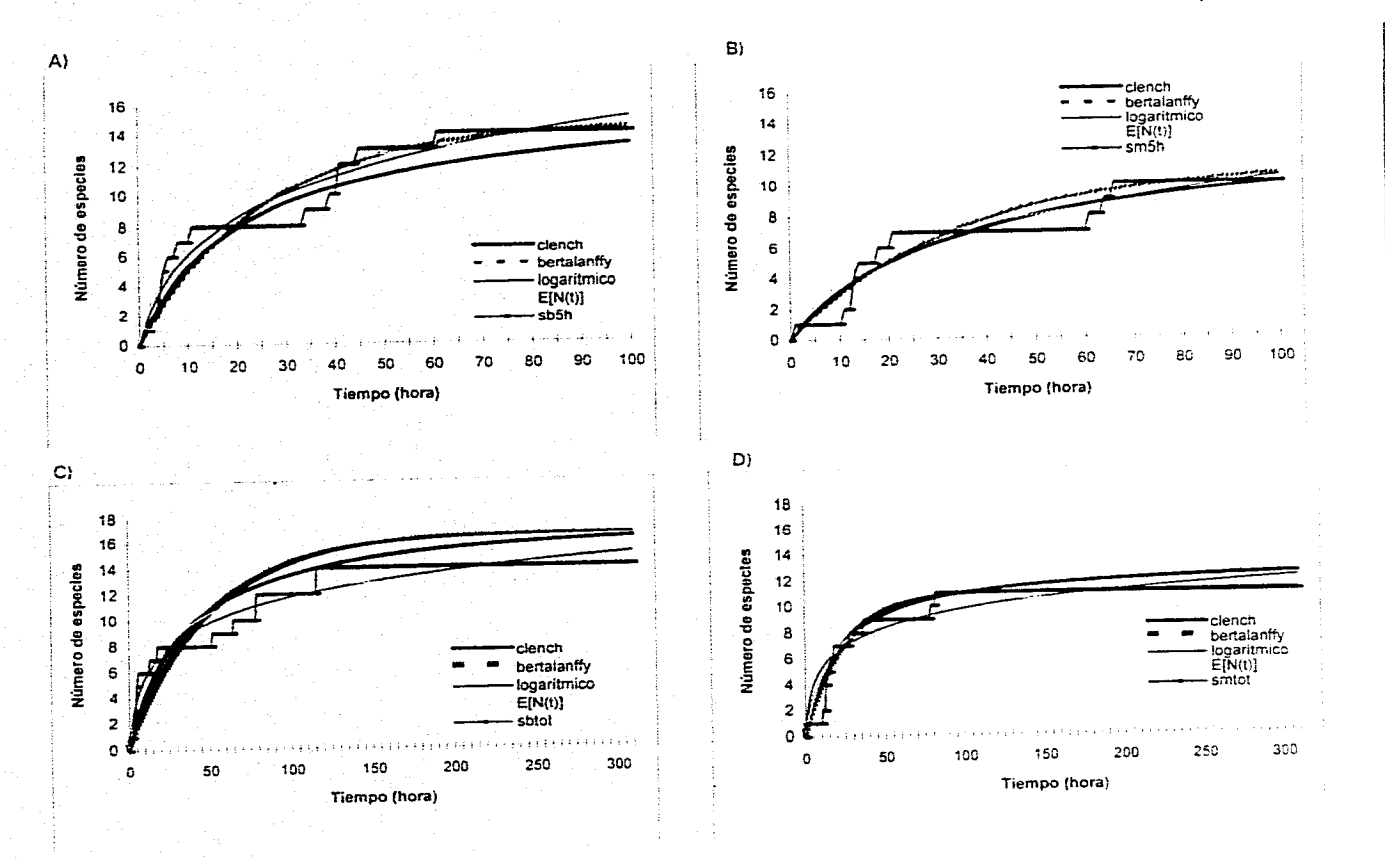

Figura 6.6. Curvas acumulativas de especies. Las cinco primeras horas A) selva baja y S) selva mediana Sumando las doce horas de un día y las cinco del siguiente: C) selva baja y D) selva mediana

 $\mathbf{33}$ 

Temporalidad de las Especies de<br>Murciélagos en Chamela, Jalisco

**RESULTADOS** 

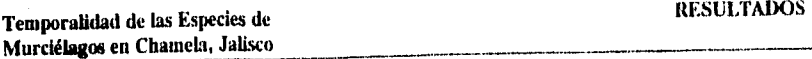

#### 6.4 Modelos Log-lineales

Para el análisis de los datos se construyeron tablas de contingencia de tres dimensiones para conocer las relaciones entre las variables observadas en cuanto al número de especies capturadas por sitio, por mes y por año los niveles para cada una de las variables analizadas.

En cada tipo de prueba que se realizó, se indican los niveles que se utilizaron sobre todo en los casos en que los niveles o el número de meses no era igual.

Para realizar estas pruebas se utilizó el programa estadístico GLIM (Generalised Linear Interactive Modeling) versión 3.77 (Copyright @ 1985 Royal Statistical Society, London). Ya que no se tenia un modelo log-lineal específico para estos datos se utilizó la técnica de partición de L2 para los modelos jerárquicos. La ventaja de está técnica para una tabla de tres dimensiones es que el número de jerarquías que se pueden formar con los modelos anidados es de seis , por lo que no es difícil obtener los resultados para cada uno de ellos. Como un ejemplo de la tabla que se analizó se tiene lo siguiente para los 23 meses (considerándose que el mes 18 no se muestreó para la selva baja (SB) y los meses 4, 7, 9 11, 13,18, 21 para la selva mediana (sm)).

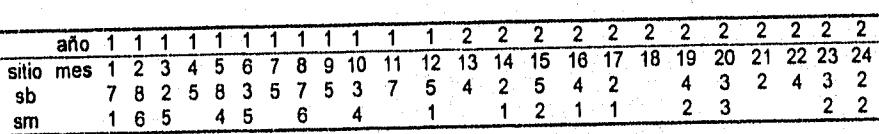

A continuación se desglosa un ejemplo de cómo se corrió el análisis en GLIM y qué se fue analizando del listado:

En este caso se presenta el ajuste de la tabla del análisis del número de especies por mes, fueron 23 para selva baja y selva mediana con 18 meses. •

Se corrió el análisis con los meses numerados iniciando con 1 para marzo, 2 para abril y así sucesivamente, saltándose los meses en los cuales no se muestreo. Los identificadores que se utilizaron fueron mes, sitio y año. Los niveles para el mes fueron del 1 al 12, los del sitio fueron 1 para la selva baja y 2 para la selva mediana, y para el año: marzo 1992 a enero de 1993 como el primer año y febrero de 1993 a enero de 1994 como el segundo (Apéndice I), 1° Se declara el número de unidades o renglones que se tienen en este caso fueron 41. 2° Se declaran los factores: en este caso son las variables categóricas 'y los niveles que tienen estas, así por ejemplo el sitio tiene dos niveles, el mes 12 y el año 2.

3° Se declaran todas las variables que intervienen o tienen que ver algo con el modelo: especie, sitio, mes y año.

4° Se leen o escriben los datos (estos van en forma de lista).

5° Se declara la variable dependiente (Yvariate), en nuestro ejemplo, son las especies.

6° Se pone qué tipo de modelo o error se va emplear, en este caso es Poisson.

7° Se pone la función liga que es logarítmico.

8o Se ajusta el modelo con Fit.

9° Nos da el paquete la devianza escalar o "scale deviance" que es un estimador de L2. Junto con los grados de libertad del modelo.

9.1 Podríamos ajustar el modelo con pesos, si el muestreo no fue igual para los datos, ello se hace declarando una variable adicional (por ejemplo w) que compense las diferentes intensidades de muestreo. En este punto lo que hace el paquete es estimar los datos con este peso.

10° Probamos el modelo saturado: en este caso seria sitio\*mes"año, los asteriscos denotan que se están tomando en cuenta los factores y sus interacciones de primero y segundo grado, así por ejemplo en este caso el modelo completo es

sitio+mes+año+sitio.mes+mes.año+sitio.año+ sitio.mes.año; de donde el punto indica sólo la Interacción.

11° Del modelo saturado se van quitando las interacciones de grado mayor para ver si estas son significativas para el modelo. En nuestro ejemplo se quita la interacción triple y se ve en la parte de "scaled deviance" los cambios que indican la reducción en la devianza al quitar ese término, así como los grados de libertad. Para Ver la significancia o no de está devianza se compara con una tabla de  $\chi^2$  con los grados que se indican, si el valor es menor a una a especificada el término se puede quitar del modelo. Asf tenemos que la reducción en devianza fue de 8.88 con 4 grados de libertad que comparados con los de tablas X2=9.48 a una  $\alpha$ =0.05 (esta es la que se va utilizar en todos los análisis para ver la significancia) no es significativa.

12° Se pide al paquete que nos muestre los valores estimados. Esto es para ver si de los términos que queden en el modelo son significativos o no. Para decidir que término se puede quitar del modelo, se divide el valor estimado entre el error estándar; si el valor obtenido de esta división es mayor a 1.96 se considera significativo (a una  $\alpha$ =0.05), de lo contrario se puede quitar del modelo, cabe aclarar que si uno es significativo y todos los

demás no lo son de todas maneras se queda en el modelo. En nuestro ejemplo ninguno fue significativo asi es que se puede quitar del modelo.

13° El siguiente criterio, que se utiliza para quitar interacciones de segundo orden. tales como las dobles que en este caso son tres, es ver cual de ellas es menos significativas en el

modelo, En este caso la que tiene menor valor fue la interacción de mes.año.

- 14° Se corre el modelo quitando la interacción menos significativa y se sigue el mismo procedimiento. Para el ejemplo, la devianza se reduce en de 7.04 con 11 gl que no es significativa para la interacción.
- 15° Se da la instrucción al paquete para que nos muestre los valores estimados. Y siguiendo el mismo criterio se ve si es significativo o no. Se repite el paso 14.
- 16° Teniendo ya el modelo con los términos significativos, se comprueba lo adecuado del modelo, esto se hace analizando el comportamiento de los residuos estandarizados tal y como se hace en el caso del análisis de varianza. Si un residuo estandarizado excede el intervalo de -2 a 2 este dato se podría considerar como un punto aberrante.
- 17º Habiendo comprobado el modelo, se estiman la significancia del modelo en total, así

también la de cada uno de los términos de este modelo.

Los datos obtenidos se resumen en un cuadro como el siguiente:

Aqui en el modelo resultaron ser significativos únicamente el sitio y el año.

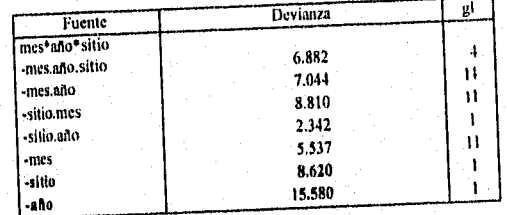

# **6.4.1 Análisis del número de especies por meses**

En los análisis corridos para el total de meses muestreados (selva baja 23 meses y selva mediana 18), y para los meses comparables (18), por año: se encontró que los factores de sitio y año fueron significativos (Cuadro 6.4).

Cuadro 6.4. Resultados del ajuste del modelo log-lineal para los datos de la selva baja y selva cuadro 6.4. Resultados del quale e en 1878) y selva mediana (sm). \* todos los meses y +<br>comparables.<br>comparables. meses

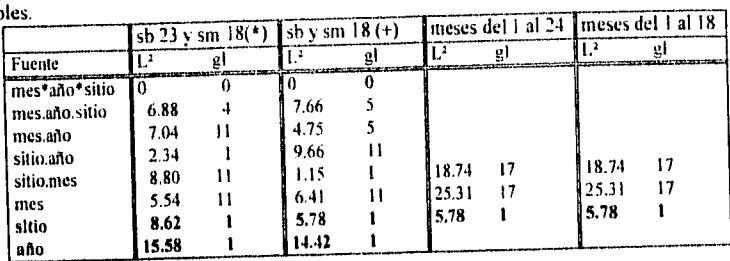

En ambos casos, se encontró que el sitio 1, es más rico en especies que el 2, y que el año 1 tiene más especies que el 2 (Cuadro 6.5).

Cuadro 6.5. Resultados del ajuste del modelo log-lineal, al dividir el valor estimado entre su error estándar. Sólo los que resultaron significativos.

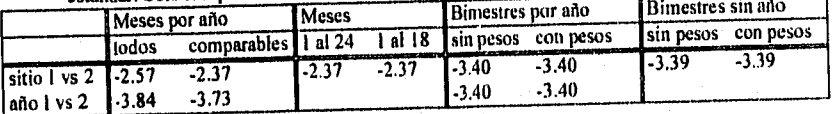

Podemos decir, que existen diferencias significativas entre el número de especies encontradas, siendo mayor el número de especies encontradas en la selva baja que en la selva mediana y que el primer año para cada uno de los sitios es mucho más rico en especies que el segundo.

El siguiente análisis fue realizado tomando a los meses sin importar el año. Los meses se numeraron del uno al 24, brincándose aquellos meses en los cuales no se muestreo. Además, se realizó también para aquellos meses que se podlan comparar (18). En el análisis de todos los meses, el único factor que dio significativo fue el sitio (Cuadro 6.4). Al analizar los estimados entre su error estándar, se encontró que el sitio 1 es más rico en especies que el sitio 2 (Cuadro 6.5). El modelo quedo como sigue:

#### log(frec)=µ+sitio.

El modelo de todos los meses parece no tener un buen ajuste, ya que tres residuos estandarizados son mayores al intervalo (-2,2; datos 4, 7 y 12 ).

En el modelo de los meses comparables, se encontró que el mes de abril de 1992, fue significativamente diferente de abril, de julio y noviembre de 1993, otro mes que tuvo diferencias significativas fue julio de 1992 con abril, con julio y noviembre de 1993; y el otro mes que tuvo

43

y

diferencias significativas, fue octubre de 1992 con abril, con julio, noviembre, diciembre de 1993 y febrero de 1994.

Estos meses (abril, julio y octubre) fueron considerados como meses pico o claves (es decir que estos tienen un número mayor de especies), y se utilizaron en el análisis por claves. El modelo completo quedo de la 'siguiente forma:

log(frec)= $\mu$ +sitio+mes+mes.sitio.

Se incluyó la interacción mes.sitio ya que está fue significativa en la comparación del sitio 2, mes 4 (2.107) con respecto al sitio 1 mes 1, el problema del modelo es que no converge.

#### **6.4.2 Análisis de las especies por bimestre**

Se decidió agrupar a los meses por bimestre, juntando los meses de una manera acumulativa (es decir, tomando el número total de especies que se capturaron en el bimestre). Se numeraron los bimestres del 1 al 8 y se dividieron los datos en los dos años que se tiene muestreados, para cada uno de los sitios. Del modelo saturado se obtuvo que el año y el sitio son significativos para los dos modelos (sin pesos y con pesos; Cuadro 6.6),

Cuadro 6.6. Ajuste de los modelos log-lineales para la riqueza de especies de dos sitios (selva baja selva mediana) por bimestre y por año.

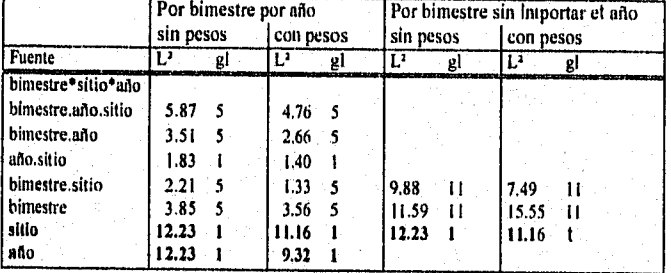

Los resultados no variaron mucho en comparación del modelo mensual (Cuadro 6.6).

El modelo resultante (sin y con pesos) es significativo quedando:

#### log(frec)=u+sitio+año

Se modeló para los bimestres quitando el año, Ello se hizo sin pesos y con pesos los resultados casi no variaron (Cuadro 6.6), pero en este caso, se encontró que el bimestre 9 (- 2.42)y el 11 (2.21) tenían menor número de especies que el 1, mientras que, en el modelo con

44

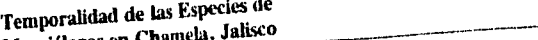

Murciélagos en Chamela, Janxo **compositivo en composación** por bimestre, estos dos  $p_{\text{t}}$  bimestre 9 no fue siginificativo. Al realizar la comparación por proporcional por proporcional por proporcional por proporcional por proporcional por proporcional por proporcional por proporcional por proporcion

bimestres (9 y 11) fueron diferentes de los bimestres 3 y 4.  $f_{\text{uaron}}$  diferentes de los bimestres 3 y 4.4.

 $E_{\text{c}}$  modelo corrido sitio y el bimestre es significativo (una clevianza de una clevianza de una clevianza de una clevianza de una clevianza de una corrido versión de una correctiva de una correctiva de una correctiva 31.82 con 12 gl ), quedando de la siguiente manera:

log (frec) = **u+** sitio+bimestre.

Cuando se corrió el modelo con pesos, solamente con los dos factores que fueron significativos el sitio y el bimestre no fue significativo.

 $log (frac) = \mu + \text{sitio+ bimestre.}$ 

Se puede decir, que aunque el factor bimestre (en el Cuadro 6.6 to no es

este tiene que ser significativo, si existen algunos bimestres que son diferentes por lo que este tiene que ser ene considerado en el modelo.

# 8.4.3 Análisis de las especies por temporada

En este caso se corrió el modelo tomando en cuenta cada temporada del año, asi por ejemplo,<br>se consideró que la temporada 1 (antes de lluvias); temporada 2 (lluvias), y la temporada 3 (después de lluvias). El número de especies que se tomó en cuenta para cada una de las •

temporadas fue acumulativo.<br>En el análisis por temporada de todos los meses (23 selva baja y 18 selva mediana),  $\mathbb{E}$  el análisis por temporada de todos los meses (23 selva baja y 18 selva median $\mathbb{E}$  is the decay of  $\mathbb{E}$ según el año de muestra que el sitio y año fueron significativos para los dos dos dos dos dos dos dos dos dos modelos (sin y con pesos; Cuadro 6.7).

Cuadro 6.7. **Ajuste de los**  modelos lollineales para la riqueza de **especies** de dos altos, en dos  $\Delta$ juste de los  $\Delta$ sitios (selva mediana) por temporada y por ano. Todos los meses: 23 sb y y  $\Delta$ 

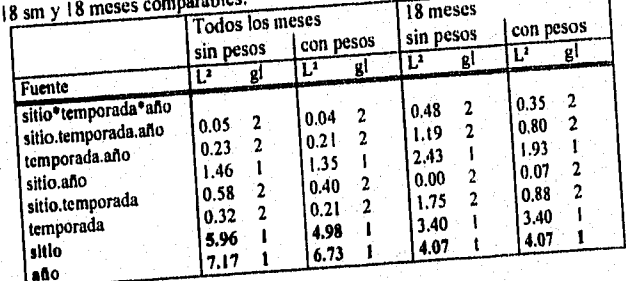

#### Temporalidad de las Especies de  $RESULTADOS$ Murciélagos en Charnela, Jalisco

Además, se encontró que el sitio 1 es más rico en especies que el sitio 2, mientras que, el año 1 tiene una mayor riqueza de especies que el 2 (Cuadro 6.8).

Cuadro 6.8. Resultados del ajuste del modelo log-lineal, por temporadas. se dividió el valor estimado entre su error estándar. Sólo se mencionan los que resultaron significativos.  $*$  todos los meses y  $+$  meses comparables.

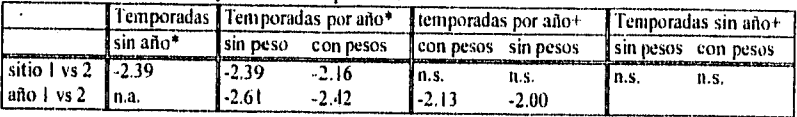

Los dos modelos corridos (con y sin pesos) con los dos factores significativos, es decir, el sitio y el año, son significativos (con una devianza combinada de 13.13 y 11.71, para el modelo sin y con pesos respectivamente).

Por lo consiguiente el modelo quedó de la siguiente manera:

 $log (frac) = \mu + s$ itio+año

Se pusieron las temporadas con los meses que eran comparables entre los dos sitios (18 meses), se consideró cada temporada por año. El factor que fue significativo es el año en los dos modelos (con y sin pesos; Cuadro 6.7). Al analizar los estimados entre su error estándar se encontró que el año 1 es más rico en especies que el año 2 para los dos modelos (Cuadro 6.8).

Como se puede ver en el Cuadro (8.7), el único factor que resultó significativo, fue el año por lo que se corrió el modelo solamente con el año (devianza de 4.074). Por lo consiguiente el modelo quedó de la siguiente manera:

 $log(frec) = \mu + a$ ño

Al hacer la corrida en la que se consideraron las seis temporadas independientemente del año de muestreo, se encontró que para los modelos con y sin pesos, el sitio fue significativo (Cuadro 6.9)

Cuadro 6.9. Ajuste de los modelos log-lineales para la riqueza de especies de dos años, en dos sitios (selva baja y selva mediana) por temporada sin importar el año.

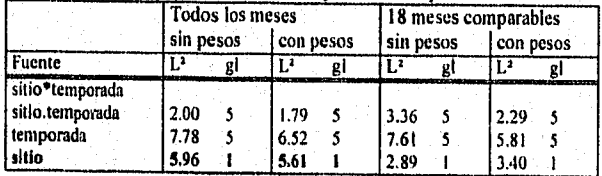

Para los dos modelos, se observó, que el sitio 1 es más rico en especies que el sitio 2 (-0.5754 / 0.2405)=-2.393, y que ninguna temporada salió significativa.

Por lo consiguiente el modelo quedó de la siguiente manera:

 $log (frac) = 1 + situ$ 

El siguiente modelo que se corrió, fue el de las temporadas con los meses que eran comparables entre los dos sitios, sin considerar el año. Del Cuadro (6.9) se puedo ver que ningún factor fue significativo, para los dos modelos: sin y con pesos .

## **6.4.4 Análisis de las especies por meses clave**

En **este** análisis se consideraron los meses en los cuales se encontró que existía un pico de especies **a** los cuales se les denominó meses clave, las claves fueron las siguientes: clave 1: meses pico (abril, julio y octubre); clave 2: meses antes del pico (marzo, junio y septiembre); clave 3: meses después del pico (mayo, agosto y noviembre) y clave 4: meses que no tenían ninguna relación con el pico (diciembre, enero y febrero). (ver 6.4.1).

Se corrió el modelo con el número de especies por clave, considerando seis meses para cada clave. Los resultados se presentan en la Cuadro 6.10, en el modelo sin pesos el único factor que resulto ser significativo fue el sitio, mientras que, para el modelo con pesos, ninguno fue significativo.

Al momento de analizar los estimados entre su error estándar, en el modelo sin pesos, **se** encontró que la clave 3 tenla un menor número **de** especies que la 1 (-2.01); Al correr el modelo con estos dos factores (sitio y clave), es significativo (devianza de 10.35 con 4 gl).

Cuadro 6.10. Ajuste de los modelos log•lineales para la riqueza de especies de murciélagos en dos años, para dos sitios (selva baja y selva mediana) por clave y por año. Considerando tres **meses para** cada clave: a) sin pesos

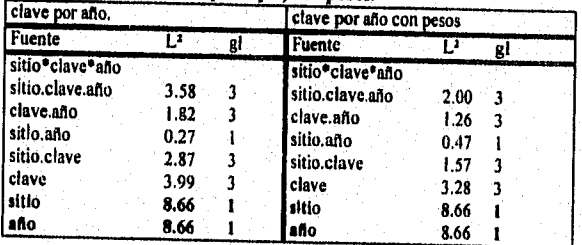

por lo que el modelo es:

 $log(frec) = \mu + s$ itio+clave.

Otro de los modelos corridos para las claves, fue el de considerar el número de especies por clave por año, es decir, que para la clave 1 tendríamos tres meses, y así sucesivamente para las demás. Para los dos modelos (con y sin pesos) los factores que resultaron ser significativos fueron el sitio y el año, con valores muy similares (Cuadro 6.10).

Se encontró que para los dos modelos, el sitio 1 y el año 1, tiene un mayor número de especies que el sitio 2 y año 2 respectivamente. Se corrieron los dos modelos, sin pesos y con pesos, con los factores, sitio y año, ( 17.31 con 2 gl para los dos) resultando ser significativos. El modelo por lo tanto quedó

#### $log(frec) = \mu + silio+año.$

En el análisis de los residuos, para el modelo sin pesos, se observó que el dato 9 (corresponde al sitio 2, clave 1, año 1), es un punto que se sale del intervalo (-2, 2) y tiene un valor de 2.094. Al hacer el promedio de los residuos para cada clave, se observa que la clave 1 tiene al parecer un mayor número de especies que las otras claves, pero esto no es estadísticamente significativo. Los promedios de los residuos para cada clave son:

clave 1: 0.7895; clave 2: -1.741; clave 3: -0.3575; clave 4: -0.0085.

En el modelo con pesos, al sacar el promedio de los residuos para cada clave se tiene que la clave 1 tiene al parecer un mayor número de especies que las otras claves, pero esto no es estadísticamente significativo. El promedio para cada clave es:

clave 1: 0.643; clave 2: -1.27; clave 3: -0.66; clave 4: -0.13.

Otro análisis que se corrió fue el de las claves numeradas del uno al ocho considerando 3 meses para cada clave, sin considerar el año. Los factores que fueron significativos para los modelos (con y sin pesos) fueron la clave y el sitio (Cuadro 6.11).

Cuadro 6,11. Ajuste de los modelos log-lineales para la riqueza de especies de dos años, en dos sitios (selva baja y selva mediana) por clave sin importar el año. Considerando tres meses para cada clave: a) sin pesos y b) con pesos. considerando 6 meses para cada

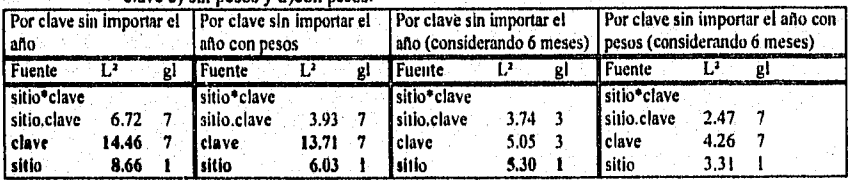

clave c) sin pesos y d'onn pesos.

Además, para los dos modelos, se encontró que el año 1 es más rico en especies que el año 2 y que las claves 2, 5, 6, 7 y 8 tienen un menor número de especies que la 1. pero, la clave 2 no resulto ser significativa para el modelo con pesos.

Para los dos modelos los factores significativos fueron la clave y el sitio, por lo que se corrió el modelo con estos dos, quedando un modelo significativo (devianza de 23.84 y 19.74 con y sin pesos respectivamente).EI modelo quedó de la siguiente manera:

 $log(frec) = \mu + silio + clave.$ 

### **6.4.5 Actividad de las especies por temporada y hora**

En este caso se tomaron los datos de actividad de las especies de murciélagos por hora, estas van de la uno hasta la doce y se consideraron por cada una **de** las tres temporadas a la que se dividieron los datos, para cada uno de los dos sitios. Al realizar este análisis sin y con pesos, los factores **que fueron** significativos son el sitio y la hora (Cuadro 6.12)..

Para ambos modelos, con y sin pesos, se encontró que el sitio uno es más rico en especies que el sitio 2 (-2.57 y -3.30 respectivamente); mientras, que las horas que fueron diferentes de la 1 fueron la 7, la 10, la 11 y la 12 . Para los dos modelos, al realizar las comparaciones de las demás horas, se encontró que la 7 tiene un menor número de especies que las 2, 3, 4, 5 y 8, la 8 tiene un menor número de especies que la 10, 11 y 12, y por último las horas 11 y 12 tiene un menor número de especies que las horas 2, 3, 4, y 5, y la hora 12 tiene **menor número de especies** que la 8, pero además, en el modelo con pesos, la primera tiene un menor número **de especies que la 9.** 

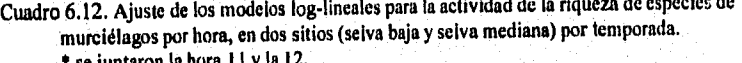

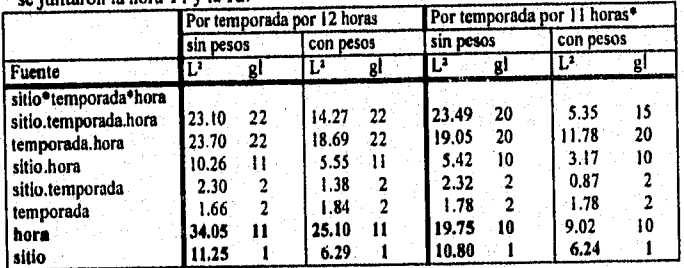

#### **Temporalidad de las Especies de RESULTADOS RESULTADOS Murciélagos en Charnela, Jalisco**

Se corrió el modelo con los factores significativos (para los dos modelos, con y sin pesos), dando por resultado que los dos modelos son significativos (devianza de 45.30 y 31.39 con 11 gli sin y con pesos respectivamente). Para los dos modelos, en el análisis de los residuos se observó que el dato 36 que corresponde al sitio 1, temporada 3 hora 12, es un punto que se sale del intervalo (-2, 2) y tiene un valor alto (3.87 y 3.22 para sin y con pesos respectivamente). Lo cual le resta bondad de ajuste al modelo, el cuál podría no ser bueno.

Debido a que el dato que estaba causando problemas para un buen ajuste del modelo, era la hora doce, se decidió juntar la hora 11 y 12, para ver si el ajuste del modelo era mejor. En este caso como factores significativos para el modelos sin pesos, fueron la hora y el sitio (Cuadro 6.12). Mientras que para el modelo con pesos el único factor que fue significativo fue el sitio (Cuadro 6.12).

Para los dos modelos, sin y con pesos, se encontró que el sitio 1 tenla un mayor número de especies que el 2. Se encontró además, que en la interacción temporada.hora, la hora 11 de la temporada 3, tenla un mayor número de especies que la hora 1 de la temporada 3. Al realizar la comparación entre está (hora 11 temporada 3) para el modelo sin pesos, se encontró que tenla un mayor número de especies que la hora 4 , la 6, la 10 y la 11 de la temporada 2. Mientras que, las horas que fueron significativamente diferentes de la hora 1 fueron la 7 y la 11, las cuales tienen un menor número de especies.

En el modelo con pesos, se encontró un mayor número de especies en la hora 11 de la temporada 3 con respecto a la hora 4 de la temporada 2, y la hora 6 de la temporada 3. Mientras que, la única hora que tuvo menor número de especies que la primera fue la 11.

Por lo tanto se corrió el modelo, para cada uno de los dos modelos (con y sin pesos) con los 4 términos que fueron significativos (sitio, hora, temporada y temporada.hora) dando una devianza acumulada de 51.37 con 33 gl, para cada uno de los modelos, lo cual indica que el modelo es significativo. Por lo que el modelo queda de la siguiente forma:

 $log(frec) = \mu + sitio + hora + temporada + temporada.$ hora

El mismo modelo, es decir con los mismos términos fue corrido, pero en este caso se consideró la ordinalidad de la variable hora (Cuadro 113). Los términos que fueron significativos al modelo fueron el sitio y la hora. Además, al correr este modelo considerando también la ordinalidad de la variable temporada el modelo dio resultados muy parecidos. El considerar la ordinalidad de las variables implica incluir variables auxiliares con puntajes estas fueron la hora y la temporada, según como se Indica en cada caso.

#### Temporalidad de las Especies de Murciélagos en Charnela, Jalisco

Cuadro 6.13. Ajuste de los modelos log-lineales para la actividad de la riqueza de especies de murciélagos por hora. en dos sitios (selva baja y selva mediana) por temporada. Las horas muestreadas del I al I 1 a) considerandose la hora corno variable ordinal ) h) considerándose la hora y la temporada como variables ordinales.

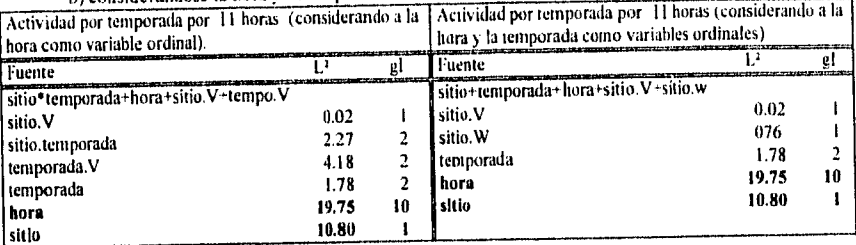

Se encontró que el sitio 1 es más diverso que el sitio dos y que las horas que tuvieron un menor número de especies que la 1, son la 7 (-2.64), la 10 (-2.26), y la 11 (-2.07). Además, se encontró que la hora 7 presenta un menor número de especies que el intervalo que va de la 2 a la 8, y las horas 10 y 11 tiene un número menor de especies que la ocho, a su vez, la 10 presenta un menor número de especies que la hora cinco.

El residuo que tiene un valor alto (2.717) fue el del dato 33 (sitio 1 hora 11 temporada 3). Si los dos modelos fueran correctos, estos serian significativo con los tres términos sitio, hora, temporada, presentándo una devianza de 32.33 con 13 gl de libertad. El modelo quedarla asi:

 $log (frac) = \mu + \text{s} + \text{hora} + \text{temporada}$ 

Pero si el modelo se pudiera reducir todavía más, este se quedaría con los términos sitio y hora siendo todavía significativo, ya que se tendría una devianza *de* 30,55 con 11 gl.

Otro análisis que se corrió, fue quitando el punto que probablemente estuviera causando problemas al modelo, es decir la observación 33.

Los resutados no variaron mucho en comparación con las corridas anteriores (Cuadro 6.13 vs 6.14). De nueva cuenta el sitio 1 tiene mayor número de especies que el 2. Las horas que fueron significativamente diferentes de la 1, son la 7, la 10 y la 11 . Al momento de hacer las comparaciones entre las horas se encontró que la 7 y la 11 presentan un menor número de especies que el intervalo que va de la 2 a la 8, y la hora 10 tiene un número menor de especies que la hora 5 y la 8. El modelo se quedarla con el sitio, hora, temporada. Y se expresaría así:  $log(frec) = \mu + silio + hora + temporada$ 

Pero, si el modelo se pudiera reducir todavía más, esté se quedaría con los términos sitio y hora siendo aún todavía significativo, ya que se tendría una devianza de 34.63 con 11 gI.

#### Temporalidad de las Especies de Murciélagos en Charnela, Jalisco

Cuadro 6.14. Ajuste de los modelos log-lineales para la actividad de la riqueza de especies de murciélagos por hora, en dos sitios (selva baja y. seis a mediana) por temporada. Las horas muestreadas del 1 al 11. Considerándose la hora y la temporal como variables ordinales y quitando el dato 33

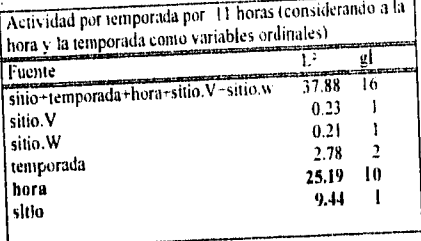

Para tratar de solucionar un poco el probable mal ajuste del modelo ocasionado por la hora 11, se decidió juntar las horas por periodos de dos horas. En este caso ningún modelo de los que se corrió (temporadas por bihoras con peso y considerando como variables ordinales la temporada y la hora) dio significativo (Cuadro 6.15).

Cuadro 6.15. Ajuste de los modelos log-lineales para la actividad de la riqueza de especies de murciálagos por bi-hora, en dos sitios (selva baja y selva mediana) por temporada. A)

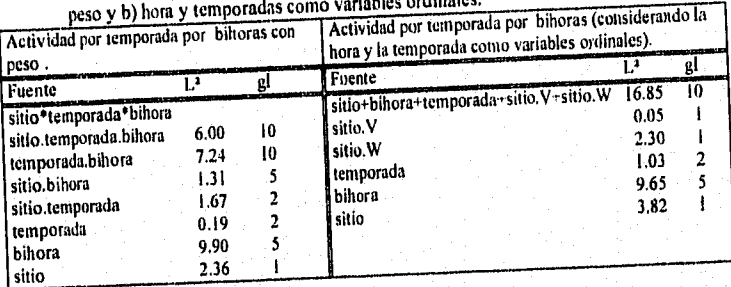

Pero se obtuvo que la bihora 6 tenia un menor número de especies que la 1. De hecho al comparar las horas, la 1 tuvo un menor número de especies que la 2, 3 y 4. Aquí cabe mencionarse que el sitio se encuentra muy cerca de ser significativo al  $\alpha$ =0.05 ya que tiene un valor de 1.94, en el modelo corrido con las variables ordinales temporada y hora. Al igual que los casos anteriores, el dato ahora llamado, hora 6 temporada tres del sitio uno (que es el mismo que el dato 36) salió con un valor alto (2.564). Como la devianza combinada de los tres factores analizados (14.08 con 8 gl) no es significativa el modelo por lo tanto no es bueno.

Temporalidad de las Especies de Murciélagos en Charnela. Jalisco

# 6.5 Análisis de Correspondencia

Para realizar el análisis de correspondencia (AC), se tiene una matriz de abundancias, por ejemplo, de 3 especies (renglones) en cinco meses (unidades de muestreo). Y se realizan los siguientes pasos:

Paso 1. Se obtiene la transformación de la matriz de datos, por lo que se hacen las sumas correspondientes a especies y meses(r<sub>i</sub> y c<sub>i</sub> de las ecuaciones de. 5.4.1 y 5.4.2) y el gran total. Cada uno de los valores de las abundancias de las especies es transformada como

$$
a_{j} = \frac{X_{ij}}{\sqrt{r_{i}}\sqrt{C_{j}}}.
$$

Así por ejemplo, el valor transformado de abundancia para la especie 1 en el mes 1, podría ser :

$$
a_{1,1} = 2 / (\sqrt{15} \sqrt{4}) = 0.258
$$

La transformación de la matriz X a la matriz transformada A, es como sigue:

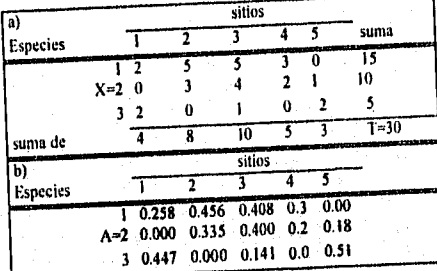

Paso 2. Se obtienen las matrices de semejanza de especies ( R) y los meses (Q). El producto escalar de las especies de la matriz R es formada por postmultiplicaciánda A por su

transpuesta y el producto escalar de los meses de la matriz Q esobtenido por premultiplicación de A por su transpuesta.

Paso 3. Se estiman los eigenvalores y eigenvectores de R y Q.

Paso 4. Se calculan las ordenaciones de especies y meses.

Paso 5. Se grafican las coordenadas de los renglones y las columnas.

#### Temporalidad de las Especies de  $RESLI/ADOS$ Murciélagos en Charnela, Jalisco

#### 6.5.1 Análisis todas las especies y todos los meses

Para realizar el análisis de correspondencia se utilizó el paquete estadistico SAS, bajo el procedimiento de análisis de correspondencia. A continuación se muestra un ejemplo, del análisis de correspondencia corrido para todos los meses y todas las especies en la selva baja, para ver como se analizan los resultados de la corrida (Apéndice II).

Se obtiene en primer lugar la descomposición de la inercia (Apéndice II). En donde se muestra la inercia principal y el porcentaje de varianza total explicado por cada uno de los ejes principales ordenados en forma ascendiente. Se observa que el primer eje explica el 29.36% de la varianza total de los datos, tomándolo junto con el segundo eje principal explican el 46% de la variación. El cual es un porcentaje muy bajo.

Después se obtiene un cuadro para los renglones o especies (cuadro 6.16A) en donde se presenta la masa e inercia para cada uno de los puntos, así como la calidad del ajuste con que se representa cada punto, La mayor importancia relativa la tiene la especie Artibeus jamaicensis, que es la especie que está presente en todos los meses los dos años, ya que presenta el valor más alto en cuanto a la masa (Cuadro 6.16A). Por otra parte, las especies Glossophaga soricina y Leptonycteris curasoae son los que contribuyen más a la inercia asociada al primer eje principal.

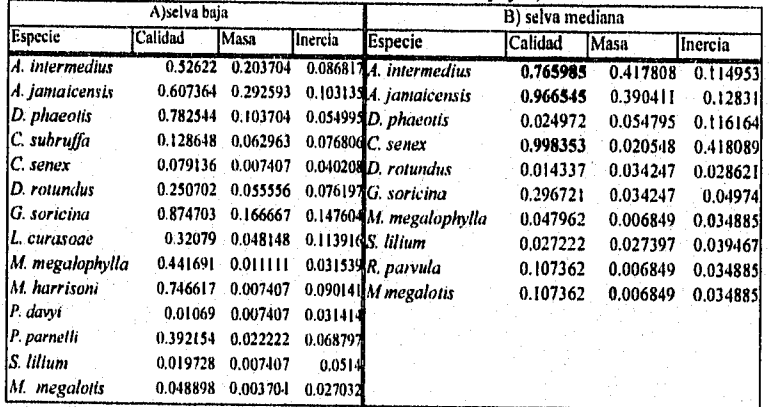

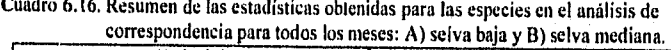

El mes que tiene una mayor calidad es abril de 1992, el cual tiene un valor de 0.89 y febrero de 1993 y 1994 es el que tiene los valores más bajos (Cuadro 6.17A).

#### Temporalidad de las Especies de  $RESULTADOS$ Murciélagos en Chamela, Jalisco

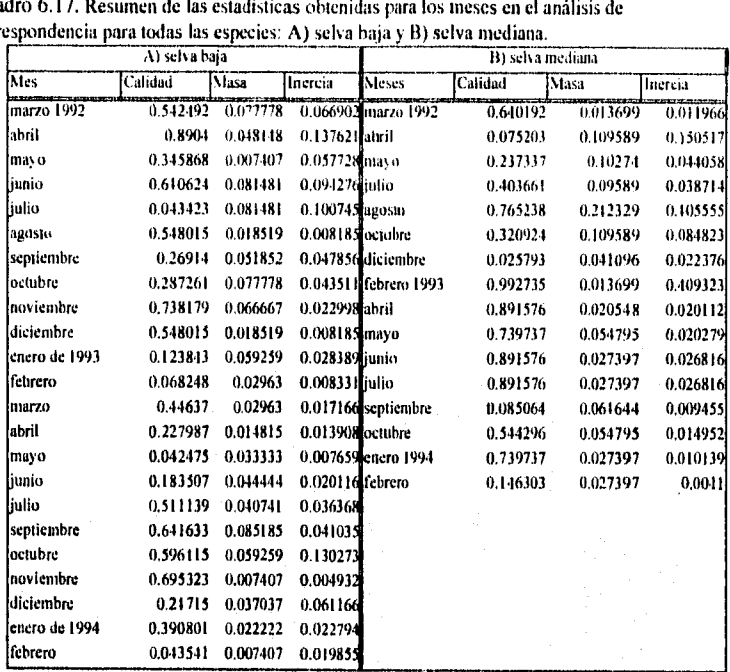

Cuadro 6.17. Resumen de las estadísticas obtenidas para los meses en el análisis de correspondencia para todas las especies: A) selva baja y 11) selva mediana.

Una salida un poco más detallada de la contribución parcial a la inercia de los renglones, muestra que la mayor contribución al primer eje es por parte de la especie *Glossophaga soricina,* y de los meses es marzo, junio de 1992 y octubre de 1993. Las coordenadas de la configuración final, tanto para los meses como para las especies se pueden representar mediante una figura, la cual nos mostrará asociaciones entre ellos (ver ejemplos a continuación, ya que la resultante en este caso no era una buena representación).

El análisis por meses en la selva baja y selva mediana arrojaron resultados muy similares, es decir, los dos primeros componentes explican un poco menos 40% de la variación de los datos en la selva baja y el 66 % en la selva mediana. En el resumen de las estadísticas para las especies, como se puede apreciar en el Cuadro 6.16B, la calidad, la masa y la inercia tiene valores muy por debajo de los esperados. Mientras, que para los meses esto no varió mucho (Cuadro 6.17B). Por lo consiguiente este análisis de correspondencia no es muy adecuado para poder Identificar grupos de meses o de especies.

### Temporalidad de las Especies de Murciélagos en Chamela, Jalisco RESULTADOS

Puede decirse que existen algunos datos que están causando algunos problemas, estos por lo general son especies con abundancias o frecuencias muy bajas a lo largo de todo el muestreo y meses con muy pocos datos. Lo que se realizó para tratar de solucionar este problema fue el de utilizar únicamente aquellas especies que tuvieran una alimentación de frutas (frugívoros), dado que este grupo de especies son las más abundantes y las temporadas.

A continuación, se describen de manera general los resultados obtenidos para las distintas agrupaciones que se hicieron de los datos. Los cuadros originados de estos análisis se encuentran en el apéndice III. Asi como una explicación muy somera sobre los resultados obtenidos, para poder decir que la representación gráfica no era del todo correcta, Solo se dará una ligera explicación de las gráficas derivadas del análisis.

# 6.6.2 Análisis de todos los meses para especies frugívoras.

El análisis de correspondencia para la selva baja dió que la mayor proporción (63%; Apéndice III) es explicada por los dos primeros componentes. Al gráficar los valores de las coordenadas de las especies frugívoras contra los meses se puede ver que la especie Stumira lilium se encuentra muy asociada con el mes de julio de 1992, el cual es el único mes en que fue capturado. Camilla subrufa se encuentra muy cercano a los meses de julio 1992, y diciembre de 1993, y para *Centurio senex* fueron junio de 1992 y diciembre de 1993, que son los meses en<br>los que se capturaron estas especies (Figura 6.7A).

Para Dermanura phaeolis se puede apreciar que se separa en los meses de abril de 1992 y enero de 1994, que son los meses en los que tiene una mayor abundancia. Para Artibeus jamaicensis este se encuentra más asociado a los meses de octubre, noviembre de 1992, noviembre de 1993 en los cuales se capturó en mayor número. Los meses que están juntos son febrero y mayo de 1993 y tienen las mismas especies (Artibeus intermedius, Artibeus<br>I<sup>amaicensis, Documentos</sup> jamaicensis, Dermanura Phaeotis, Desmodus rotundus y Glossophaga soricina) y abril del mismo año comparte las dos únicas especies capturadas con estos dos (Artibeus jamaicensis y<br>Dermanura Phaeotis) (Figura 6.7A)

Para la selva mediana el 73.67% de la variación de los datos es explicado por los dos primeros componentes. En la gráfica (Figura 6.78) de las especies y los meses, para la selva mediana, Centuria senex se separa con febrero de 1993, y M. megalotis con octubre de 1992,

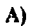

H)

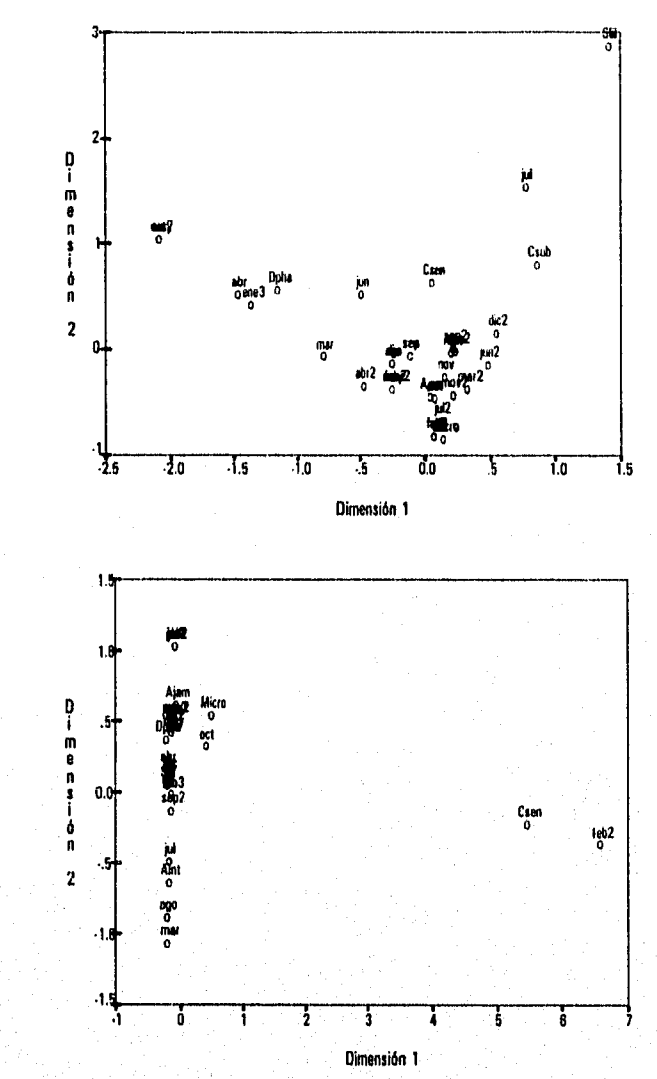

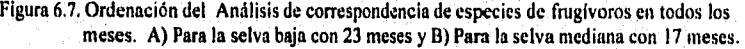

que son los únicos meses en los cuales se capturaron estas especies. Las especies Dermanura<br>phaeotis y Sturnira lilium se asociaron con el mes de abril de 1992, que es el mes de mayor abundancia para la primer especie. Los meses en los cuales se encuentran las mismas especies fueron septiembre de 1993 y febrero de 1994 (Artibeus intermedius y Artibeus jamaicensis). Mayo de 1992 y octubre de 1993, comparten las tres especies.

Corno este ajuste todavía presentó algunos problemas, se decidió realizarlo por temporadas, para ver si da está manera los datos estaban mejor representados.

# 6.5.3 Todas las especies por temporadas

Para la selva baja el AC realizado, por temporadas mostró que el 81.69% de la inercia, está explicada por los dos primeros componentes. Al ver la gráfica (Figura 6.8A) resultante de<br>los valores de las coordenadas para las especies y las temporadas para la selva baja, *Artibeus* intermedius se asoció con la temporada en la que tuvo una mayor abundancia (lluvias uno). Artibeus jamaicensis con todas las temporadas del segundo año, en donde fue la especie más abundante.

Las especies con abundancias muy bajas (Musonycleris harrisoni, Mormoops megallophylla, Desmodus rotundus, Pteronotus parnelli, Dermanura phaeotis y Leptonycteris curasoae) se asociaron con la temporadas de prelluvias 1, es donde únicamente se capturaron o tuvieron su mayor abundancia. Carollia subrufa se asoció a la temporada de poslluvias 1, que es cuando tuvó su mayor abundancia. Para las temporadas, las temporadas de prelluvias, lluvias y posIluvias 2, se encuentran muy asociadas y es debido a que en estas temporadas se capturaron casi las mismas especies (Attibeus intermedios, Artibeus Jamaicensis, Dermanura phaeolis, Cerollia subrufa, Desmodus rotundos y Glossophaga soricina) y sus abundancias fueron muy parecidas entre las temporadas (Figura 6.8A).

El AC para la selva mediana, Indicó que los das primeros componentes explican casi el 72% de la inercia. En la gráfica (6.8B) se puede apreciar que las especies que se encuentran asociadas con la temporada de prelluvias 1, fueron Stumira lilium, Dermanura phaeotis y Mormoops megallophylla; y para la temporada de posiluvias 1 se encontró a Centurio senex, siendo para las especies las temporadas en las que tuvieron un mayor número de individuos con respecto a las otras temporadas.

58

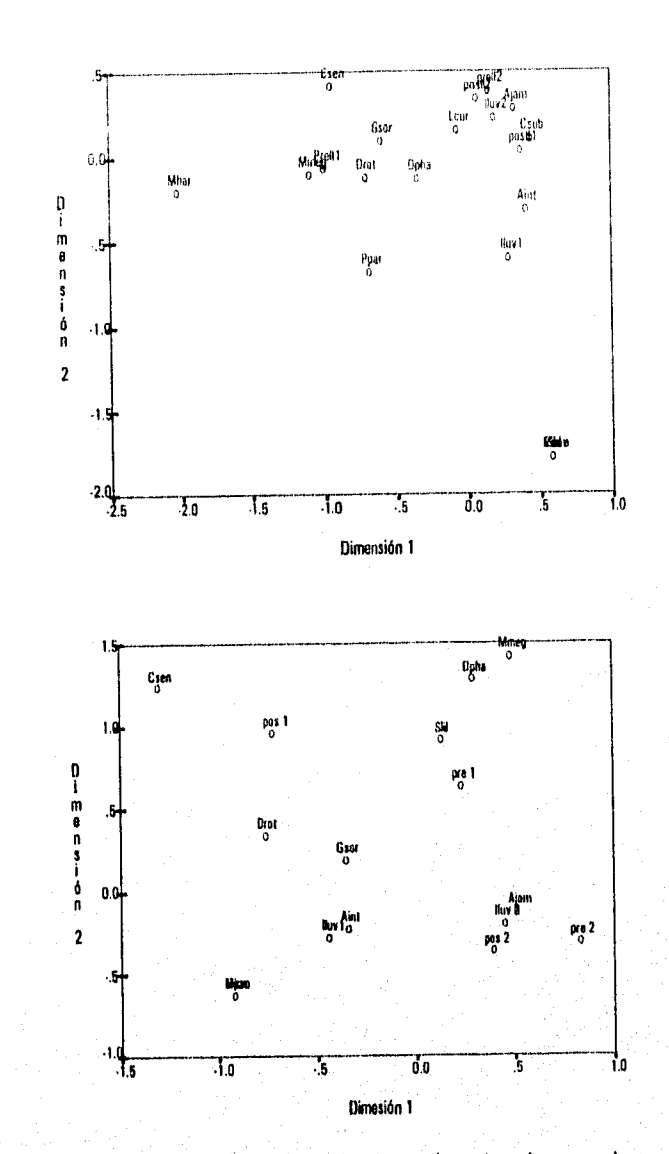

Figura 6.8, Ordenación del Análisis de correspondencia de especies en las seis temporadas, A)Para la selva baja con 14 especies y 13) para la selva mediana con 10 especies.

A)

**B)** 

Para la temporada de lluvias 1, las especies que tiene su mayor abundancia son Artibeus intermedius y Glossophaga soricina. y están asociadas a las especies Micronycteris megalotis y R. parvula. en esa temporada. Artibeus jamaicensis es la especie que se encuentra en mayor abundancia para las tres temporadas del segundo año.

En cuanto a las temporadas, las más parecidas entre si son las del segundo año. con las especies: Artibeus jamaicensis y Artibeus intermedius (Figura 6.8B)

#### 6.5.4 Especies frugívoras por temporada

Este análisis se realizó con las especies frugívoras de cada hábitat y su temporada. Los resultados para la selva baja son de que casi el 88% de la inercia es explicada por los dos primeros componentes, dando al parecer una buena representación de los datos. En la gráfica resultante del AC, se encuentran las mayores abundancias de las especies Centurio senex y Dermanura phaeotis en la temporada de prelluvias 1. Artibeus intermedius tuvó su mayor abundancia en la temporada de lluvias 1, asl como Micronycteris megalotis, de hecho en esta última especie, el único individuo capturado fue en esta temporada. Artibeus jamaicensis tiene sus mayores abundancias desde la temporada poslluvias 1 y todas las temporadas del segundo año(Figura 6.9A). Para las temporadas, las que compartieron especies fueron las del segundo año de muestreo (Artibeus intermedius, Artibeus jamaicensis, Dermanura phaeotis, Carollia subrufa, Desmodus rotundus y Glossophaga soricina) (Figura 6.9A).

El AC corrido para la selva mediana, mostró que más del 73% de la inercia es explicada por los dos primeros componentes. En la gráfica obtenida por temporadas se puede apreciar que la especie Centurio senex se encuentra asociada con la temporada de posiluvias 1, que es cuando se capturaron un mayor número de individuos para esta especie, Sturnira litium y Dennanura phaeotis se asociaron la temporada de prelluvias 1, donde tienen sus mayores abundancias (Figura 8.98). Artibeus intermedias y Micronycteris megalotis se agruparon a la temporada de lluvias 1, que es cuando tiene la mayor parte de sus capturas. Y Artibeus jamaicensis estuvo asociado a las temporadas del segundo año donde fue la especie más abundante.

Al igual que el anterior análisis para esta selva se encontró que las temporadas del segundo año comparten las mismas especies.

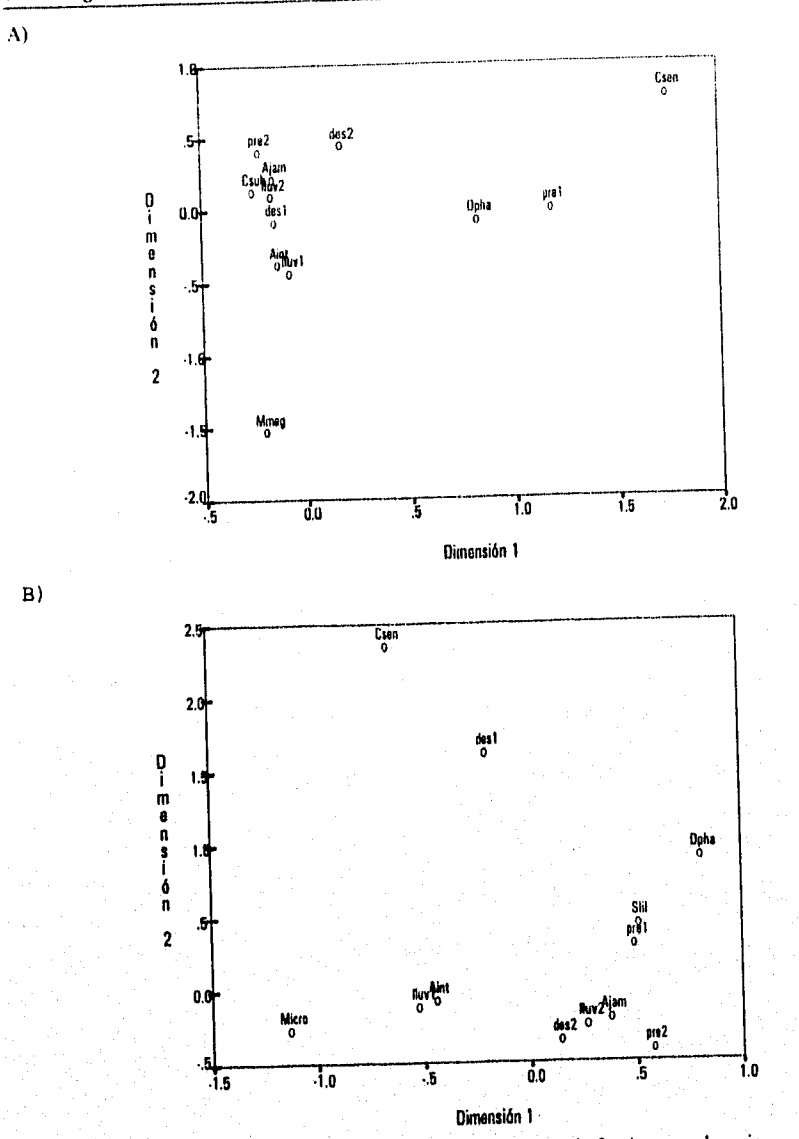

**Figura 6.9. Ordenación del Análisis de correspondencia de especies de frugivoros en las seis temporadas. A)Para la selva baja con 6 especies y 13) Para la selva mediana con 6 especies.** 

## **DISCUSION**

# 7.1 Curvas Acumulativas de Especies

Unio de los puntos medulares es la selección del modelo, es de cu 1993, León 1995) o se ajusta de mejor forma a los datos. Diversos autores (e.g., Soberón y Llorente 1993, León 1995) y Llo e rente ue indique que tipo de modelo emplear. La mencionale no existe una regla explícita o algo que mención de una función de una función de acumulación para el análisis de datos faunisticos puede medelo. ser a priori, aunque en estudios de campo puede ser necesario el uso de más de un modelo ,aunque en estudios de campo puede ser necesario el uso de más de un modelo (León 1995). Aún tratándose de solo un taxón, deben valorarse tanto las condiciones físicas del área de estudio (extensión, heterogeneidad), así como la efectividad del método de

muestreo (e.g., el uso de redes).<br>La unidad de esfuerzo es factor clave para poder hacer uso de las funciones de<br>acumulación de especies, ocasionando que las estimaciones del número total de especies por es ancien de especies, ocasionando que las estimaciones del número que ser un estudio las distintas intensidades de muestreo sea diferente. Qué tan extensivo tiene q para estimar el número total de especies de un taxón en particular el número con el partico con el partico con para estimar el número total de especies de un taxón en particular esta relacionado con el<br>método empleado y las respuestas que éstos pudieran tener a un muestreo intensivo. En el de contura con el tiempo (e.g., Kunz y Broch caso de los murciélagos, un resultado del esfuerzo de muestreo con redes en el mismo sitio en días sucesivos es la regular declinación de la tasa

1975; Humphrey et al., 1977).<br>Dentro de la evaluación del número total de especies, según la intensidad de muestreo definida, por ejemplo, en las curvas acumulativas de especies por día, se puede ver que la<br>acumulación es diferente, y que la captura de especies disminuye entre un día y el otro y que acumulación es diferente, y que la captura de especies disminuye entre un día y el otro y que probabilemente la estimación real del número total de especies, sea mucho mejor en el primero de la e día que en el siguiente. Alternativamente, ha sido propuesto el cambio de posiciones de las redes para evitar que la tasa de captura baje drásticamente (Humphrey et al 1977). La diferencia del comportamiento de la curva acumulativa de especies para cada sitio, es

de de la cosas, a una utilización diferencial por parte de las especies de murción de la complejidad, entre los dos hábitats, causado en parte, por diferencias estructurales (e.g., complejidad diversidad de especies de plantas) y de disponibilidad de recursos en cada uno de los sitios. Es importante mencionar que la posición y el lugar del hábitat donde se pongan las redes (e.g.,

Temporalidad de las Especies de<br>Murciélagos en Chamela, Jalisco<br>cerca de un árbol) pueden ocasionar que haya un aumento o disminución en el número de especies capturadas (Kunz 1973).

En los distintos modelos aplicados con diferentes intensidades o esfuerzos de capturas para estimar el número total de especies para cada sitio, el valor *de* la asintota varió entre 11 y 19 especies para la selva baja, y de 6.4 a 17 para la selva mediana, se encontró que a mayor intensidad de muestreo. el modelo se vuelve más exacto para estimar el número total de especies, es decir el valor estimado es muy cercano al valor observado. Lo que nos muestra que la probabilidad de adición de una nueva especie a la lista cambia con el tiempo. con el tamaño de la lista y la complejidad ecológica del área (Soberón y Llorente 1993), además de la probabilidad que tiene cada especie de ser capturada, es decir, la abundancia de cada una de las especies (Nakamura y Peraza 1995). Cabria mencionar que también ocurre ésto cuando la magnitud del esfuerzo de captura se expresa en unidades de esfuerzo diferentes (León 1995). Por un lado, los resultados sugieren que el empleo de una unidad de esfuerzo

inadecuada puede afectar la estructura estadística de las funciones de acumulación y modificar el tamaño esperado de la lista. Un factor muy importante en la decisión de qué modelo emplear para estimar el número total de especies es tomar en cuenta las limitaciones del método de muestreo empleado. Además de considerar una lista preliminar de las especies potenciales y así como la probabilidad de ser capturadas, la abundancia de las especies y el efecto que en estas pudiera tener la periodicidad climática anual (Nakamura y Pereza 1995).

Dentro de estos factores es muy importante tomar en cuenta la temporalidad del área de estudio, así por ejemplo, si el muestreo únicamente se hace en la temporada de lluvias bajo la suposición de que la probabilidad de encontrar un mayor número de especies en el área en esas fechas es mayor, algunas especies que llegan en distintas fechas al área (e.g., invernar), no son contempladas.

Dentro de un contexto global los modelos teóricos de curvas acumulativas de especies, nos dan elementos para analizar el mantenimiento de la riqueza local de las comunidades en el tiempo ecológico, éstos se pueden agrupar en dos categorías, aquellos que predicen saturación de la comunidad (v. gr. McArthur 1972; Tilman 1986) y aquellos que no la predicen (v.gr., Caswell 1976; Jansen 1970). En términos generales, las comunidades no interactivas se caracterizan por que las especies responden de igual forma a condiciones abióticas y donde las interacciones bióticas están ausentes (Caswell 1976); en tanto las comunidades interactivas son resultado de intensas

relaciones entre especies del mismo nivel trófico Dentro de éstos se incluyen los modelos clásicos de heterogeneidad de nichos que predicen saturación (McArthur 1972; Tilman 1986) y los modelos que contemplan la heterogeneidad espacio-temporal donde el limite de coexistencia de las especies pueden tener variantes (Janzen 1970; Sale 1977: Connell 1978: Hubbell y Foster 1986ab. 1987: Shorrocks y Rosewell 1986; Armstrong 1989),

La aplicación de los modelos de acumulación de especies en un sentido regional. tiene que contemplar la utilización de similares técnicas en las réplicas, lo que ayudaría a hacer una estimación más real del número total de especies. Al no contemplarse este tipo de situaciones, nuestras estimaciones probablemente conlleven ciertos sesgos. Así por ejemplo, el empleo de trampas de harpa y redes para la captura de murciélagos pueden dar capturas diferenciales de especies de murciélagos y dependiendo de que especies se encuentren en el lugar, uno de los dos métodos resultará más efectivo que el otro (Francis 1990).

Las reglas y modelos empíricos son herramientas cuyo valor predictivo e innegable valor práctico a ciertas escalas, permiten especular sobre algunos de los componentes que influyen sobre los patrones de riqueza en las comunidades naturales, La identificación de dichos patrones tiene que ser analizado de una forma exhaustiva, ya sea por medio de la revisión de datos históricos, biogeográficos y sistemáticos, tratando de ver cuales de estos eventos contribuyen de una forma sustancial a la diversidad actual. Asi como el establecer que factores actuales eátén determinando el ensamble o la riqueza especifica de una área dada, por lo que habría que establecer el grado de relación entre diferéntes áreas geográficas o entre diferentes hábitats dentro de las áreas (Ricklef y Schluter 1993).

## **7.2 Modelos Log-Lineales**

# **7.2.1 Temporalidad de las especies**

La riqueza de especies de un sitio está determinada en gran parte por la estructura del hábitat y por la disponibilidad temporal de recursos. Las diferencias encontradas al someter el número de especies a los distintos análisis que se realizaron arrojaron casi siempre los mismos resultados, es decir la variación entre sitios y el año, son muy importantes en determinar la riqueza especifica.

Uno de los factores que se ha documentado para que exista una mayor riqueza especifica de un sitio con respecto a otro, es la diferencia en la estructura del hábitat, indicando que hábitats más complejos pueden soportar un mayor número de especies (e.g., Mac Arthur 1964.Karr 1971, Karr y Roth 1971). La complejidad y diversidad de la vegetación determina la presencia o ausencia de una especie animal en determinado sitio, es decir, hábitats más complejos tienen un mayor número de estratos verticales que hábitats los más simples (Mac Arthur 196, August 1983). La diversidad animal está correlacionada con la diversidad estructural del ambiente (LaVal y Fitch 1977).

El mayor número de especies en la selva baja, se debe en parte, a que existe una mayor diversidad vegetal (Bullock y Solis-Magallanes 1990), provocando una profunda influencia en los patrones ternpo•anuales de las especies de murciélagos.

El mayor número de especies de murciélagos encontrados en 1992 en cada uno de los sitios, es causado en parte por lluvias atípicas sucedidas en la región, que hicieron que la vegetación se conservara por un mayor tiempo verde y que no existiese una temporada de secas como tal. Este incremento en el número de especies ha sido documentado para otros taxa, por ejemplo ratones, pero éste se da al siguíente año del "efecto del niño" como se conoce a este tipo de lluvias (Meserve et al 1995).

Probablemente, la respuesta de las especies de murciélagos es más rápida y con ello el incremento en la diversidad y riqueza de especies se de en el mismo año. Esta respuesta diferencial entre ambos grupos es ocasionada en parte, a su capacidad de dispersión o movimiento, las especies de murciélagos por su capacidad de volar pueden detectar más rápidamente estos cambios y podrían aprovecharlos casi al mismo tiempo que estos suceden, mientras que las especies de animales menos móviles su respuesta es más lenta (Arita, en prensa).

Los meses que se encontraron como picos o claves (abril, julio y octubre), nos están determinando que existe una estacionalidad en la riqueza de especies, es decir que en estos meses se encuentra un mayor número de especies que los otros meses. Esto esté determinado, en gran medida por una disponibilidad de recursos **de** una manera temporal y que las especies responden a estos cambios de una forma temporal.Los resultados indicaron el uso diferencial de ambos tipos de selvas (selva baja y mediana) por los murciélagos, en términos de diferencias en abundancia y diversidad.

### 7.2.2 Actividad por hora de las especies

Se ha reconocido que los patrones de actividad están dados por los sitios de captura de los murciélagos(Ascorra y Gorchov, en prensa). Si los sitios de captura están muy cerca de los refugios, de lugares de alimentación, rutas de vuelo nos darían patrones muy diferentes de actividad, lo que provocaría sesgos en el muestreo (Erkert 1982). La actividad de todas las especies registrada aqui sigue el patrón ligeramente bimodal descrito para otras selvas, el cual es ocasionado en cierta medida por los patrones de alimentación de las especies (Ascorra y Gorchov, en prensa; Davis y Dixon 1976). Otros autores han sugerido que los patrones de actividad son unimodales con un pico de actividad en las primeras 5 horas después de obscurecer (LaVal 1970; Fenton y Kunz 1977).

Los resultados aqui obtenidos nos indican que la riqueza especifica va decreciendo conforme la hora de muestreo, habiendo un descenso en la hora siete, y un aumento significativo de la ocho con respecto a la siete. Esto ha sido observado en otros estudios (Ascorra y Gorchov, en prensa, Davis y Dixon 1976), en el cuál se encuentran un aumento gradual hasta alcanzar un pico en la hora 10.

Las diferencias encontradas en el número de especies de murciélagos por hora han sido interpretados en parte, en el contexto de competencia por recursos alimentarios (Marinho•Filho y Sazima 1989), pero pueden explicarse por otras causas, como la salida tardía del refugio, ocasionada probablemente a la abundancia de depredadores o defensa de territorio (Ascorra y Gorchov, en prensa). O cambios en los patrones de forrajeo que estén determinando de cierta forma la hora de captura en un determinado lugar, además de la cercanía que tenga la red del lugar de refugio diurno de los murciélagos y del lugar donde propiamente se encuentre la red (e.e., ruta de dispersión, lugar de forrajeo, lugar de refugio alimentario, disponibilidad de alimento).

Con respecto a los patrones observados por temporada, se observó que la hora 11 de la temporada 3 tenla un mayor número de especies que muchas horas de la misma temporada y de la hora 11 de las otras dos temporadas. Este patrón es poco usual en las especies de murciélagos, pero también se han observado picos inusuales en algunas especies de murciélagos, picos de actividad en las temporadas de mayor producción de frutos (e.g., Charles-Dominique 1991), el problema radica en que esto ha sido documentado únicamente en sesiones de radio telemetría y no en trabajos sobre actividad con redes (e.g., Ascorra y Gorchov, en
prensa). El tomar en cuenta fa actividad por horas en cada temporada, probablemente, nos indiqué un cambio en las conductas de forrajeo de las especies y por ende, la actividad de algunas especies pueda cambiar según la temporada.

### 7.3 Análisis de Correspondencia

La abundancia de algunas especies de murciélagos es estacional y muestran un marcado incremento relacionado con la temporada de lluvias, esto está documentado para una gran variedad de los taxa en la selva baja (Ceballos 1989, 1995; Lister y García-Aguayo 1992 ) y es el reflejo de la marcada temporalidad fenológica de la selva seca, creando un mosaico de microambientes. Esta temporalidad, hace que las especies den una respuesta diferente al ambiente, muchas especies realizan movimientos locales y regionales, cambios en sus patrones de actividad, recambios en sus dieta, acumulación de grasa y recursos alimentarios, y adaptaciones fisiológicas que compensen la carencia de agua (Wilson, 1971; Jansen y Wilson 1983; Lister y García-Aguayo 1992; Ceballos 1995).

Los murciélagos en Chamela utilizan parte de estas estrategias para poder sobrevivir en la selva baja, algunas especies como Leptonycteris curasoae permanecen en el área durante todo el año, pero al parecer cambian sus patrones de forrajeó en la zona, de ahí que no se capture todo el año en las redes, además de almacenar cantidades significativas de grasa y de que algunos individuos realizan migraciones (C. Chávez ob. personal), como sucede en otras regiones (Navarro y León-Paniagua 1995). Muchas de las especies de murciélagos aquí registradas realizan migraciones locales o regionales (Sánchez-Hernández 1985), y otras realizan un cambio en su dieta lo que ha sido documentado en lugares parecidos (Quiroz, Xelhuantzin y Zamora 1988; Wilson 1971; Heithaus, Fleming y Opler 1971; Howell 1974).

También es importante resaltar que la temporalidad existente no es tan solo estacional, sino que muchas especies probablemente responden de una manera anual a los cambios fisonómicos y de estructura de la vegetación. Estos cambios son ocasionados en mayor medida a tormentas inusuales en la temporada de secas (lluvias en enero y febrero principalmente) denominadas "Efecto del Niño" (Bullock 1988). Creando un continuo entre la selva baja por más tiempo que el originado por **la** temporada de lluvias, lo que probablemente permite que algunas especies puedan desplazarse a un mayor número de lugares y que ciertos recursos que utilizan estas especies estén disponibles por más tiempo. Se ha encontrado asociaciones entre la

67

producción de frutos y la diversidad de murciélagos frugivoros, que determinan la presencia o ausencia de una especie en un sitio dado (Bonaccorso y Humphrey 1984, Heitaus, Fleming y Opler 1975).

La asociación entre número de especies de murciélagos y la disponibilidad de recursos generalmente ha sido medida in situ, mencionanado que ésta es la causal de una mayor o menor diversidad de murciélagos (Humphrey, Bonaccorso y Zinn 1983, Rámirez-Pulido y Armella 1987) Nosotros sugerimos que en cierta medida todas las especies de frugivoros responden a este tipo de disponibilidad de recursos, pero que existen algunas especies, dentro de ciertas limitantes (e.g,, capacidad de dispersión, tipo de alimento, patrones de forrajeo) que no pueden encontrarse en este tipo selva año con año, si no que eventos estocásticos, como el "Efecto del Niño", hacen que estas especies puedan ampliar sus áreas de actividad a otros lugares ya que ciertas barreras desaparecen en este tipo de eventos. Siendo por lo tanto, importante determinar cuales son los factores causales de la riqueza local de especies y analizar que la riqueza local es ocasionada en parte, por eventos que ocurren a una escala regional.

### **CONCLUSIONES**

Las principales conclusiones a las que llevó el análisis de los datos utilizados en este trabajo son las siguientes.

-No existe un modelo general de curvas acumulativas de especies y este depende en gran medida de la intensidad de muestreo y el número de muestras.

-Existe una clara separación entre las especies de los dos sitios, teniendo un mayor número de especies de murciélagos en el sitio de selva baja.

-El año que va de marzo de 1992 a febrero de 1993, es mucho más diverso que el siguiente año en ambos sitios (selva baja y selva mediana).

-Existen una clara tendencia en cuanto a la riqueza especifica por temporadas, la mayor riqueza corresponde a la temporada de lluvias, pero ésta se ve afectada por los cambios climáticos anuales.

-Se identificaron meses clave en los cuales se tienen picos en la riqueza de murciélagos (abril, julio y octubre), y éstos tienen un mayor número de especies que los demás meses. Pero al igual que las temporadas, estos meses claves son diferentes de un año a otro.

-La actividad de las especies de murciélagos por hora, disminuye gradualmente desde la primera hora y baja considerable en la séptima hora.

-La actividad de las especies es temporal y se encontró que existe un pico inusual de especies en la hora doce de la temporada de poslluvias.

-Las abundancias de las especies cambian drásticamente de un año a otro, y probablemente las especies responden de una manera temporal y anual al cambio de los recursos el selva.

69

### Temporalidad de las Especies de CONCLUSIONES Murciélagos en Chamela, Jalisco

-Las especies frugívoras son las especies más abundantes.

-Existen especies que podemos denominar como residentes que son Artibeus jamaicensis y Artibeus intermedius, que son capturadas a lo largo de los dos años.

-Existen especies que sus mayores abundancias se dan en la temporada de prelluvias 1 (1992), que al parecer se asocian a los cambios en los patrones de precipitación.

-Las precipitaciones causadas por "El efecto del Niño" hacen que existan profundos cambios en la composición, riqueza y abundancia de las especies de murciélagos en Charnela, Jalisco.

### LITERATURA CITADA

### LITERATURA CITADA

- Alvarez. **T., P.** Domínguez y J- Arroyo-Cabrales. 1984. Mamíferos de la Angostura. región central de Chiapas. Cuadernos de Trabajo. Instituto Nacional de Antropología e **H**istoria, 24:X+•1-89.
- Arita, H. en prensa. Species composition and morphlogial structure of the bat fauna of Yucatán, México. Journal of Animal Ecology.
- Annstrong, R. A. 1989. Competition, sed predation, and species richness as test of the glacial extinction hypothesis. Nature. 339:699-701.
- Ascorra É. C. y D. 1. Gorchov. (en prensa). Activity patterns of Bats (Chiroptera) of the Peruvian Amazon. Biotropica,
- August, V. P. 1983. The role of habitat complexity and hreterogeneity in structuring tropical mammal communities. Ecology, 64:1495-1507.

Barbour, T. W. y W. H. Davis. 1969. **Bats of America.** Kentucky University Press, Lexinton.

- Bénzécri, J.-P. 1973. L'Analyse des Données, Vol 2: L'Analyse des Correspondances. Dunnod, Paris.
- Bonaccorso, F. J. 1979. Foranging and reproductive ecology in a Panamian bat community. Bulletin of the Florida State Museum, biological Sciencies. vol 24: 359-408.
- Bonaccorso, F. J. y S. R. Humphrey. 1984. Frutt bat nicho dynamics: their role in maintaining tropical foros diversity. Pp. **169-183. En: Proceedings of Tropical Rain-Forest. The**  Leeds Symposium (Chadwich A. C. and S. L. Sutton eds). The Leeds Philosophical and Literary Society Leeds. Reino Unido, 335p.
- Brown, J. H. 1968: Activity patterns of some Neotropical bats. Journal of Mammalogy, 49:754- 757.
- Bullock, S. H. 1986. Climate of Charnela, Jalisco and trends in the south coastal region of Mexico. Arch. Met. Geaph. Biocl., Ser B 36:297-316 pp.
- Bullock, S. H. & A. Solís-Magallanes. 1990. Phenology of canopy trees of a tropical deciduous forest in Mexico. Biotropica 22:22-35.
- Caswell, H. 1976, Community structure a neutral model analysis. Ecological Monographs, 46:327-354.

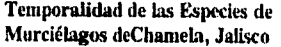

### LITERATURA CITADA

- Ceballos, G. 1989. Population and community ecology of small mannuals in tropical deciduous forest from western México. Ph, D. Thesis, University of Arizona. Tucson.
- Caballos, 0. 1995. Vertebrate. ecology and coservation in neotropical dry forest. in. **Tropical Deciduous Forests (Bullock, S. E. Medina and Mooney. Eds.). Cambridge University** Press. Camhridge.
- Ceballos. 0. y C. Galindo. 1984, **Mamíferos silvestres de la cuenca de México.** Limusa, México D.F. Instituto de Biología. Universidad Nacional Autónoma de México. México, D.P.
- Ceballos. G. y A. Miranda. 1986. **Los mamíferos de Charnela, Jalisco.** Instituto de Biología, UNAM, México D.E.
- Ceballos, G. y D. Navarro. 1991. Diversity and conservation of Mexican mammals. In Latin **American Mammalogy: history, biodiversity and conservation, (Mares M** y D. J. Schmidly eds). University of Oklahoma Press, Norman.
- Charles-Dominique, 1991. Feeding strategy and activity budget of the fiugivorous bat *C'arollia perspicillata* (Chiroptera: Phyllostomidae) in French Ciuiana. Journal of Tropical Ecology, 7:243-256.
- Chamov, E. L. 1979. Natural selection and sex changa in pandalid shrimp: test of a life history thcory. The American Naturalist, 113:715-734.

Christensen. R. 1990. **Log-linear models. Springer-Verlag. Nueva York. 408** pp.

- Clench, H. K. 1979. How to make regional list of butterflies, some thougths. Journal of the Lepidopterists Society, 33:216-231.
- Colwell, R. K. y J. A. Coddington. 1994. Estimating terrestrial biodiversity through extrpolation. In Special volumen on **"The cuantification and estimation of organismal biodiversity", D. L.** Hawksworth (ed). Philosophical Transactions **of** Royal Society (Serie B) 345:101- 118.

Connel, J. H. 1978. Diversity in Tropical rain forest and coral reefs. Science, 199:1302-1310.

- Cornell, H. V. y J. H. Lawton. 1992. Species interactions, local and regionals processes, and limits to the richness of ecological communities: A teorical perspective. Journal of Animal Ecology. 61:1-12.
- David. M.. C. Campiglio, y R. Darling. 1974. Progress in R- and Q-mode analysis. Correspondence analysis and its application to the study of geological processes, Canadian Journal Earth Sciences, 11:131-146,

- Davis. W. B. y J. R. Dixon. 1976. Activity of bats in a small village clearing near Iquitos, Perú. Journal of Mammalogy, 57:747-749.
- Digby P. G. y R. A. Kempton. 1987. Multivarite analysis of ecological communities. Population and community biology series, Chapman and Hall. Nueva York, Nueva York. 206 p.
- Eisenberg, J. F. 1989. **ManunaLs of the neotropics. I. The northern neotropics.** University of Chicago Press, Chicago.

Elton, C. 1927. **The ecology of animals.** Sedwick and Jackson, Londres.

- Erkert, H. G. 1982. Ecological aspects of bat activity rhytms. Pp. 201-242, in **The ecology of bats** (T. H. Kunz, de). Plenum Press, Nueva York, 425 pp.
- Evcritt, B. S. **1986.The Analysis of Contingency Tables, Monogrphs on** Statistics and Applied Probahility, Chapman **and 1Iall,128p.**

Faegri, K. y L. Van der Pijl. 1971. **The principles of pollination ecology**. Pergamon Press, Nueva York.

- Fenton, M. B. 1985. The feeding behaviour of insectivorous bats: echolocation. Foranging strategies, and rosource partitioning, Transval Musewn Bulletin. 21:5-16.
- Fienberg, S. 1980. The analysis of Cross-Clasified Categorical Data. The MIT Press, Cambridge, 198pp.

Findley, J. S. 1993. **Data: A community penpective. Cambridge University Press, Cambridge.** 

Fisher, R. A. 1940. The precision of discrimant functions. Annals Eugenics, Londres, 10:422-<br>429.

Fleming, T. H., Hooper, E. T. y D. E. Wilson. 1972. Three Central American bat communities: structure, reproductive cycles, and movement patterns. Ecology, 53:555-569.

Fleming, T. **II.** y E R. Heithaus. 1986. Seasonal foranging behavior of *Carolliu perspicillato*  (Chiroptera: Phyllostomidae). Journal of Mammalogy, 67:660-671.

Francis, C. M. 1990. Trphic structure of bat communities in the understorey of lowland dipterocarp minforest in Malasyia. Journal of Tropical Biology and Ecology 6:421-431.

Gardner, A. L. 1977. Feeding habitats, In: Biology of Bats of the New World Family Phyllostomidae. Part I. Baker, R. J., J. K. Jones y- D. C. Carter (eds). Specials Publish of Museum of Texas Technology University, 13:293-349.

- Greenacre, M. J. 1984. Theory and Applications of Correspondence Analysis. Academie Press. Londres.
- Haberman, S. 1978. Analysis of Qualitative Data, V 1. Introductory Topies. Academie Press, Nueva York, 368pp.
- Heithaus, E. R. Fleming T. H. y P. W. Opler. 1975. Foraging patterns and resource utilization in seven species of bats in a seasonal tropical forest. Ecology, 56:841-854.
- 1111, M. 0. 1974. Correspondence analysis: Aneglected multi-variate method. Journal of Royal Statistics Society., Serie C, 23:340-354.
- Howell, D. L. 1974. Bats and pollen: physiological aspects of syndrome of chiropterophily. Comparative Bioehemistry and Physiology, 48:263-276.
- Hubbell S. y R. Foster. I986a. Biology, Chance, and History and the Structure of Tropical ralo Forest Tree Communities. In: Community Ecology. J. Diamond y T. Case (de.). Harper and Row Publishers. Nueva York, p.314-329.
- Hubbell S. y R. Foster. 1986b. Canopy Gaps and the Dynamics of a Neotropical Forest. lo Plant Ecology, M. J. Crawley (de.). Blackwell Scientific Publications, Oxford. pp77-95.
- Hubbell S. y R. Foster. 1987. La estructura espacial en gran escala de un bosque neotropical. Revista de Biología Tropical, 35:7-22.
- Humphrey, S. R., R. Richter y J. 13. Cope.1977. Summer habitat and ecology of endagered Indiana Bat, Myotis sodalis. Journal of Mammalogy, 58:334-346.
- Humphrey, S. R., Bonaccorso, F. J. y T. L. Zinn 1983. Guild structure of surface-gleaning bats in Panamá. Ecology, 64:284-294.
- Hutchinson, G. E. 1959. Homage to Santa Rosalia or why are there so many kinds of animals?. American Naturalist, 93:145-161.
- ludica, C. A. 1994. Role of a bat community in the regeneration proeess of a forest atter human disturbance in northwestern Argentina. Thesis of Masters of Arts, University of Florida, USA, 94pp.

74

- Jansen, D. 11.1970. Herbivores and the number of tree species in tropical forests. The American Naturalist, 104:501-528.
- Jansen, D. H. y D. G. Wilson 1983. Mammals. In Costa Rican Natural history, de D. II. Jansen. Chicago: University of Chicagio Press.
- Karr, J. 1971. Structure of avian communities in selected Panana and Ilinois habitats. Ecological Monographs, 41:207-223.
- Karr, J. y R. R. Roth. 1971. Vegetation structure and avian diversity in several New World areas. The American Naturalist, 945:423-435.
- Kunz, T. H. 1973. Population studies of the cave hat (Myotis velifer): reproduction, growht and development, Occasionals Papers of Museum Natural History of Kansas University, 15:1-43.
- Kunz, T. H. y Brock. 1975. A comparison of mist nets and ultrasonic detectors for monitoring flight activity of hats. Journal of Mammalogy, 56:907-911.
- Lamas, G., K. Robbins y D. Harvey. 1991. A prcliminary survey of the butterfly fauna of Pakitza, Parque Nacional de Mano, Perú, with an estimate of its species riclmess. Publicaciones del Museo de Historia Natural. Universidad Nacional Mayor de San Marcos, 40:1-19.
- LaVal, R. K. 1970, Banding retums and activity periods of some Costarican hats. southwestern Naturalist, 15:1-10.
- LaVal, R. K. y H. S. Fitch. 1977. Structure, movements, and reproduction in three Costa Rican bat communities. Occasional Papers, Museum of Natural History, University of Kansas, 69:1-28.

Lebart, L, y J.-P. Fénelon. Statistique et Information Appliqueés. Dunod, Paris.

- Lehninger, A, L. 1970. Biochemistry: the molecular basis of cell structure and function. Worth Publishers, Nueva York, 833 pp.
- León, C. J. L, 1995.,Curvas de Acumulación y Modelos Empiricos de Riqueza Especifica: los Sphingidae (Insecta: Lepidoptera) de México como un modelo de estudio. Tesis de Maestría, Facultad de Ciencias, UNAM, México, D. F. 62pp.

Lister, B. C. y A. García-Aguayo. 1992. seasonality, predation, and the behaviour of a tropical mainland anole. Joumal of Animal Ecology, 61:717-733.

- Lott. E.. S. Bullock y A. Solis-Magallanes. 1987. Floristie diversity and structure of upland and arroyo forest of coastal Jalisco. Biotropica 19:228-235.
- Ludwig, J. A. y J. F. Reynolds. 1988. Statistical Ecology: A primer on methods and computing. John Wiley & Sons, Nueva York, EUA. 336 p.
- MacArthur, R. H. 1964. Enviromental factors affecting bird specics diversity. The American Naturalist , 100;319-332.
- Magurran, A. E. 1988. Ecological Diversity and Its Measurement. Princenton University Press. Princenton, Nueva Jersey, 178p.
- Marinho-Filho, J. S. y Y. Sazima. 1989. Activity pattems of six phyllostomid bat specics in southeastern Brazil. Revista Brasileña de Biología, 49:777-782.
- McCullagh, P. y J. A. Neider. 1991. Generalizad Linear Modeis. Chupman and Hall, Gran Bretaña, pp. 193-237.

MeNab, B. K. 1971. The structure of tropical bat faunas. Ecology, 52:352-358.

- Melguen, M. 1971. Etude de sédiments pleistocene-holocéne au nord-ouest du Golfe Persigue, Thèse, Université de Reimes. Citado en Reyment, R. y K. G. Jöreskog. 1993. Applied Factor Analysis in the natural science. Cambridge University Press,Cambridge, Nueva York, 371pp.
- Masaya, P. L. J. A. Yunger. J. R. Gutiérrez, L. C. Contreras, W. B. Milstead, B. K. Lang, K. L. Cramer, S. Berrera, V. O, Lagos, S.1. Silva, E. L. Tabilo, M. A, Torrealba y F. M. Jaksic. 1995. Ileterogeneus responses of small manunals to an El Niño southern oscillation event in norhtcentral semiarid Chile and the importance of ecological scale. Journal of Mammalogy, 76:580-593.
- Mosimann, J. E. 1962. On a compound multinomial distribution, the multivariate B-distribution and correlations among prportions. Biometrika, 49:65-82.
- Morrison, D. W. 1978. Foraging ecology and energetics of the frugivorous bat, *Artibeus jcunaicensis.Ecology,* 59:716-723.
- Morrison, D. W. y C. O. Handley, Jr. 1991. Roosting behavior. Pp. 131-136 In: Demography and natural history of the common fruit bat Artibeus jantalcensis on Barro Colorado 'stand, Pananta. Smithsonian Institution Contributions on Zoology'. No. 511.

Nakamura, M. y F. Peraza. 1995. A Model for Species Acumulation based on the Multinomial Distribution, Reporte técnico del Centro de investigaciones en Matemáticas. D95-19, Guanajuato, Cito. México.

Olguín, J. 1986. Residuales en Modelas para Datos Categóricos. Tesis de Maestría. tJACPyP, IJNAM. México, D.F. 15,1pp.

Otis, D. L., K. P. Burnham, White. G. C. y D. R. Anderson. 1978. Wildlife Monographs: Statistical Inference from Capture Data on Closed Animal Populations. The Wildlife Socicty, Inc.

Pendegast, J. R., S. Wood, J. Lawton y B. Eversham, 1993. Correcting for variation in recording effort in analyses of diversity hotspots, Biodiversity Letters, 1:39-53.

Pinym, S. L. 1982. Food Webs. Chapman and Hall, Londres.

- Quiroz, D, L., M. S. Xclhuantzi y M. C. Zamora. Análisis palinológico del contenido gastrointestinal de murciélagos. Colección Científica, Instituto Nacional de Antropología e Historia. Serie Prehistoria, México, D. F. 5lp.
- Ramírez-Pulido, J. y M. A. Armella. 1987. Activity patterns of Neotropical bits (Chiroptera: Phyllostomidae) in Guerrero, México. Southwestern Naturalist, 32:363-370.

Ricklefs, R. E. 1987. Community diversity: Relative roles of local and regional process. Science, 235:167-171.

Ricklefs, R. E. y D. Schluter. 1993. Species diversity in ecological cornmunities. University of Chicago Presa, Chicago.

Root, R. B. 1967. The niche explotation pattern of the blue-gray gnatcatcher. Ecological monographs, 37:317-350.

Roughgarden,1. 1988. The structure asssembly of communities. In. Perspectives in ecology theory, (eds, Roughgarden, R. M. y S. A. Levin). pp 203-226. Princenton University Press, Princenton, Nueva Jersey.

Sale, P. F. 1977. Maintenance of high diversity in coral reef fish communities. The American Naturalist, 111:337-359.

Sanders, 11. L. 1968. Marine benthic diversity: a comparative study. The American Naturalist, 102:243-282.

### Temporalidad de las Especies de 1,1TERA'11.11A CITADA Murciélagos deChamela, Jalisco

- Seber, G. A. F. 1982. The estimation of animal abundance. Nueva York, Macmillan Publishing Co., Inc.
- Schoener T. W. y A. D. Schoener. 1978. Estirnating and lnterpreting body-size growth in some Anolis lizards. copeia, 1978.390-405.
- Shine, R y E. Charnov. 1992. Patterns of survival, growth. and maturation in snakes and lizards. The American Naturalist, 139:1257-1269.
- Shorrocks, b. y J. Rosewell. 1986. Guild size in drosophilds: a simulation model. Journal of Animal Ecology, 55:527-541.
- Soberón, J. M. y J. E. Llorente. 1993. The use of aceunuilation funetions for ther prediction of species richness. Conservation Biology, 7:480-488.

Tamsitt, J. R. 1967. Niche and species diversity in Neotropical bats. Nature, 213:784-786.

Tilman, W. d. 1986. Sampling data on the bactivorous ciliates of a small pond compared to neutral models of eommunity stnicture. Ecology, 60:876-883.

Turner. D. C. 1975. The vampire bat. Johns Flopkins University Press, Baltimore.

- Villa-R., B. 1967. Los murciélagos de México. Instituto de Biología, Universidad Nacional Autónoma de México, México, 491 pp.
- Williamson, M. 1973. Speeies diversity in ecological communities. In: **The Mathematieal**  Theory of the Dynamics of Biological Populations (Bartlett M. S. and R. W. Hiorns, eds.). Academie Press, Londres, pp 325-335.

Wilson, D. E. 1971. Ecology of Myotis nigricans (Mammalia: Chiroptera) on Barro Colorado Island, Panamá, Canal Zone. Journal of zoology, 163:1-13.

Wilson, D. E. 1973. Bat faunas: a trophic comparison. Systematic Zoology, 22:14-29.

- Wilson D. E. 1983. Cheeklist of mammals. Pp 443-447, In **Costa Riean natural History (D.** H. Jansen, de). University of Chicago Press, Chicago, III, 816pp,
- Yodzis, P. 1986. competition, mortality, and Community Structure, pp in **Community Ecology**  (J. Diainond, and T. Case eds). Harper and Row, Publisehers, Nueva York, 665pp.

### **APENDICE I**

Ejemplo de la salida del paquete estadístico GLIM para el ajuste de los modelos log-lineales a Ejemplo de la oblicia del pregueto comunicione o Elist per la el operació de novadio des mitianes a<br>las tablas de contingencia. Se corrió el análisis con los meses numerados desde 1 para marzo y así sucesivamente, saltándose los meses en los cuales no se muestreo, los identificadores que se utilizaron fueron mes, sitio y año. Los niveles para el mes fueron del 1 al 12, los del sitio fueron 1 para la selva baja y 2 para la selva mediana, y para el año: marzo 1992 a enero de 1993 como el primer año y febrero de 1993 a enero de 1994 como el segundo. El término "scaled deviance" es un estimador de L<sup>2</sup>.

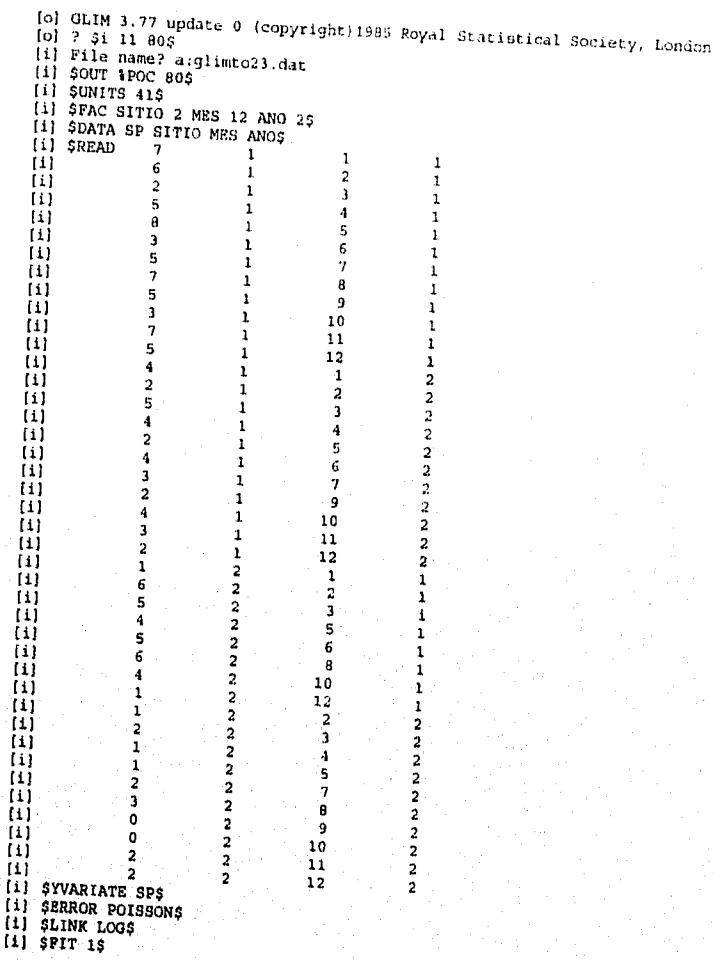

### **ANEXOS**

### Temporalidad de las Especies de Murciélagos en Chamela, Jalisco

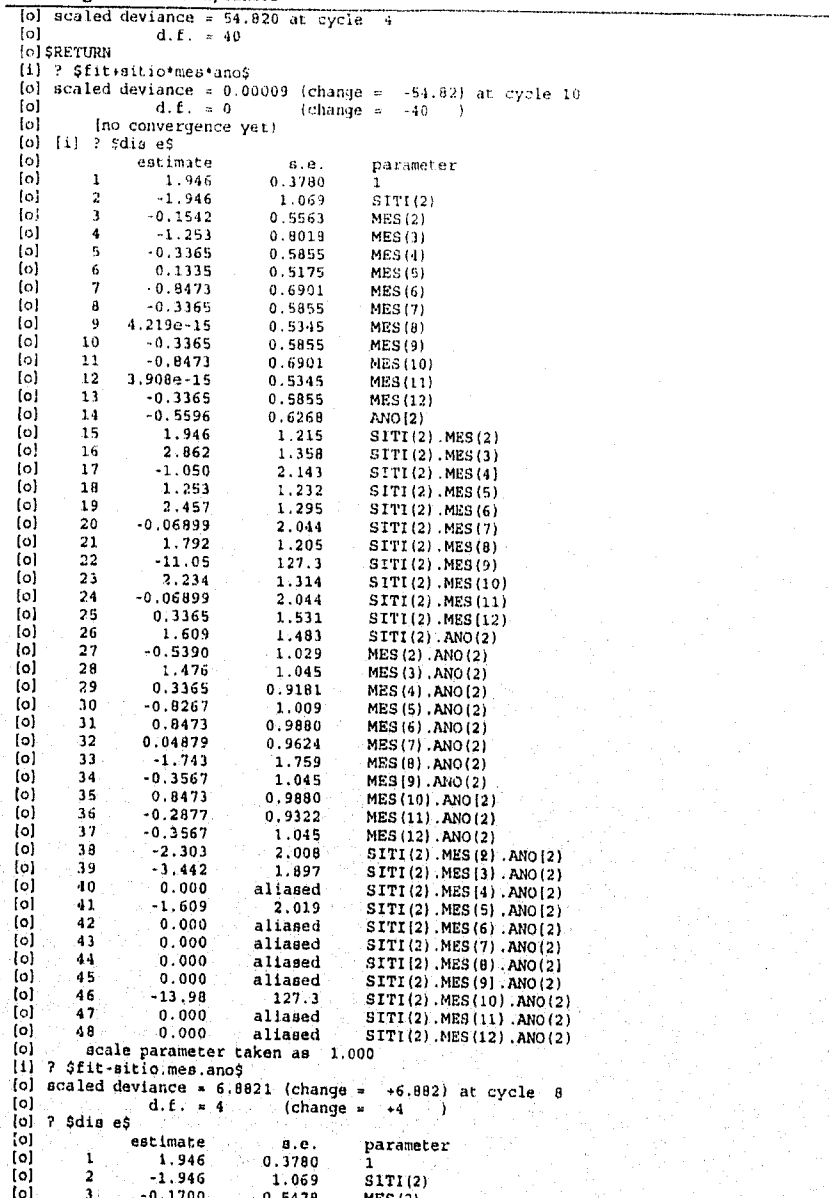

79

ESTA <mark>T</mark>ESIS NO DE**DE**<br>Salir de la Biblioteca

# Temporalidad de las Especies de<br>Murciélagos en Chamela, Jatisco

İ

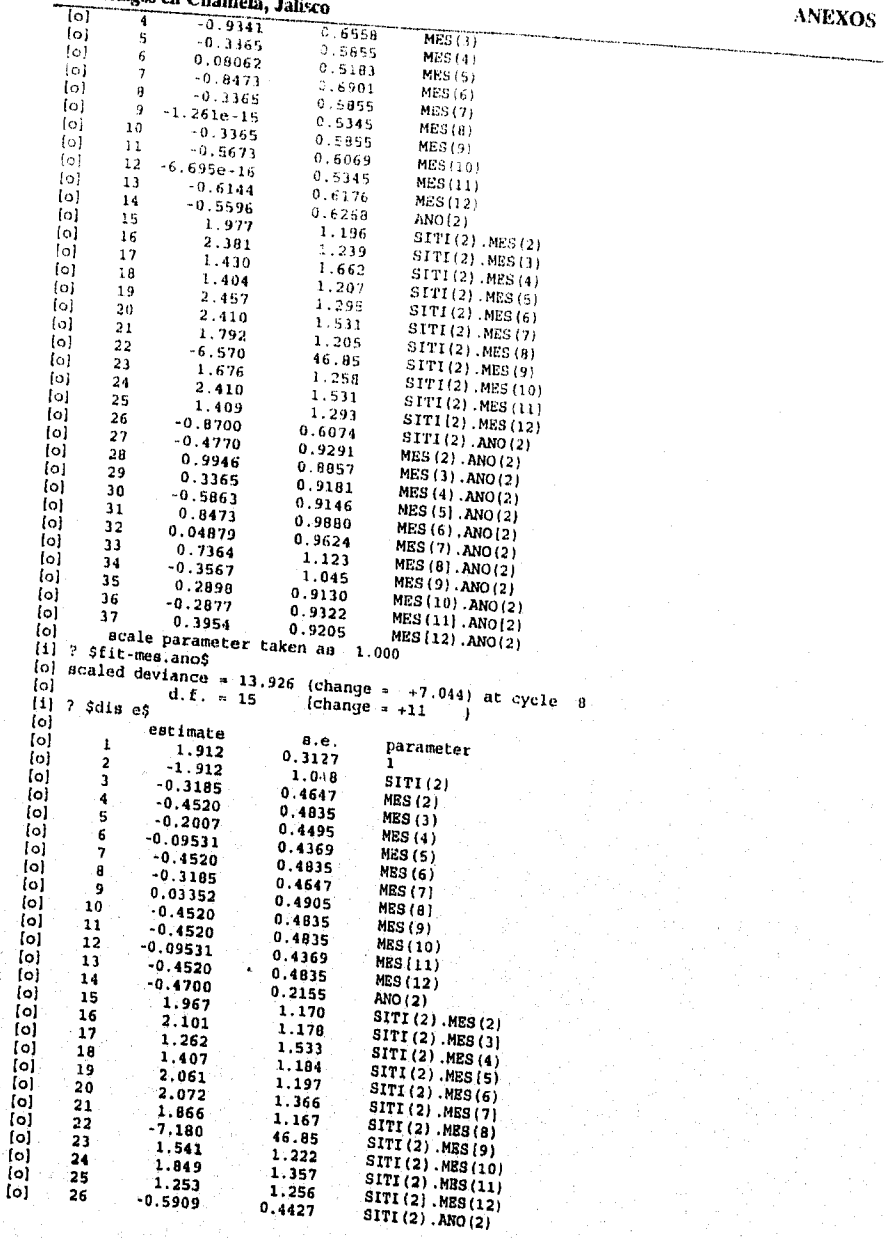

 $80<sup>1</sup>$ 

### Temporalidad de las Especies de ANEXOS Murciélagos en Charnela, Jalisco

### (01 scale parameter taken as 1.000 (1) ? \$fit-sitio.mes\$ (o) scaled deviance  $\approx$  22.736 (change  $\approx$  +8.810) at cycle 4 (o) d.f.  $\approx$  26 (change  $\approx$  +11) (a)  $d.f. \approx$ <br>(i) ? \$dis e\$  $[o]$  estimate (c) estimate s.e. parameter<br>(c)  $\frac{1}{1.614}$  0.3069 1  $\begin{bmatrix} 1 & 1 & 1.614 & 0.3069 & 1 \\ 0 & 2 & -0.2931 & 0.2266 & 5171(2) \end{bmatrix}$ (o)  $2 -0.2831$   $0.2266$  SITI(2)<br>(o)  $3 -0.1182$   $0.3883$  MES(2) (c) 3 0.1182 0.3883 MES(2)<br>(c) 4 0.04919 0.3944 MES(3) (o) 4 9.04919 0.3944 MES(3) [o) 5 0.04672 0.4344 MES:41  $\begin{array}{cccc} \text{(o)} & 6 & 0.1102 & 0.3883 & \text{MES (5)} \\ \text{(d)} & 7 & -3.982e{-03} & 0.4092 & \text{MES (6)} \end{array}$ (o) 7 -3.982e-08 0.4092 MES(6) lo) e .04E72 0.4344 MES(7)  $\begin{array}{cccc} \text{(c)} & 9 & 0.4565 & 0.3866 & \text{MES}(8) \\ \text{(d)} & 10 & -0.3100 & 0.4812 & \text{MES}(9) \end{array}$ (o)  $10 -0.3100$   $0.4812$  MES(9)<br>(o)  $11 -0.1920$   $0.4184$  MES(10)  $[o]$  11 -0.1920 0.4184 MES(10)<br> $[o]$  12 0.2290 0.4148 MES(11) (o) 12 0.2290 0.4148 MES(11)  $[0]$  13 -0.2873 0.4291 MES(12)<br> $[0]$  14 -0.4533 0.2136 ANO(2)  $[o]$  14 -0.4533 0.2136<br>  $[o]$  15 -0.5940 0.3929 [0]  $15 -0.5940$   $0.3929$  SITI(2).ANO(2)<br>[0]  $15 -0.5940$   $0.3929$  SITI(2).ANO(2) (o) scale parameter taken as<br>(i) ? Sfit-sitio.ano\$ ? Sfit-sitio.ano\$ (o) scaled deviance  $\approx 25.079$  (change  $\approx +2.342$ ) at cycle 4 (o) d.f. = 27 (change  $\approx +1$  ) (o)  $d.f. =$ <br>(i) ? \$dis e\$<br>(o) estimate (o)  $ext{inate}$   $a.e.$  parameter<br>(o)  $1$   $1.725$   $0.2959$   $1$  $[0]$  1 1.725 0.2959 1<br> $[0]$  2 -0.4938 0.1843 SITI(2) (o] 2 -0.4938 0.1843 SITI(2)  $(0)$  3 0.08270 0.3880 MES(2)<br>(o) 4 0.01371 0.3941 MES(3) (o) 4 0.01371 0.3941 MES(3)<br>(o) 5 -0.03779 0.4306 MES(4) [ol 5 -0.03779 0.4306 ME9(4) (o) 6 0.08270 0.3880 MES(5) [01 7 -4.7430-08 0.4082 MES(6) [o) 8 -0.03779 0.4306 MES(7) fol 9 0.3889 0.3940 MES(8)  $\begin{array}{ccccccccc}\n\text{[o]} & 10 & -0.3945 & 0.4778 & \text{MES(9)} \\
\text{[o]} & 11 & -0.2275 & 0.4181 & \text{MES(10)}\n\end{array}$ (o) 11 -0.2275 0.4181 MES(10)<br>(o) 12 0.1445 0.4108 MES(11)  $f(c)$  12 0.1445 0.4108<br>  $f(c)$  13 -0.3228 0.4288 (o)  $13$  -0.3228 0.4288 MES(12)<br>(o)  $14$  -0.6379 0.1805 ANO(2) (01 14 -0.6379 0.1805 ANO(2) (o) ucale parameter taken as 1.000 (o) scale parame<br>(i) ? \$dis all res\$<br>(o) estimat (c) estimate s.e. parameter<br>
(c) 1 1.725 0.2959 1  $\begin{bmatrix} 0 \\ 0 \end{bmatrix}$  1 1.725 0.2959 1<br>  $\begin{bmatrix} 0 \\ 0 \end{bmatrix}$  0 0.000 aliased SITI(1) (o) 0 0.000 aliased SITI(l) .<br>[o] 2 -0.4938 0.1843 SITI(2)<br>[o] 0 0.000 aliased MES(1) (o) 0 0.000 aliased MES(1)<br>[o] 3 0.08270 0.3880 MES(2) Co) 3 0.08270 0.3880 MES(2) (o) 4 0.01371<br>(o) 5 -0.03779  $0.3941$  MES(3)<br> $0.4306$  MES(4) (o) 5 -0.03779 0.4306 MES(4)<br>(o) 6 0.08270 0.3880 MES(5) (o) 6 0.08270 0.3880 MES(5)<br>(o) 7 -4.743e-08 0.4082 MES(6) (o) 7 -4.743e-08 0.4082 MES(6) (c) 8 -0.03779 0.4306 MES(7)<br>(c) 9 0.3889 0.3840 MES(8) (01' 9 0.3889 0.3840 MES(8) (o) 10 -0.3945 0.4778 MES(S) [o] 11 -0.2275 0.4181 MES(10)<br>[o] 12 0.1445 0,4108 MES(11)  $[o]$  12 0.1445 0.4108 MES(11)<br> $[o]$  13 -0.3228 0.4288 MES(12) [o] 13 -0.3228 0.4288 MBS(12<br>[o] 0 0.000 aliased AN0(1) (o) 0 0.000 aliased ANO(1)<br>(o) 14 -0.6379 0.1805 ANO(2) (0) 14 -0.6379 0.1805 ANO(2) (o) acule parameter taken as 1.000 [o] Linear predictor:<br>o]  $terms = 1 + SI$ o]  $\text{terms} = 1 + \text{SITI} + \text{MES} + \text{ANO}$ <br>[o] Linear predictor: (o) Linear predictor:<br>(o) terms = 1 + SI  $terms = 1 + SITI + MES + ANO$

## Temporalidad de las Especies de<br>Murciélagos en Chamela Jalisco

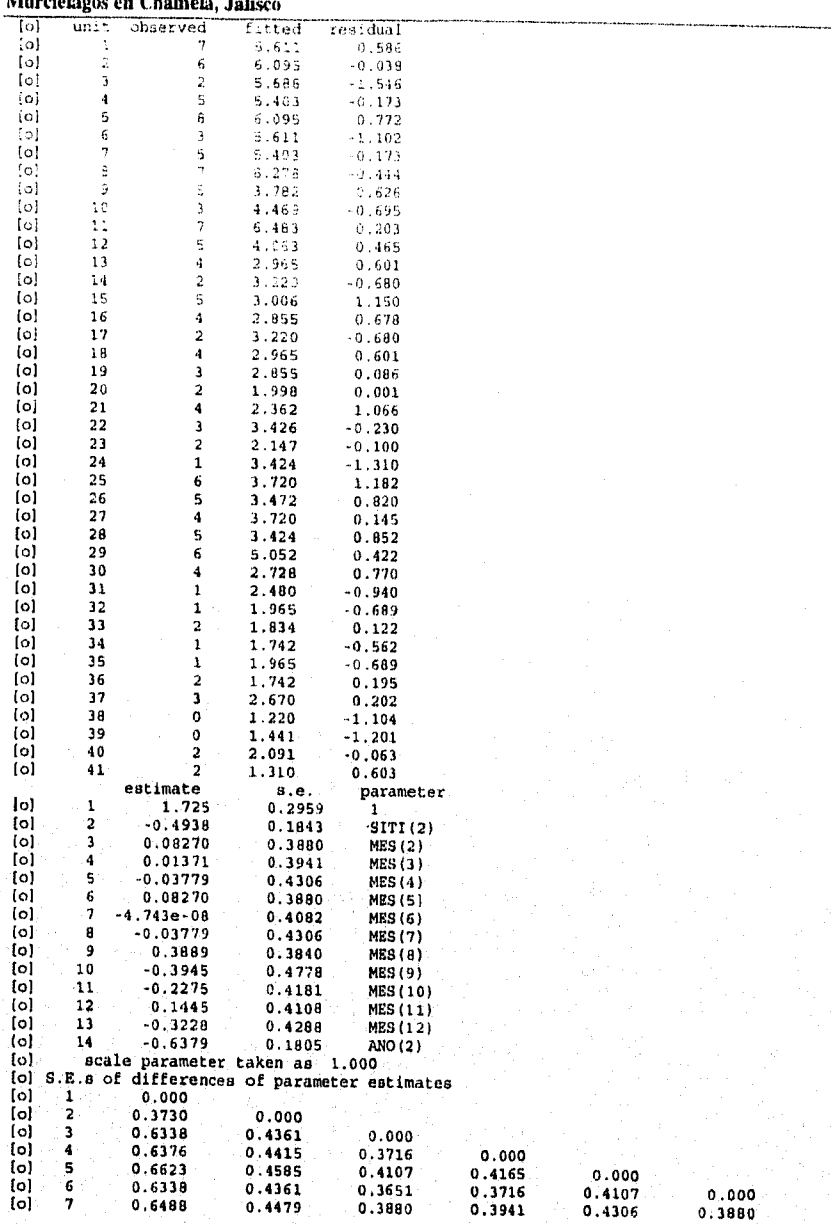

**ANEXOS** 

### Temporalidad de las Especies de

### ANEXOS

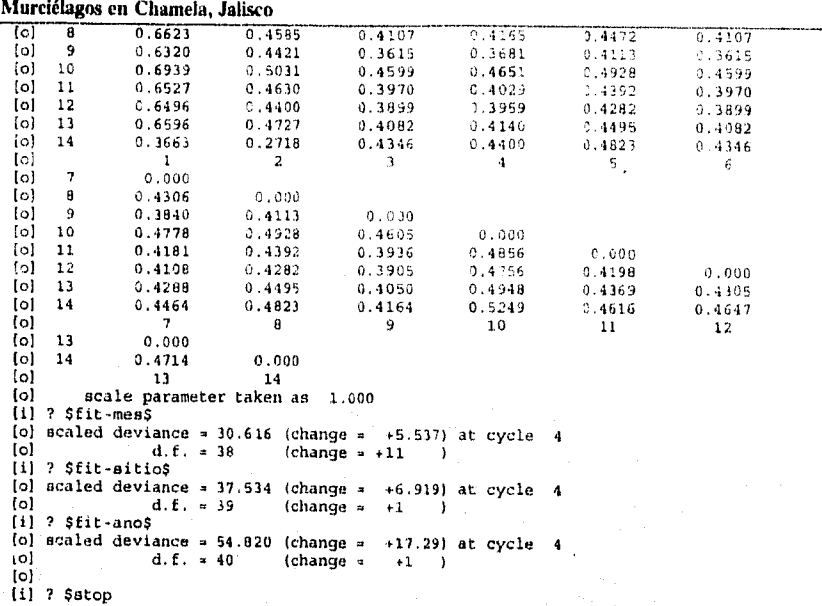

### Temporalidad de las Especies de Murciélagos en Chamela, Jalisco ANEXOS

### **APENDICE II**

Resultados obtenidos en la corrida de SAS, para el análisis de correspondencia, bajo el procedimiento del mismo nombre, se dan los valores de la descomposición de la inercia y X<sup>2</sup> y<br>los porcentajes que explican cada uno de los componentes, estos componentes son los que se<br>utilizan para la graficación de las , y de la mismo nombre, se dan los valores de la descomposición de la inercia y X<sup>2</sup> y<br>los porcentajes que explican cada uno de los componentes, estos componentes son los que se<br>utilizan para la graficación de las dimensio

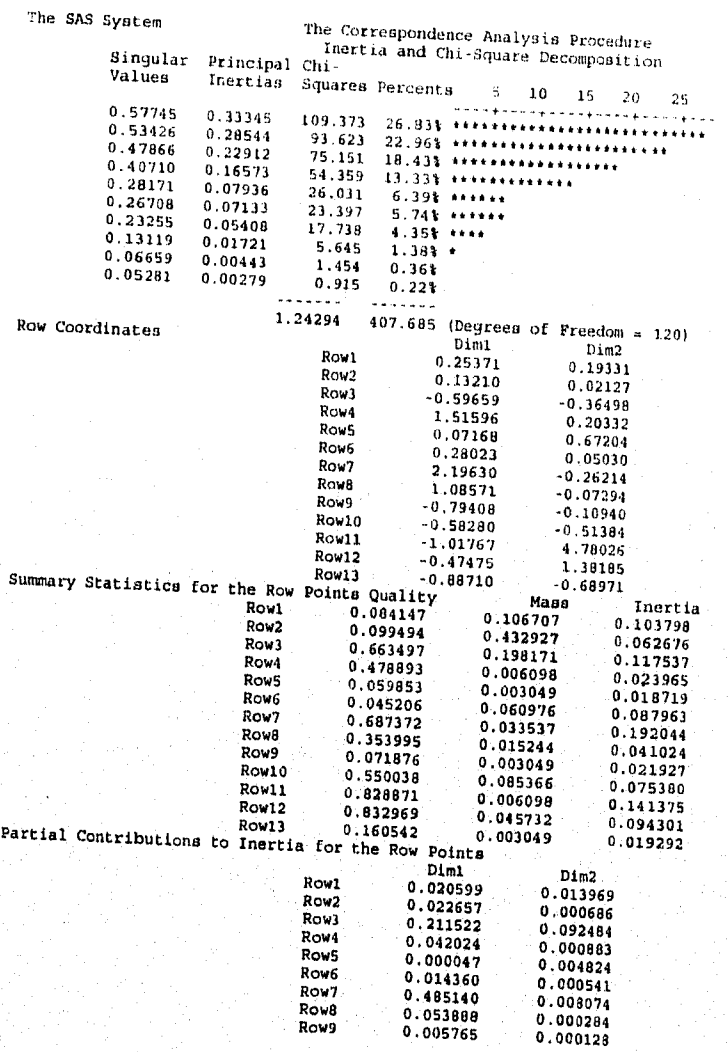

### ANEXOS

### Temporalidad de las Especies de

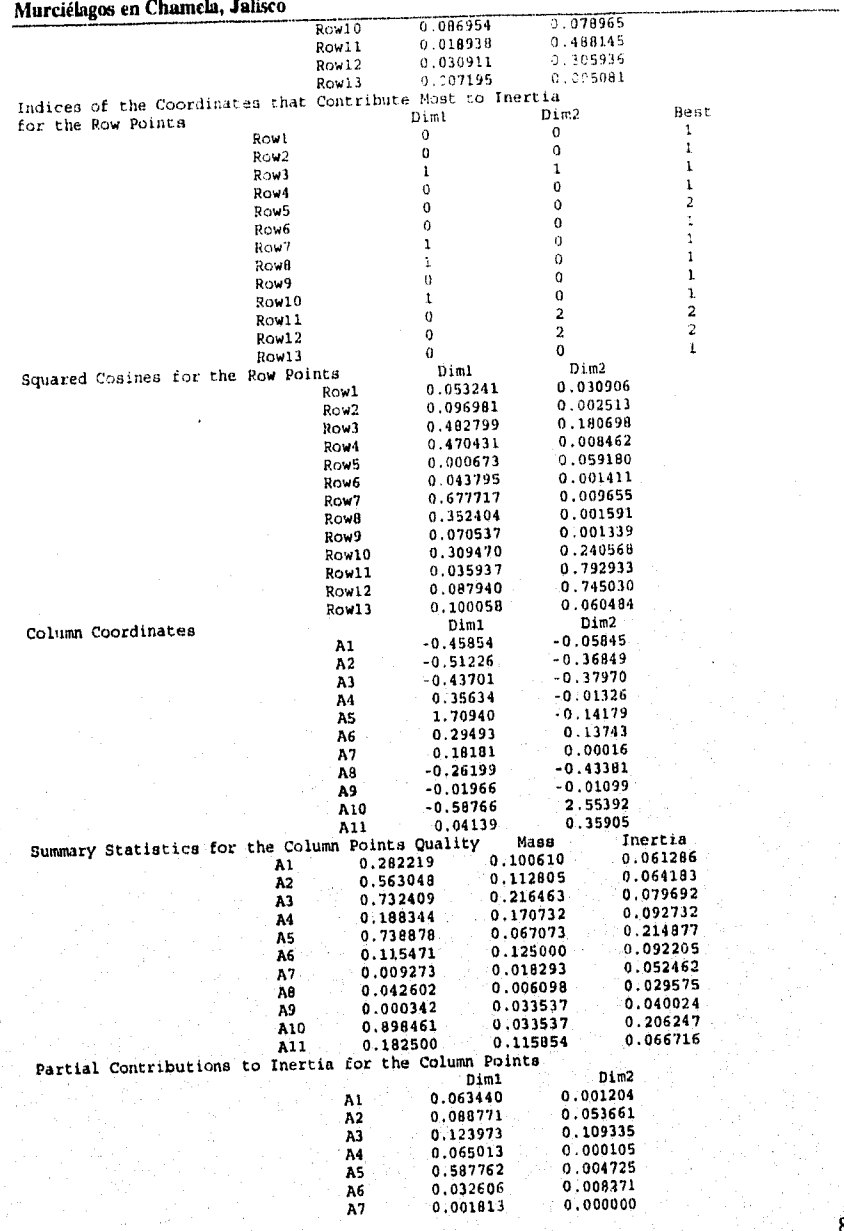

# Temporalidad de las Especies de<br>Murclélagos en Chamela, Jalisco

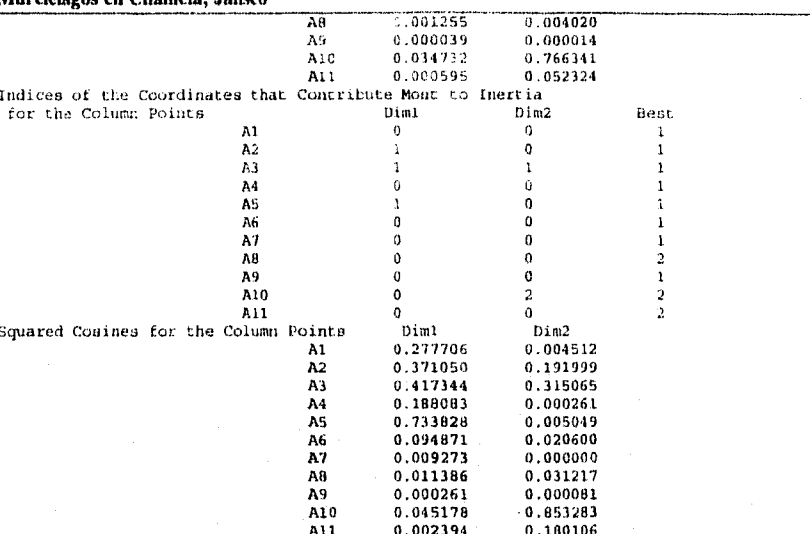

**ANEXOS** 

### Temporalidad de las Especies de ANEXOS Murciélagos en Charnela, Jalisco

### Apéndice III. Cuadros de los resultados del análisis de correspondencia.

Cuadro 1. Resumen de las estadísticas obtenidas en el análisis de correspondencia, para las especies frugívoras y todos los meses meses: Especies frugívoras: A) selva baja y 13)selva mediana y meses: C) selva baja y D) selva mediana.

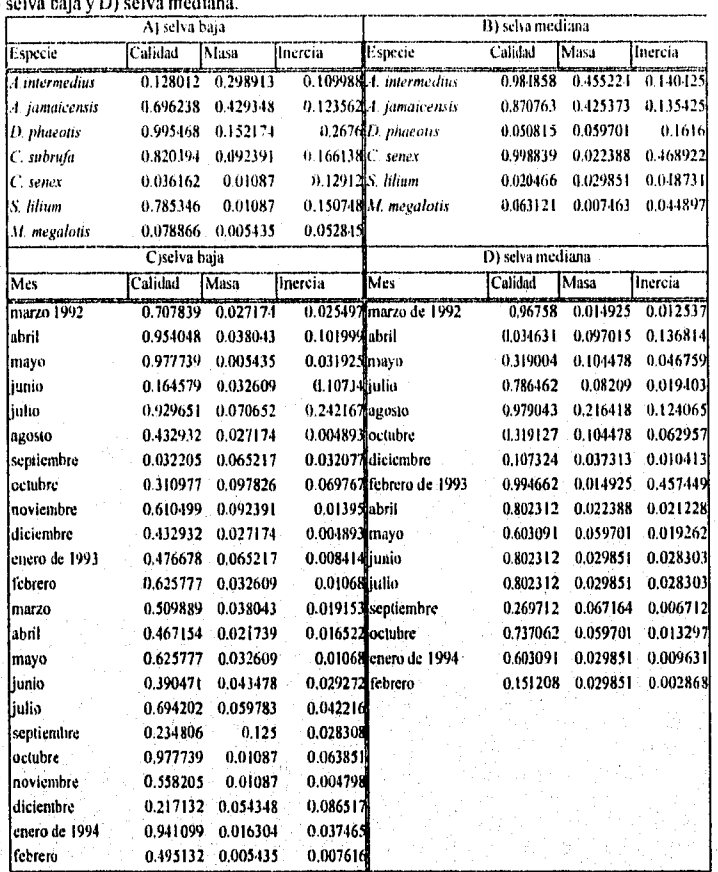

En la selva baja, sólo una especie (Dermanura phaeotis) tiene una calidad por arriba del 0.90. La especie que tiene una mayor masa o peso es Artibeus jamaicensis. En el caso de los meses, el comportamiento en cuanto a su calidad fue muy similar al obtenido para todas las especies, la mayor masa correspondió al mes de septiembre de 1993 en el cual se tiene la mayor captura de individuos de Artibeus intennedius. Para la selva mediana, la calidad de la mitad de especies se encuentra por arriba del 0.87 y la otra no llega al 0.1. La masa está determinada en principalmente por las dos primeras especies (Artibeus intermedius y Artibeus jamakenesis), mientras que la inercia tiene su

### Temporalidad de las Especies de Murciélagos en C<sup>h</sup>arnela, Jalisco -----

valor más alto en la especie Centurio Senex. En los meses, la mitad tiene una calidad por arriba del 0.80, y abril de 1992 tiene la calidad más baja; el mes que tiene mayor masa es agosto de 1992 .

Cuadro 2. Resumen de las estadísticas en el análisis de correspondencia para todas las especies y las

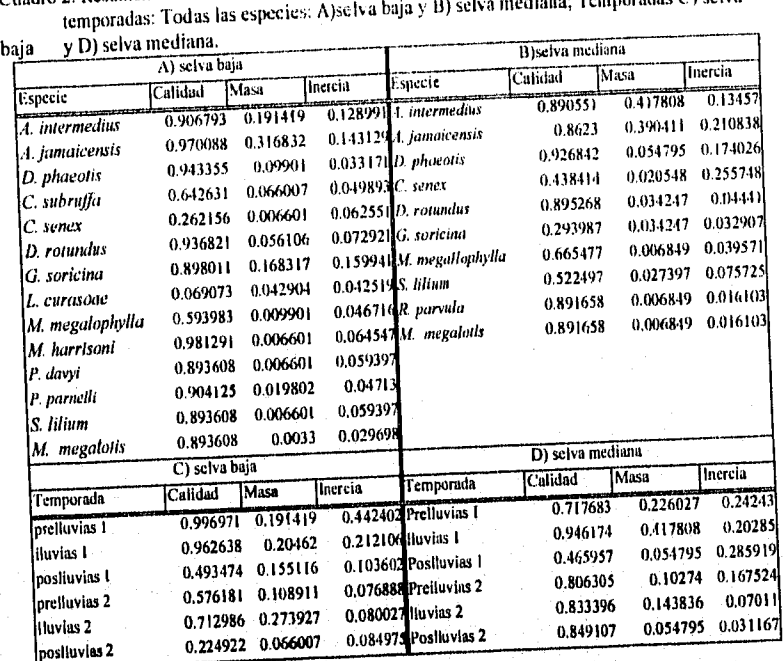

**Para la selva baja la calidad de las especies es relativamente buena, diez especies tiene valores por arriba del 0.89, mientras que, en la masa la especie que tiene mayor**  peso es Artibeus jernaicensis, seguida de Artibeus intermedius. En las temporadas la calidad de tres está por arriba del 0.71 y tenemos que la temporada de posituvias 2, tie el valor más bajo, ocasionado por una menor capt calidad de tres está por arriba del 0.71 y tenemos que la temporada de posituvias 2, tiene **el valor más bajo, ocasionado por una menor captura de especies y de individuos. La temporada con mayor masa es la la de lluvias 2. En la selva mediana la calidad de cuatro**  especies tiene valores inferiores al 0.86 y la especie que tiene una calidad mi*ermedius* y<br>Glossophage soricine. La especie que tiene una mayor masa es *Artibeus intermedius* y **una mayor inercia** Centurio senex. **Para las temporadas, la que tiene la menor calidad es la de poslluvias uno, y la que tiene mayor masa es la de lluvias uno.** 

88.

### 'Temporalidad de las Especies de Murciélagos en Chamela, Jalisco ANEXOS

Cuadro 3. Resumen de las estadísticas en el análisis de correspondencia de las especies frugívoras y de las temporadas. Especies frugívoras: A) selva baja y 11) selva mediana; Temporadas: C) selva baja y D) selva mediana.

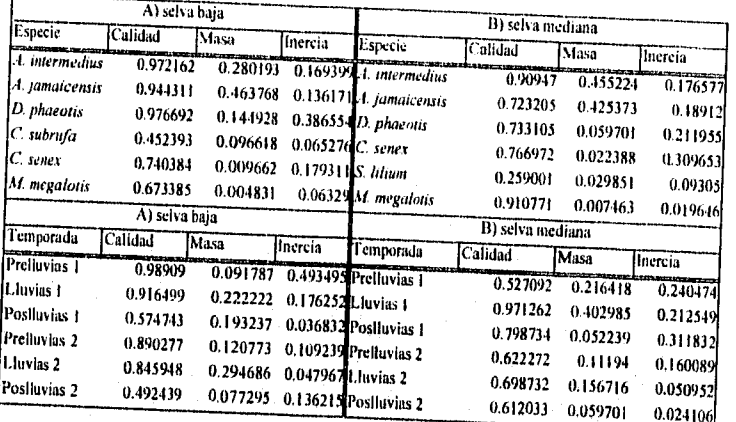

Para la selva baja la única especie que tiene una calidad inferior al 0.67 es Carollia<br>subrufa. La especie que tiene una masa grande es Artibeus jamalcensis. En las<br>temporadas la calidad más baja corresponde a la temporada que tiene una mayor masa es la de lluvias 2. En el análisis corrido para la selva mediana, valor bajo. Artibeus intermedius y Artibeus jamaicensis tienen casi el mismo peso. En las<br>temporadas la que tuvo el valor más bajo en su calidad fue la prelluvias 1, la que tiene